# Информатика. 2-й курс. Краткий конспект лекций.

# Лектор - доц. Беляев Сергей Юрьевич

# 1 Оглавление

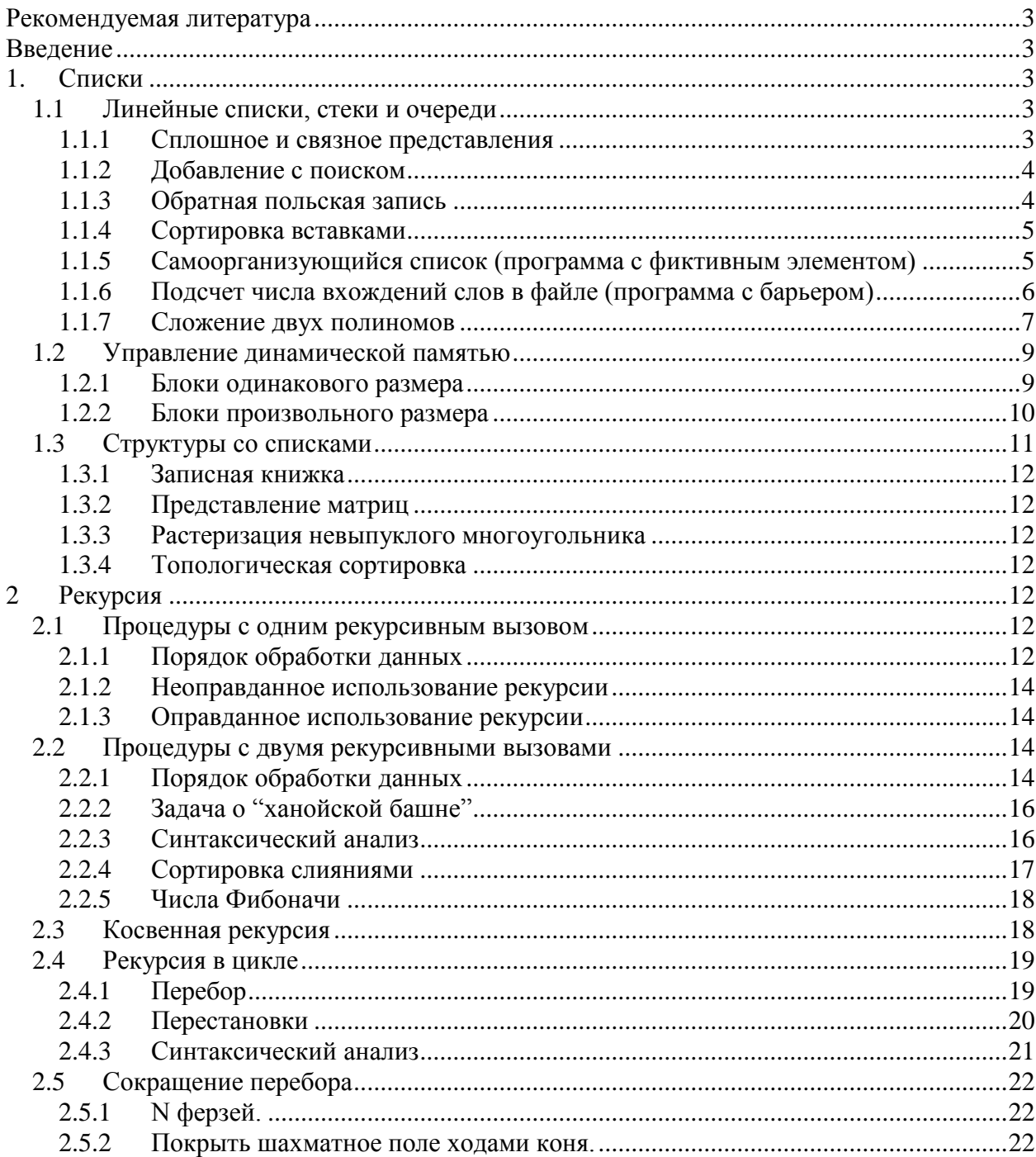

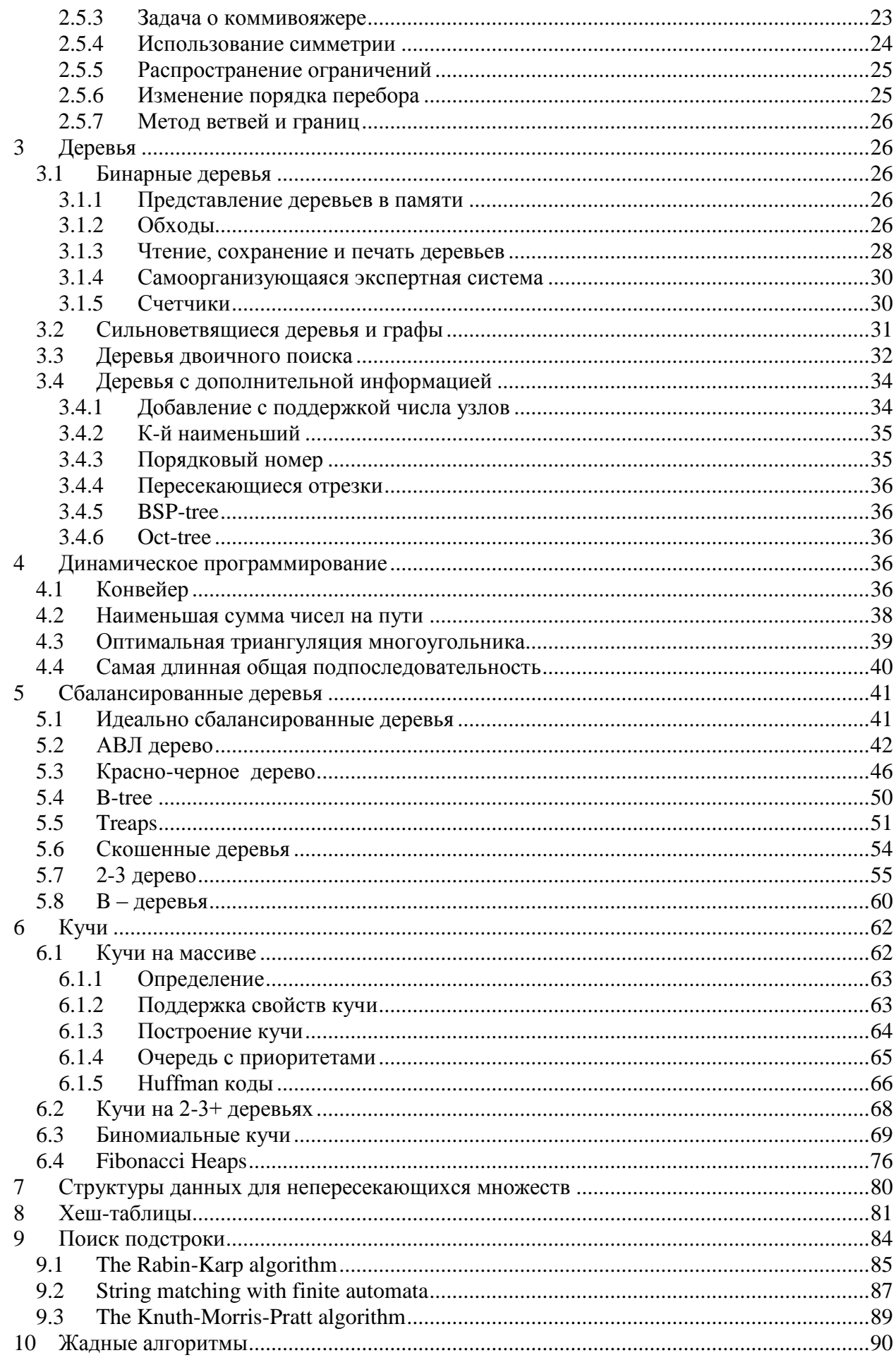

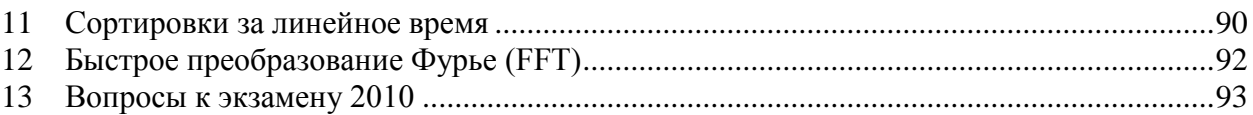

# <span id="page-2-0"></span>**Рекомендуемая литература**

#### Основная

1. Кормен, Томас X., Лейзерсон, Чарльз И., Ривест, Рональд Л., Штайн, Клиффорд. Алгоритмы: построение и анализ, 2-е издание. : Пер. с англ. — М. : Издательский дом "Вильяме", 2005. — 1296 с.

2. Н. Вирт. Алгоритмы и структуры данных. М.: Мир, 1989 г., с. 360.

#### Дополнительная

- 1. А. Ахо, Дж. Хопкрофт, Дж. Ульман. Построение и анализ эффективных алгоритмов. М.: Мир, 1979 г., с. 535.
- 2. Д. Кнут. Искусство программирования для ЭВМ. Т1. Основные алгоритмы. М.: Мир, 1976 г., с.734.

# <span id="page-2-1"></span>**Введение**

Временная и емкостная сложность

# <span id="page-2-2"></span>**1. Списки**

# <span id="page-2-3"></span>**1.1 Линейные списки, стеки и очереди**

### **1.1.1 Сплошное и связное представления**

- <span id="page-2-4"></span> **Добавить q после p** q->next=p->next; p->next=q;
- **Добавить q перед p** q->next=p->next; p->next=q; q->data<->p->data
- **Удалить после p** q=p->next; p->next=q->next;  $free(q);$
- **Двусвязные и кольцевые списки**
- **Списки на массивах**

# <span id="page-3-0"></span>1.1.2 Добавление с поиском

```
struct List{
        int data:
        List *next;
\}List* Add(List* p, int x)
\{List *q=p;while (q!=NULL)\left\{ \right.if (q \rightarrow data == x)break;
                 else
                          q = q->next;
         \mathcal{E}if (q = = NULL)q=(List*)malloc(sizeof(List));
                 q->data=x;
                 q->next=p;
                 p=q;\left\{ \right.return p;
\}
```
### <span id="page-3-1"></span>1.1.3 Обратная польская запись

- а) Вычисление
- b) Получение обратной польской записи из исходного выражения (алгоритм Дейкстры).
- 1. Операнд в выходную строку
- 2. Отрывающая скобка а стек
- 3. Знак в стек с выталкиванием в выходную строку знаков с большим приоритетом до отрывающей скобки
- 4. Закрывающая скобка выталкиваем из стека в выходную строку все знаки до открывающей скобки. Обе скобки выбрасываем

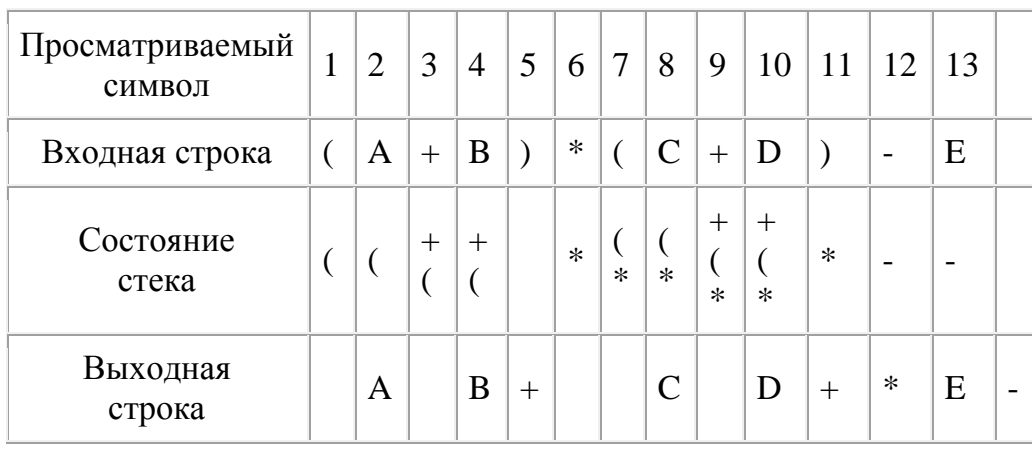

5. Конец входной стоки - стек в выходную строку

# <span id="page-4-0"></span>**1.1.4 Сортировка вставками**

# <span id="page-4-1"></span>**1.1.5 Самоорганизующийся список (программа с фиктивным элементом)**

```
struct List{
       int key;
       List * next;
};
List* CreateList(void)
{
       int i;
       List *p=NULL, *q;
       for (i=10; i>0; i-){
              q=(List*)malloc(sizeof(List));
              q->key=i;
              q->next=p;
              p=q;
       }
       q=(List*)malloc(sizeof(List));
       q->next=p;
       return q;
}
void PrintList(List *s)
{
       s=s->next;
       while (s!=NULL) 
       {
              printf("%d ", s->key);
              s=s->next;
       }
  printf("\n|n");
}
List* Search(List *s, int key)
{
       List *p1, *p2;
       p2=s;
       p1=s->next;
       while (p1!=NULL)
       {
              if (p1-)key=key)break;
              p2=p1;p1=p1->next;
       }
       if (p1!=NULL){
```

```
p2->next=p1->next;
              p1->next=s->next;
              s->next=p1;
       }
       return p1;
}
int main(void)
{
       List *s=CreateList(), *q;
       PrintList(s);
       q = Search(s, 5);if (q==NULL)
              printf("Element is absent\n");
       else
              printf("%d\n", q->key);
       PrintList(s);
       getch();
       return 0; 
}
```
### <span id="page-5-0"></span>**1.1.6 Подсчет числа вхождений слов в файле (программа с барьером)**

```
struct List{
       char *word;
       int count;
       List *next;
};
static List* Last;
List* InitList(void)
{
       List *s;
       Last=s=(List*)malloc(sizeof(List));
       s->next=NULL;
       return s;
}
List* Add2List(List* s, char* word)
{
       List *q=s;
       Last->word=word;
       while (strcmp(q->word,word))
              q=q->next;
       if (q!=Last)q->count++;
       else
       {
              q=(List*)malloc(sizeof(List));
```

```
q->word=word;
              q->count=1;
              q->next=s;
              s=q;}
       return s;
}
void PrintList(List *s)
{
       while (s!=Last)
       {
              printf("%s %d\n", s->word, s->count);
              s=s->next;
        }
}
int main(void)
{
       List *s=NULL;
       FILE *f;
       char buf[80];
       char *word;
       if( (f = \text{fopen}( "wordlist.txt", "r" )) == NULL )
               printf( "The file 'WordList' was not opened\n" );
       s=InitList();
       fscanf(f, \%s", buf);
       while (!feeff(){
               word = (char *)malloc(strlen(buf)+1);
              strcpy(word, buf);
              s=Add2List(s, word);
          fscanf(f, "%s", but);}
       PrintList(s);
       getch();
       return 0; 
}
```
#### <span id="page-6-0"></span>**1.1.7 Сложение двух полиномов**

```
struct List{
      int coef;
      int pow;
      List *next;
};
struct Queue{
      List *first, *last;
};
void InitQueue(Queue *q)
```

```
{
      q->first=q->last=(List*)malloc(sizeof(List));
}
void Add2Queue(Queue *q, int coef, int pow)
{
      List *p;
      p=(List*)malloc(sizeof(List));
      p->coef=coef;
      p->pow=pow;
      p->next=NULL;
      q->last->next=p;
      q->last=p;
}
void ReadPol(FILE *f, Queue *q)
{
      char buf[6];
      int coef, pow;
      do {
           fscanf(f,"%s", buf);
           coef=atoi(buf);
           fscanf(f,"%s", buf);
            pow=atoi(buf);
            Add2Queue(q, coef, pow);
      } while(!feof(f));
}
void PrintPol(Queue *q)
{
      List *p=q->first;
      while (p!=q->last)
      {
            p=p->next;
            printf("%d %d ", p->coef, p->pow);
      }
      printf("n");
}
void SupPol(Queue *q1, Queue *q2, Queue *q3)
{
      List *p1=q1->first->next, *p2=q2->first->next;
      int s;
      while (p1!=NULL && p2!=NULL)
      {
            if (p1->pow > p2->pow){
                  Add2Queue(q3, p1->coef, p1->pow);
                  p1=p1->next;
            }
            else
            {
                  if (p1->pow < p2->pow)
                  {
                        Add2Queue(q3, p2->coef, p2->pow);
                        p2=p2->next;
                  }
                  else
                  {
                         s=p1->coef+p2->coef;
                        if (s != 0){
```

```
Add2Queue(q3, s, p1->pow);
                              p1=p1->next;
                              p2=p2->next;
                        }
                  }
            }
      }
     while (p1!=NULL)
      {
            Add2Queue(q3, p1->coef, p1->pow);
            p1=p1->next;
      }
     while (p2!=NULL)
      {
            Add2Queue(q3, p2->coef, p2->pow);
            p2=p2->next;
      }
}
int main(void)
{
     FILE *f;
     Queue q1, q2, q3;
     if( (f = fopen('poll.txt", "r") == NULL )
           printf( "The file 'poll' was not opened\n" );
     InitQueue(&q1);
     ReadPol(f,&q1);
     fclose(f);
     PrintPol(&q1);
     if( (f = fopen('pol2.txt", "r") ) == NULL )printf( "The file 'pol2' was not opened\n" );
     InitQueue(&q2);
     ReadPol(f,&q2);
     fclose(f);
     PrintPol(&q2);
     InitQueue(&q3);
     SupPol(&q1, &q2, &q3);
     PrintPol(&q3);
     getch();
     return 0;
}
```
# <span id="page-8-0"></span>**1.2 Управление динамической памятью**

Списки свободного пространства

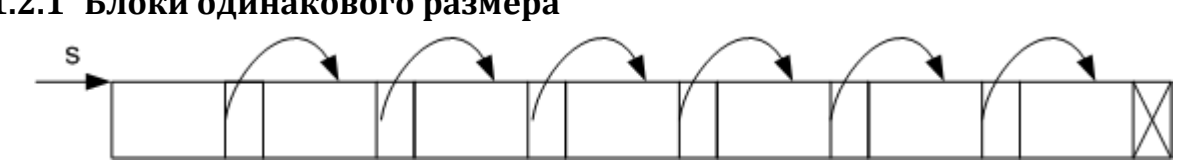

<span id="page-8-1"></span>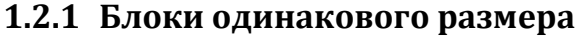

**Рис. 1.1**

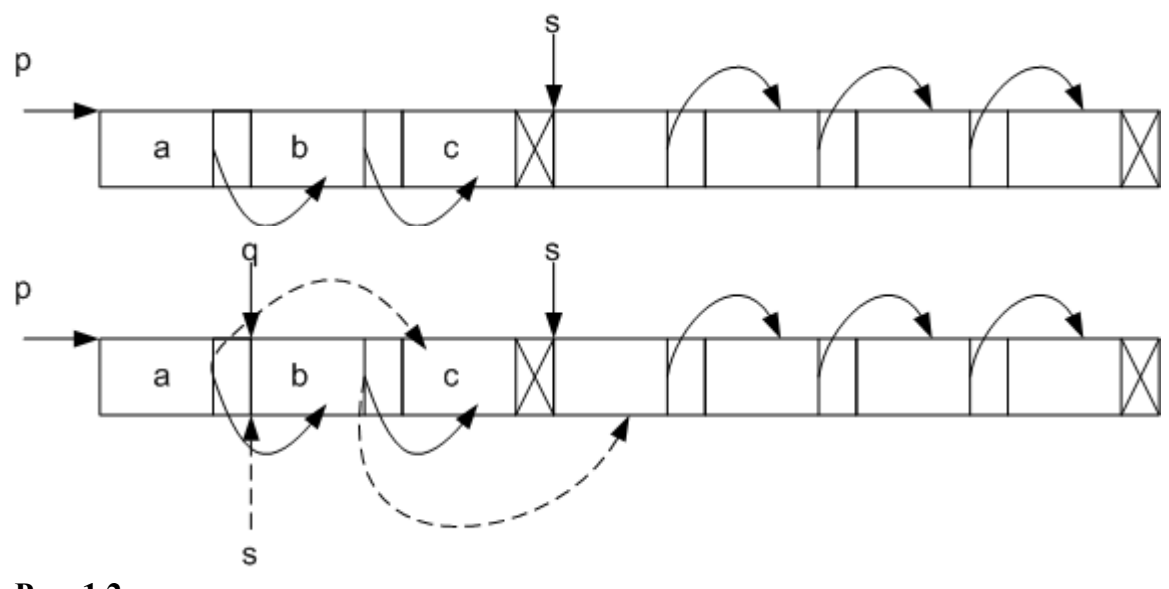

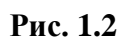

<span id="page-9-0"></span>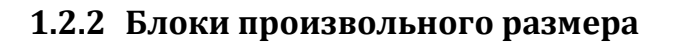

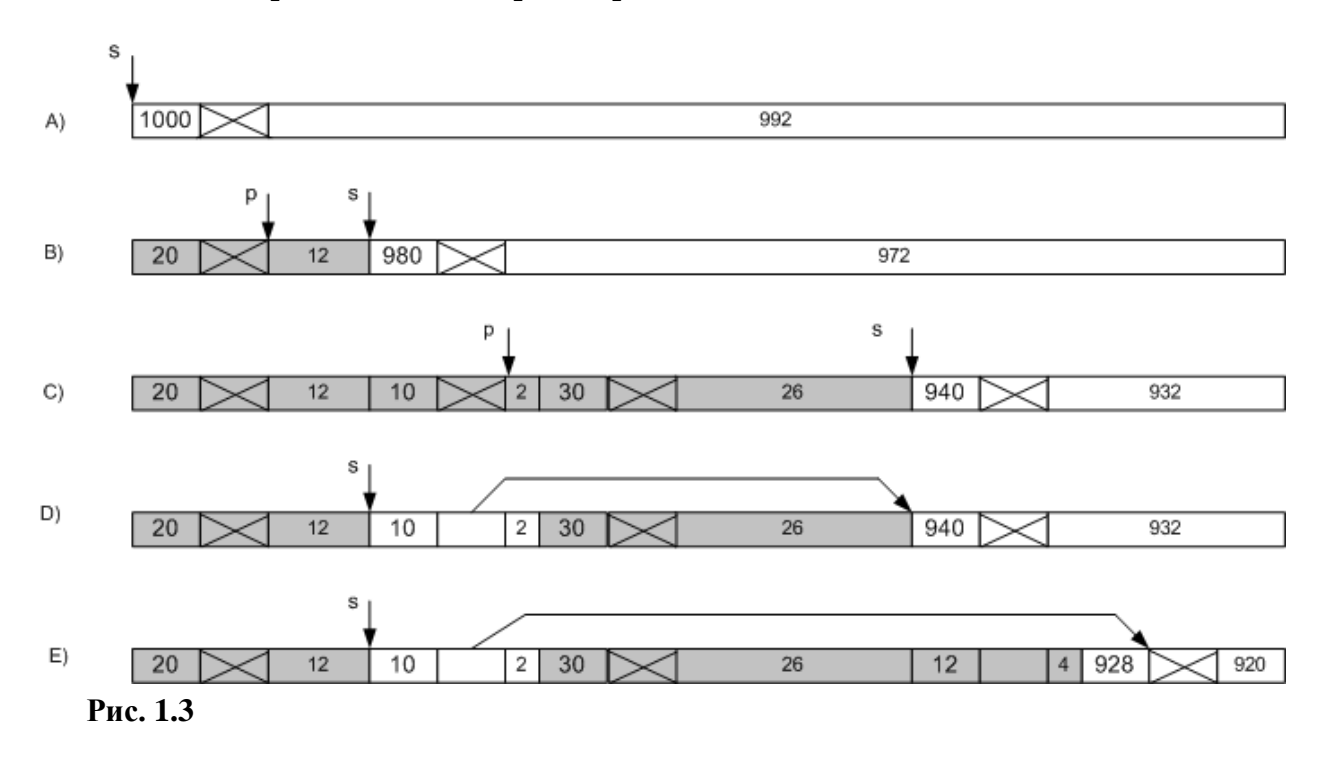

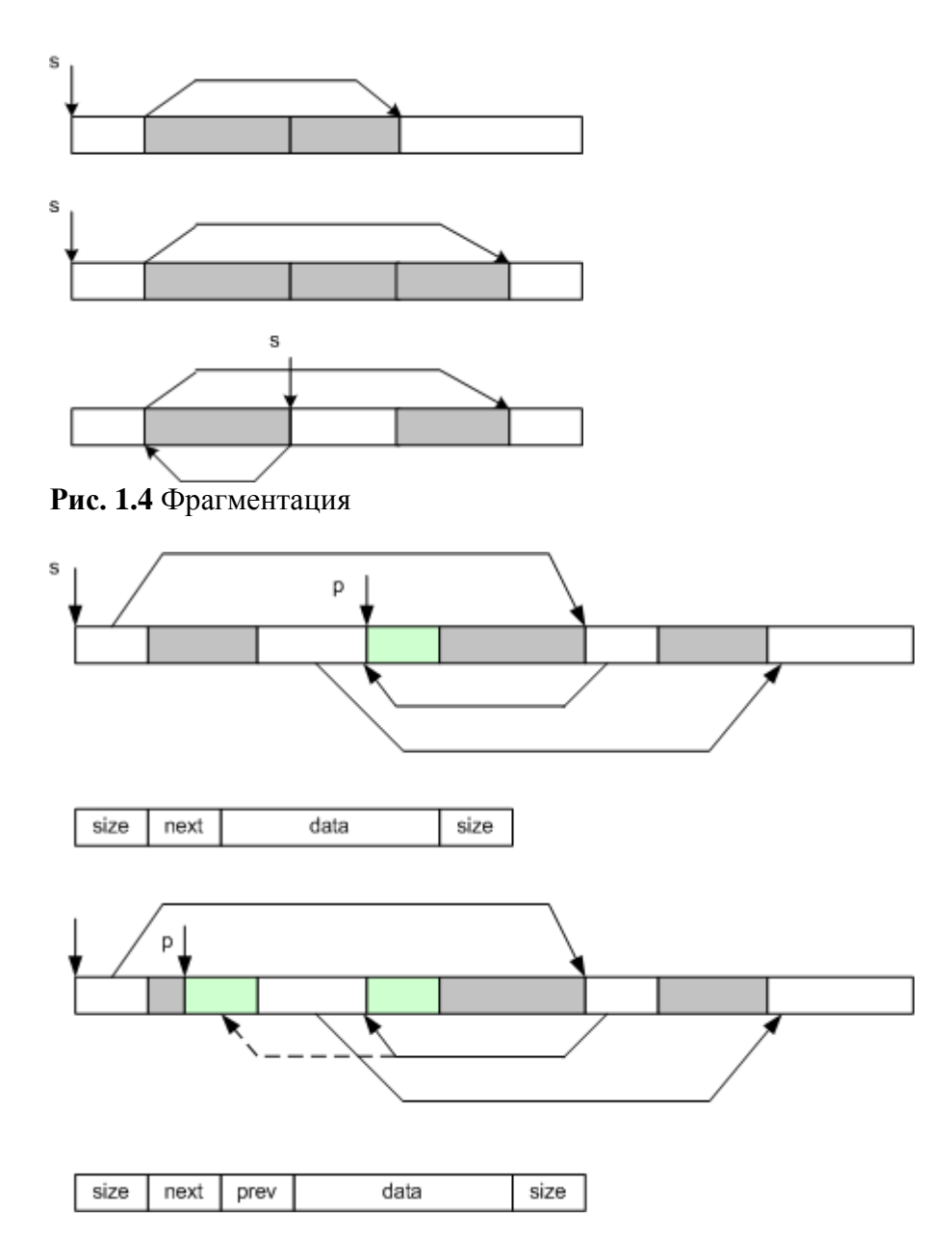

**Рис. 1.5** Объединение

Поиск подходящего блока:

- o Первый подходящий (first fit)
- o Ближайший по размеру (best fit)

Кольцевой список для исключения скопления мелких блоков в начале списка Проверка целостности списка.

Контроль повторного освобождения блока.

# <span id="page-10-0"></span>**1.3 Структуры со списками**

### <span id="page-11-0"></span>**1.3.1 Записная книжка**

### <span id="page-11-1"></span>**1.3.2 Представление матриц**

### <span id="page-11-2"></span>**1.3.3 Растеризация невыпуклого многоугольника**

### <span id="page-11-3"></span>**1.3.4 Топологическая сортировка**

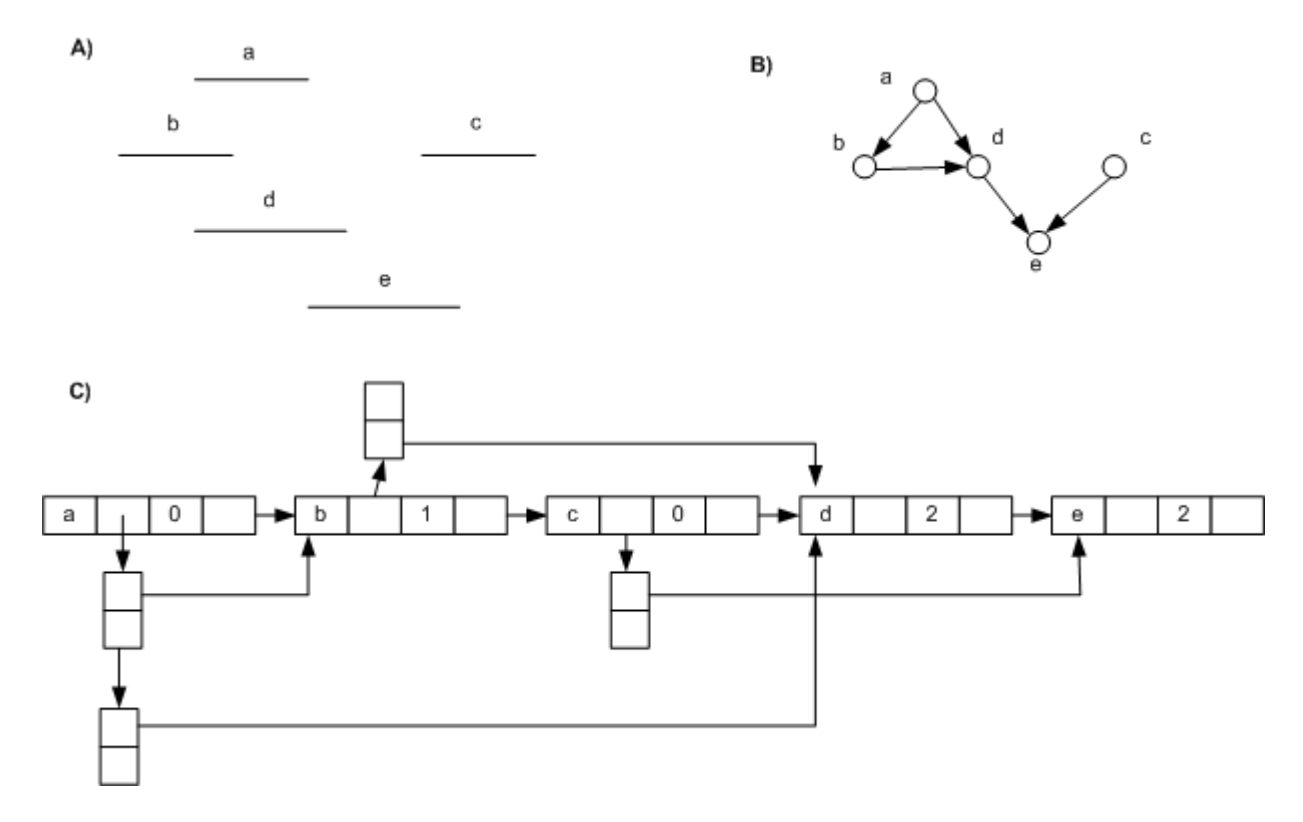

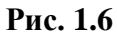

# <span id="page-11-4"></span>**2 Рекурсия**

# <span id="page-11-6"></span><span id="page-11-5"></span>**2.1 Процедуры с одним рекурсивным вызовом**

# **2.1.1 Порядок обработки данных**

```
void Print1(int n)
{
       if (n>0){
               printf("%d",n);
               Print1(n-1);
       }
}
Print1(3)
```
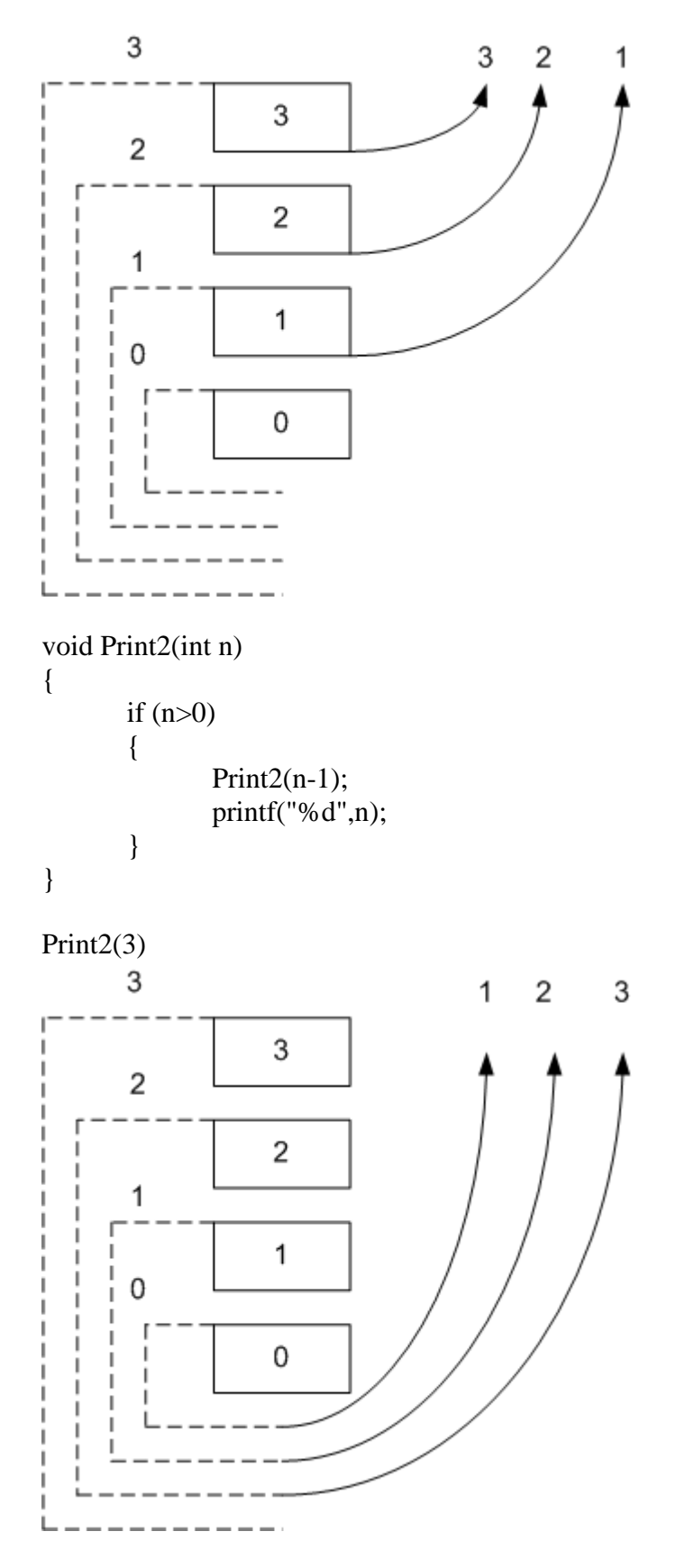

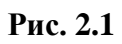

### <span id="page-13-0"></span>**2.1.2 Неоправданное использование рекурсии**

```
Факториал
int f(int n)
{
       if (n == 0)return 1;
       else
               return n*f(n-1);
}
```
#### <span id="page-13-1"></span>**2.1.3 Оправданное использование рекурсии**

```
Обращение входного потока
void Reverse(void)
{
      char *ch=getch();
      if (ch!='.'){
              Reverse();
              putch(ch);
       }
}
```
# <span id="page-13-3"></span><span id="page-13-2"></span>**2.2 Процедуры с двумя рекурсивными вызовами**

# **2.2.1 Порядок обработки данных**

```
void Print1(int n)
{
       if (n>0){
               printf("%d",n);
               Print1(n-1);
               Print1(n-1);
       }
}
Print1(3)
```
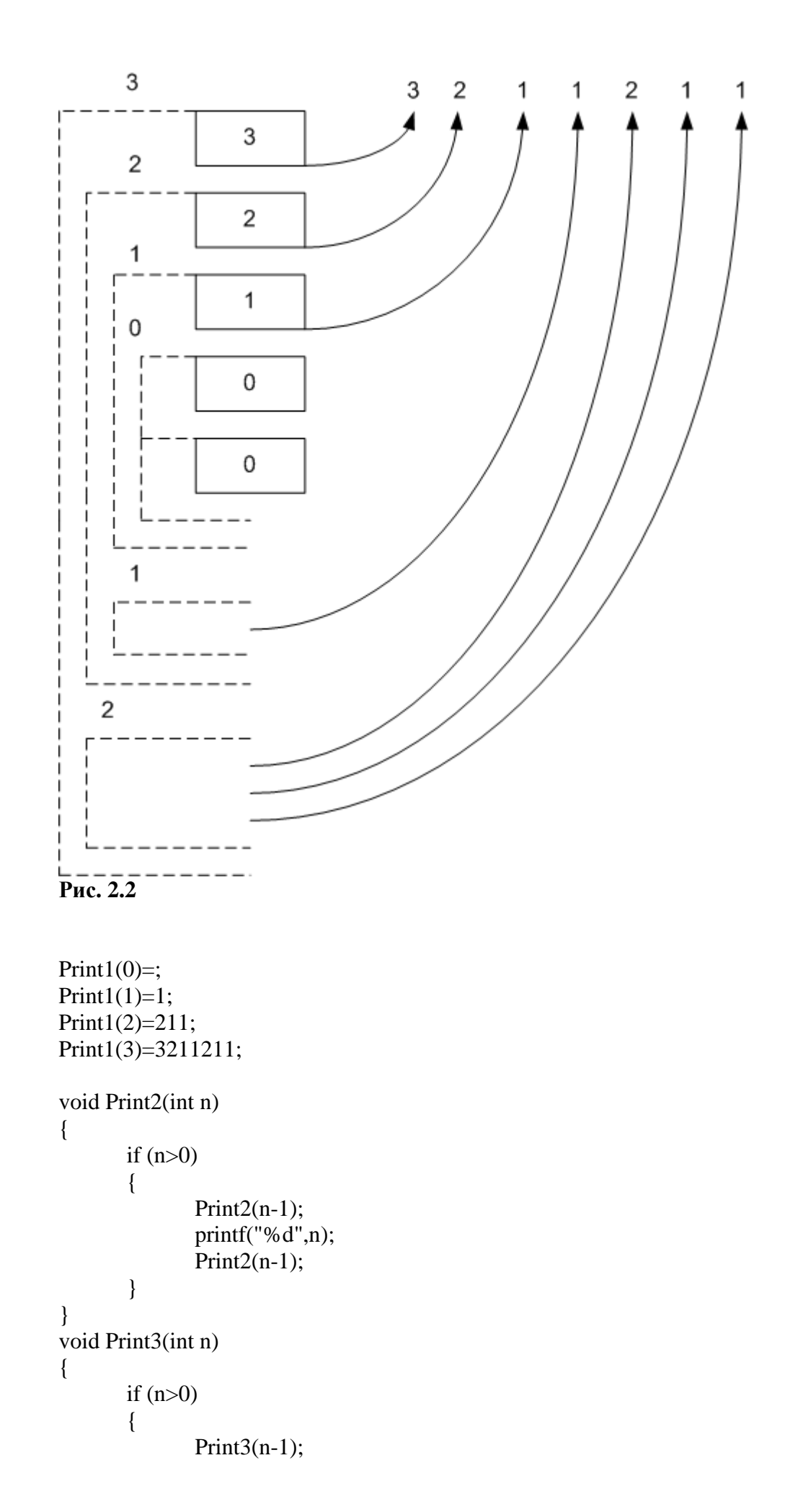

```
Print3(n-1);
              printf("%d",n);
       }
}
```
# <span id="page-15-0"></span>**2.2.2 Задача о "ханойской башне"**

```
void Hanoy(int n, char x, char y, char z)
{
       if (n>0){
               Hanoy(n-1,x,z,y);
               printf("%c to %c ",x,y);
               Hanoy(n-1,z,y,x);
       }
}
void main(void)
{
  Hanoy(3, 'x', 'y', 'z');
   getch();
}
Сложность:
```

$$
T(n) = \begin{bmatrix} 1, n = 1 \\ 2T(n-1) + 1, n > 1 \end{bmatrix}
$$

 $T(n)=2(2T(n-2)+1)+1=2^{2}T(n-2)+2+1=...2^{n}T(n-n)+2^{n-1}+...+2+1$  $T(n)=2^{n}+2^{n-1}+\ldots+2+1=2^{n+1}+1=O(2^n)$ 

### <span id="page-15-1"></span>**2.2.3 Синтаксический анализ**

Expression::=letter | (Expression Sign Expression)

```
char ch;
void Expression(FILE *f)
{
 if (ch = 'a' & & ch \leq 'z') ch=fgetc(f);
  else
  {
  if (ch==') {
    ch=fgetc(f);
    Expression(f);
   if (ch == '+' || ch == '-' || ch == '*' || ch == '/')
     {
       ch=fgetc(f);
       Expression(f);
       if (ch==') ch=fgetc(f);
       else
```

```
exit(1); }
     else
        exit(1); }
   else
    exit(1); }
}
int main()
{
  FILE *f;
 if ((f = \text{fopen}("Express.txt", "rt")) == NULL) {
    printf("Cannot open Expres.txt\n");
    return 1;
  }
  ch=fgetc(f);
 Expression(f);
  printf("OK\n");
  fclose(f);
  return 0;
}
```
# <span id="page-16-0"></span>**2.2.4 Сортировка слияниями**

```
void sort(int i, int j)
{
          int k;
          if (i < j){
                    k=(i+j)>>1;
                    sort(i,k);
                    sort(k+1,j);
                    merging(i,k,j);}
}
|p|3
            5
                    \overline{7}8
                                                     \overline{c}ļq
   \overline{2}\overline{4}6
                            9
Рис. 2.3
```
3  $\overline{4}$ 5 6 7 8 9

 $merging(n)=O(n)$ 

$$
T(n) = \begin{bmatrix} 1, n = 1 \\ 2T(n/2) + n, n > 1 \end{bmatrix}
$$
  
\n
$$
T(n)=2(2T(n/4)+n/2)+n=2^{2}T(n/2^{2})+2n=-2^{k}T(n/2^{k})+kn
$$
  
\n
$$
n=2^{k}
$$
  
\n
$$
T(n) = n+kn=n+\log(n)n = O(n\log(n))
$$

# <span id="page-17-0"></span>**2.2.5 Числа Фибоначи**

```
\int<br>+2n=...2<sup>k</sup>T(n/2<sup>k</sup>)+kn<br>(i))<br>+1)+fib(n-2);<br><br>+1hfb(n-2);
int fib(int n)
{
        if (n==0)return 0;
        else
        {
                 if (n == 1)return 1;
                 else
                          return fib(n-1)+fib(n-2);}
}
int fib(int n)
{
        if (F[n] > = 0)return F[n];
        else
                 return F[n]=fib(n-1)+fib(n-2);}
x=0;
y=1;
for (int i=0; i<n; i++)
{
        z=y+x;x=y;
}
```
# <span id="page-17-1"></span>**2.3 Косвенная рекурсия**

#### **Кривые Гильберта**

```
A: D<-A | A->B
B: C | B->B | A
C: B->C | C<-D
D: A | D<-D | C
void A(int n)
{
      if (n>0){
```

```
D(n-1); line(...);
                 A(n-1); line(...);
                 A(n-1); line(...);
                 B(n-1);}
}
void B(int n) {
        if (n>0) {
                 C(n-1); line(...);
                 B(n
-1); line(...);
                 B(n
-1); line(...);
                 A(n-1);}
}
void C(int n) {
        if (n>0){
                 B(n
-1); line(...);
                 C(n-1); line(...);
                 C(n-1); line(...);
                 D(n-1);}
}
void D(int n) {
        if (n>0){
                 A(n-1); line(...);
                 D(n-1); line(...);
                 Dn
-1); line(...);
                 C(n-1);}
}
```
# <span id="page-18-0"></span>**2.4 Рекурсия в цикле**

```
2.4.1 Перебор
```

```
char a[n];
for (int i0=0; i0<n; i0++)
{
       a[0]=буква(i0);
       for (int i1=0; i1<n; i1++)
       {
               а[1]=буква(i1);for (int i2=0; i2<n; i2++)
```

```
a[2] = 6уква(i2);
                      . . . . . .
                                 for (int i<sub>n-1</sub>=0; i<sub>n-1</sub><n; i<sub>n-1</sub>++)
                                 \{a[i_{n-1}] = 6уква(i_{n-1});
                                            Print (a);
                                 \}. . . . . .
           \mathcal{E}\}void per(int k)\{a[k]=a';while (a[k] < c')\{if (k == n-1) printA(a);
                          else per(k+1);
                          a[k]++;\overline{\phantom{a}}\}void main ()
\{per(0);
\mathcal{E}
```
#### <span id="page-19-0"></span>2.4.2 Перестановки

```
1, <1, 2, 3, 4 7. < 2, 1, 3, 4 13. < 3, 1, 2, 4 19. < 4, 1, 2, 32, <1, 2, 4, 3> 8. <2, 1, 4, 3> 14. <3, 1, 4, 2> 20. <4, 1, 3, 2>3, <1, 3, 2, 4 9, <2, 3, 1, 4 15, <3, 2, 1, 4 21, <4, 2, 1, 34, <1, 3, 4, 2> 10, <2, 3, 4, 1> 16, <3, 2, 4, 1> 22, <4, 2, 3, 1>5, <1, 4, 2, 3> 11, <2, 4, 1, 3> 17, <3, 4, 1, 2> 23, <4, 3, 1, 2>6, <1, 4, 3, 2> 12, <2, 4, 3, 1> 18, <3, 4, 2, 1> 24, <4, 3, 2, 1>\langle 15, 2, 4, 3, 1, 13, 7, 10, 14, 12, 11, 9, 8, 6, 5 \rangle\langle 15, 2, 4, 3, 1, 13, 7, 11, 5, 6, 8, 9, 10, 12, 14 \rangle.
void Lec(int k)
\{int i;
   if (k == n - 1)print p;
   else
         for (i=n-1; i>=k; i--)\{Lec(k+1);
                     if (i>k)\{p[i]\left\langle -\right\rangle p[k];Invert(k+1);
                     \overline{\phantom{a}}\rightarrow\mathcal{E}void main()\{for (int i=0; i<n; i++)p[i]=i;
        Lec(0);
\}
```
#### <span id="page-20-0"></span>**2.4.3 Синтаксический анализ**

```
Expression::= Exp
{знак Exp
}
Exp::=x|(Expression)
x::=целое
знак::=+ | - | * | /
FILE *f;
char ch
;
void Exp
(void);
void Expression
(void
)
{
 Exp();
while (ch == '+] \rvert ch == '-' \rvert \rvert ch == '*' \rvert \rvert ch == ''){
   ch=fgetc(f);
  Exp();
 }
}
void Exp(void) {
 if (ch = 'a' \&\& ch \leq 'z') ch=fgetc(f);
  else
 {
  if (ch=='){
    ch=fgetc(f);
    Expression();
   if (ch==')ch=fgetc(f);
    else
       exit(1);}
   else
   exit(1);}
}
int main() {
        ………………….
  ch=fgetc(f);
 Expression();
…………………. }
выражение::= слагаемое{знак1 слагаемое}
слагаемое::=множетель{знак2 множетель}
```

```
множетель::=x|( выражение)
x::=целое
```

```
знак1:=+| -
знак2::=* | /
```
# <span id="page-21-1"></span><span id="page-21-0"></span>2.5 Сокращение перебора

### 2.5.1 N ферзей.

```
procedure полный перебор (m : integer) ;
 var i : integer;
 begin
     if m > n then<проверка построенной позиции>
     else
        for i := 1 to n do begin
          \phiерзь [m] := i;
          полный_перебор (m+1);
        end:end;
```

```
Алгоритм с возвратом
```

```
procedure перебор с возвратом (m : integer) ;
var i : integer;
begin
    if m > n then
      <найдено решение>
    else
       for i := 1 to n do begin
          ферзь[m] := i;if <ферзь [m] не бьёт предыдущих> then
              перебор с возвратом(m+1);
       end;end:
```
#### <span id="page-21-2"></span>2.5.2 Покрыть шахматное поле ходами коня.

```
а) Одно решение
void TryNextMove()
\{while (нет решения && есть ходы)
       \{выбрать ход;
             if (ход возможен)
             \{запомнить ход;
                    if (доска заполнена)
                           есть решение;
                    else
                    \{TryNextMove();
                           if (нет решения) забыть ход;
                    \}
```

```
}
       }
}
int q=0;
void TryNextMove(int n, int x, int y)
{
       int u, v, m=0;
       while (q == 0 & & w \le 8){
              u=x+a[m];v=y+b[m];
              m++;if ((u>-1) \&& (u<8) \&& (v>-1) \&& (v<8) \&& (h[u][v]=-0)){
                     h[u][v]=n;if (n == 64)q=1;else
                     {
                            TryNextMove(n+1,u,v);
                            if (q == 0)h[u][v]=0;}
              }
       }
}
   b) Все решения
void TryNextMove()
{
       while (есть ходы)
       {
              выбрать ход;
              if (ход возможен)
              {
                     запомнить ход;
                     if (доска заполнена)
                            выдать решение;
                     else
                     {
                            TryNextMove();
                            забыть ход;
                     }
              }
       }
}
```
#### <span id="page-22-0"></span>**2.5.3 Задача о коммивояжере**

```
void коммивояжер(int k, вершина v)
{
     for (w соседих с v)
```

```
\{if {L+C[v,w] \le Lmin}\{if (w = = начальный узел и k = = n)
                          \left\{ \right.Lmin=L+C[v, w];
                                  Smin \leftarrow S;
                          \}else
                          \{if (T[w] == 0)\{S[k]=w;T[w]=1;L=L+C[V,W];
                                           коммивояжер(k+1, w);
                                           T[w]=0;L=L-C[v,w];
                                  \}\}\}\left\{ \right.\overline{\phantom{a}}
```
#### <span id="page-23-0"></span>2.5.4 Использование симметрии

```
Раскраска карты
```

```
procedure перебор с возвратом (m : integer);
var i : integer;
begin
  if m > n then
     <найдено решение>
  else
     for i := 1 to k do begin
        \texttt{HBer[m]} := i;if <цвета стран 1, ..., m-1 соседних с m-ой не i> then
         перебор с возвратом (m+1);
        end;end;
procedure nepeбop_c_возвратом(m : integer);
var i : integer;
begin
   if m > n then
      <найдено решение>
   else begin
       for i := 1 to KOJI KPACOK do begin
          цвет[m] := i;if <цвета стран 1, ..., m-1 соседних с m-ой не i> then
              перебор с возвратом (m+1);
       end;if KOJ KPACOK < k then begin
          кол красок := кол красок+1;
          цвет[m] := кол красок;
          перебор с возвратом (m+1);
          кол красок := кол красок-1;
       end;end;end;
```
### <span id="page-24-0"></span>**2.5.5 Распространение ограничений**

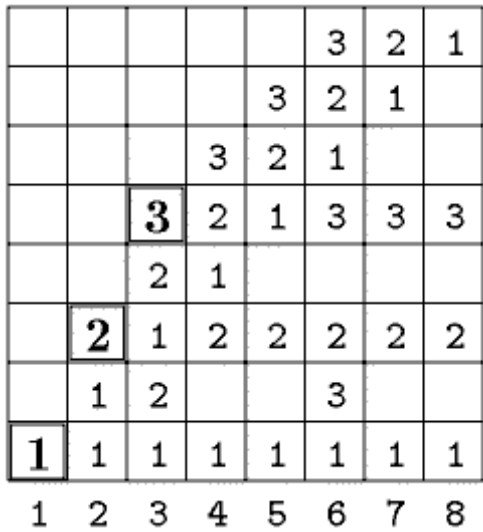

**Рис. 2.4**

```
procedure распространение ограничений (m : integer);
var i : integer;
    if m > n then
        <найдено решение>
    else
        for i := 1 to n do
             if пространство[m,i] = 0 then begin
                ферзь[m] := i;сократить пространство перебора (m, i);
                распространение ограничений (m+1);
                восстановить пространство перебора(m,i); end;
```
<span id="page-24-1"></span>**end**;

### **2.5.6 Изменение порядка перебора**

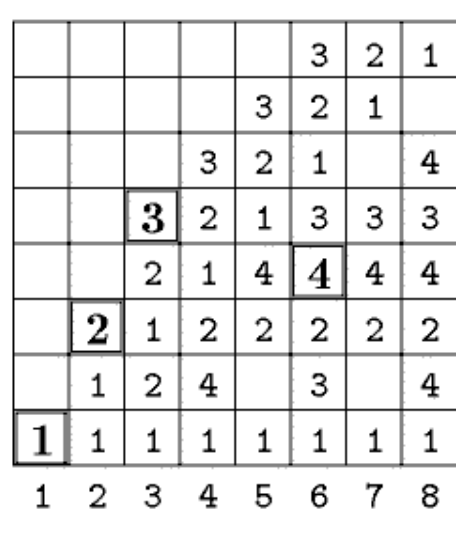

**Рис. 2.5**

### 2.5.7 Метод ветвей и границ

<span id="page-25-0"></span>Укладка рюкзака. Из заданных и предметов выбрать такие, чтобы их суммарная стоимость была не менее чем S, а суммарный объём не превосходил V.

Неизвастна длина результата.

```
procedure перебор с возвратом (m : integer);
var i : integer;
begin
   if m > n then
      <найдено решение>
   else begin
      x[m] := 0;потерянная стоимость := потерянная стоимость+стоимость [m];
      \overline{if} полная стоимость - потерянная стоимость => S then
          перебор с возвратом (m+1);
      потерянная стоимость := потерянная стоимость-стоимость [m];
      x[m] := 1;сумм объём := сумм объём+объём[m];
      if CYMM OGLEM <= V then
          перебор с возвратом (m+1) ;
      сумм объём := сумм объём-объём [m];
   end;
end;
```
# <span id="page-25-1"></span>3 Деревья

Определения

# <span id="page-25-3"></span><span id="page-25-2"></span>3.1 Бинарные деревья

#### 3.1.1 Представление деревьев в памяти

а. Хранение двух указателей

struct tree {

char ch: tree \* left:

tree \* right;

- $\}$ :
- **b.** Паралельные массивы
- <span id="page-25-4"></span>с. Хранение в одном массиве

### 3.1.2 Обхолы

#### а. Обходы в прямом, внутреннем и обратном порядке

```
void PrintTree(tree *t)
\{if (t!=NULL)\{printf("%c",t->ch);
```

```
PrintTree(t->left);
            PrintTree(t->right);
    }
}
void PrintTree(tree *t) {
   if (t!=NULL){
            PrintTree(t->left);
            printf("%c",t->ch);
            PrintTree(t->right);
    }
}
void PrintTree(tree *t) {
   if (t!=NULL){
            PrintTree(t->left);
            PrintTree(t->right);
            print(f''\%c'',t>ch);}
}
b. Раскрытие рекурсии
tree *st[10];
int s=0;
void PrintTree(tree *t) {
   s++; st[s]=t;
    while (s) {
            t=st[s]; s-;
           while (t!=NULL) {
                   printf("%c",t->ch);
                   s++; st[s]=t->right;
                   t=t
->left;
           }
    }
}
struct stackT{
   int type;
   tree *t;
};
stackT stk[20];
int s=0:
void PrintTree(tree *t) {
   int type;
   s++; stk[s].type=1; stk[s].t=t;
```

```
while (s)
    {
           t=stk[s].t; type=stk[s].type; s--;
           if (t!=NULL){
                   if (type==0)printf("%c",t->ch);
                   else
                   {
                           s++; stk[s].type=1; stk[s].t=t->right;
                           s++; stk[s].type=0; stk[s].t=t;
                           s++; stk[s].type=1; stk[s].t=t->left;
                    }
            }
    }
}
c. Обход в ширину
void PrintTree(tree *t)
{
   S<-t:
    while (S не пусто)
    {
           t < -S:
           if (t!=NULL){
                   printf("%c",t->ch);
                   S<- t->right;
                   S <- t->left;
            }
    }
}
void PrintTree(tree *t)
{
   Q<-t;
    while (Q не пусто)
    {
           t < -Q;
           if (t!=NULL)
           {
                   printf("%c",t->ch);
                   Q \leftarrow t \rightarrow left;Q<- t->right;
            }
    }
}
```
#### <span id="page-27-0"></span>**3.1.3 Чтение, сохранение и печать деревьев**

```
a. Сохранение в файле
void SaveTree(FILE *f, tree *t)
```

```
{
   if (t!=NULL){
           fputc(t>>ch,f);if (t->left)
                   fputc(+', f);
           else
                   fputc('-',f);if (t->right)
                   fputc(+,f);
           else
                   fputc('-',f);SaveTree(f,t->left);
           SaveTree(f,t
->right);
    }
}
b. Чтение из файла
tree *ReadTree(FILE *f) {
   char ch, ch_l, ch_r;
   tree *t;
   ch=fgetc(f);
   ch_l=fgetc(f);
   ch_r = fgetc(f);if (!fcof(f)){
           t = (tree * )malloc(sizeof(tree));
           t->ch=ch;
           t->left=NULL; t->right=NULL;
           if (ch_1 != -')t
->left=ReadTree(f);
           if (ch_r != -')t
->right=ReadTree(f);
    }
   return t;
}
c. Печать
void PrintTree(tree *t, int n) {
   int i;
   if (t!=NULL){
           PrintTree(t\text{-}right, n+1);for (i=0; i<n; i++) putchar(');
           print(''\%c\n',t>ch);PrintTree(t > left, n+1);}
}
```

```
x=1void PrintTree(tree *t, int y)
{
   if (t!=NULL)
    {
            PrintTree(t->left, y+1);
            gotoxy(x,y); // A[x][y]=t;
           print(f''\%c'', t\text{-}ch);x++;
            PrintTree(t\text{-}right, y+1);}
}
```
d. Быстрое чтение

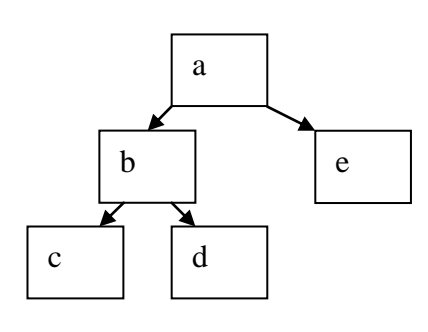

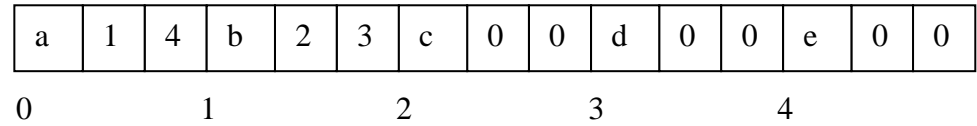

### <span id="page-29-0"></span>**3.1.4 Самоорганизующаяся экспертная система**

#### <span id="page-29-1"></span>**3.1.5 Счетчики**

```
a) Число узлов
int n=0;
void Count(tree *t)
{
    if (t!=NULL){
            n++;
            Count(t-)left);Count(t->right);
    }
}
int Count(tree *t)
{
    int r1, r2;
    if (t==NULL) return 0;
    else
    {
            r1 = Count(t-)left); // t->n1 = r1r2=Count(t\rightarrow right); // t\rightarrow nr = r1
```

```
return (r1+r2+1);
    \mathcal{E}\}b) Высота
int h=0;
int CountH(tree *t, int n)
\{if(t!=NULL)\{if (t->left==NULL && t->right==NULL)
            \{if (n>h) h=n;\{CountH(t-)left, n+1);CountH(t\text{-}right, n+1);
    \mathcal{E}\mathcal{E}CountH(t, 0);
int CountH(tree *t)
\{int r1, r2, r;
   if (t == NULL) return 0;
   else
    \{if (t->left==NULL && t->right==NULL) return 0;
            else
            \left\{ \right.r1 = CountH(t > left); // t > nl = r1r2=CountH(t->right); // t->nr = r2
                    if (r1 > r2) r=r1+1;
                    else r=r2+1;
                    return r:
            \}\}\}
```
# <span id="page-30-0"></span>3.2 Сильноветвящиеся деревья и графы

#### Представление в памяти

Tree: Int key: Tree\* brother; Tree\* child;

Обхолы а) Дерево

Q - stack или очередь

 $Q<-t;$ 

```
While
(
Q!=пусто
)
{
    t<-Q; обработать(t);
    t
=
t
-
>child
;
    while (t!=NULL)
    {
             Q <-t; t=t->brother;
    }
}
b) Граф Q – stack или очередь
for( всех u) u->flag=0;
u
-
>flag=1;
Q<-u;
While (Q!=пусто
)
{
    u < Q;
    обработать
(
u); 
    for (v связанных с u)
    {
             if (v\text{-}flag==0){
                     Q \lt -v;v\rightarrow flag=1;}
    }
}
```
# <span id="page-31-0"></span>**3.3 Деревья двоичного поиска**

```
struct tree{
       int key;
       tree * left;
       tree * right;
};
tree* Add(tree *t, int x) {
       if (t==NULL)
        {
               t=(tree *)malloc(sizeof(tree)); t->key=x;
               t->left=t->right=NULL;
        }
       else {
               if (x < t > key)
```

```
t->left=Add(t->left,x);
                else {
                        if (x>t>key):->key)<br>t->right=Add(t->right,x);
                }
        }
        return t;
}
tree* del1(tree* &q, tree *p) {
        tree *r;
        if (q
->right!=NULL)
        r =del1(q->right,p);
        else {
                p
->key=q
->key;
                r=q;
                q=q
->left;
        }
        return r;
}
tree* del(tree *t, int x)
{
  tree *p;
 if (t!=NULL){
        if (x < t > key)t
->left=del(t
->left,x);
        else {
        if (x>t>key)t->right=del(t->right,x);
           else
          {
                 p=t;
                 if (p
->right==NULL)
                 t=p
->left;
                 else {
                 if (p
->left==NULL)
                         t=p
->right;
                   else
                         p=del1(p->left,p);
                 }
                free(p);
```

```
 }
          }
  }
  return t;
}
```
# <span id="page-33-1"></span><span id="page-33-0"></span>**3.4 Деревья с дополнительной информацией**

```
3.4.1 Добавление с поддержкой числа узлов
```

```
struct tree{
       int key;
       int number; //число узлов в поддереве
       tree* left;
       tree* right;
};
int add(tree* &t, int k)
{
       int flag;
       if(t == NULL){
               t=(tree1*)malloc(sizeof(tree1));
               t->key = k;
               t->left = t->right = NULL;
               t-> number = 1;
               flag=1;
        }
       else
        {
               if(k < t->key)
               {
                       flag = add(t-)left, k);if (flag)
                              t->number += 1;
               }
               else
               {
                       if(k > t > key){
                              flag = add(t\text{-}right, k);if (flag)
                                      t->number += 1;
                       }
                       else
                              flag=0;
               }
        }
       return flag;
}
```
### **3.4.2 К -й наименьший**

```
tree* k min (tree* t, int k)
{
        int r;
        if (t->left)
        {
                r=t->left->number + 1;
        }
        else
                r=1;
        if (r!=k){
                if (k < r)t=k\_min(t > left, k);else
                        t=k_min(t
->right,k
-r);
        }
        return t;
}
```

```
3.4.3 Порядковый номер
```

```
struct tree{
        int key;
        int number; //число узлов в поддереве
        tree* left;
        tree* right;
        tree* father;
};
int Number(tree *t) {
        tree *f;
         \frac{\text{int } r = \text{Size}(t)}{r} //t->left->number + 1;
        while (t!=root)
        {
                 f=t
->father;
                 if (t==f->right)
                         r+=Size(f->left)+1;t=t
->father;
        }
        return r;
```
}

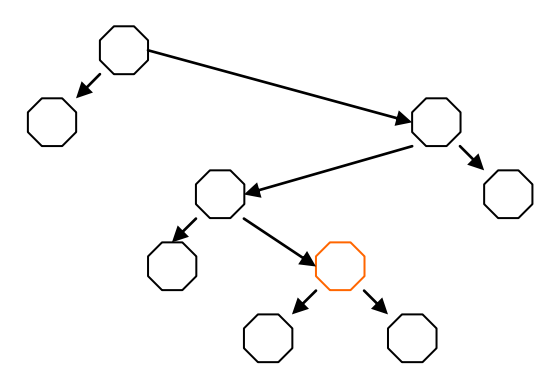

**Рис. 3.1**

### **3.4.4 Пересекающиеся отрезки**

```
struct tree{
       int l;
       int r;
       int r_max;
       tree* left;
       tree* right;
};
tree* Intersect(tree *t, int l, int r)
{
       tree *p;
       while (t!=NULL && (t=>1>r ||t>=r < l))
        {
               p=t->left;
               if (p!=NULL && (p->r_max > l))
                      t=t->left;
               else
                      t=t->right;
        }
       return t;
}
      3.4.5 BSP-tree
```

```
3.4.6 Oct-tree
```
# <span id="page-35-3"></span>**4 Динамическое программирование**

# <span id="page-35-4"></span>**4.1 Конвейер**
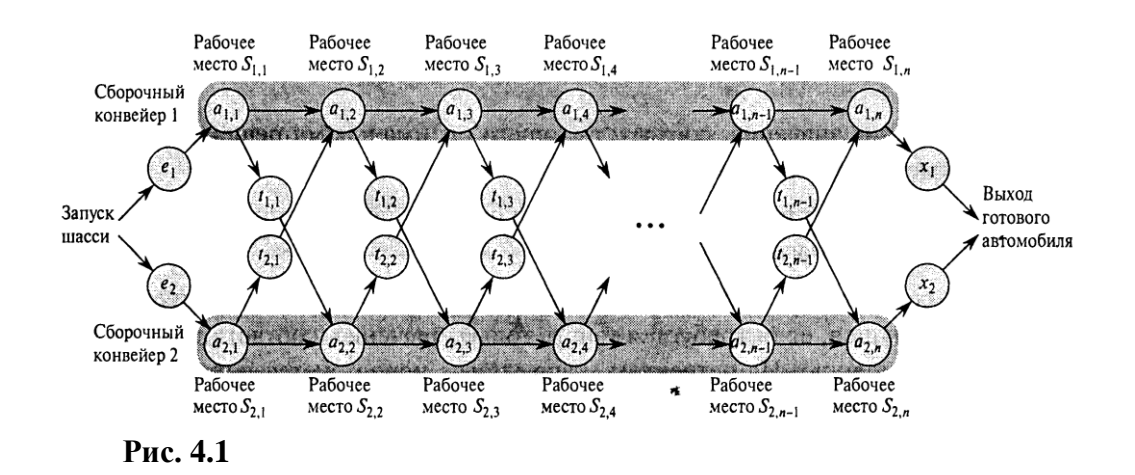

 $S_{1j-1}$ ,  $S_{2j-1}$   $\Rightarrow$   $S_{ij}$ 

Опимальное решение задачи строится из отимальных решений подзадач - оптимальная подструктура.

Разделяй и властвуй - независимые подзадачи. Оптимальная подструктура - зависимые

 $f_i$  [j] минимальное время до  $S_{ii}$ .

$$
f^{\ast}=\min\left(f_{1}\left[n\right]+x_{1},f_{2}\left[n\right]+x_{2}\right).
$$

$$
f_1[j] = \begin{cases} e_1 + a_{1,1} & \text{hyp } j = 1, \\ \min(f_1[j-1] + a_{1,j}, f_2[j-1] + t_{2,j-1} + a_{1,j}) & \text{hyp } j \ge 2. \end{cases}
$$
  

$$
f_2[j] = \begin{cases} e_2 + a_{2,1} & \text{hyp } j = 1, \\ \min(f_2[j-1] + a_{2,j}, f_1[j-1] + t_{1,j-1} + a_{2,j}) & \text{hyp } j \ge 2. \end{cases}
$$

 $T_1[n] = T_2[n] = T_1[n-1] + T_2[n-1] + 1 =$ =(T<sub>1</sub>[n-2] + T<sub>2</sub>[n-2] + 1) + (T<sub>1</sub>[n-2] + T<sub>2</sub>[n-2] + 1) + 1= 2T<sub>1</sub>[n-2] + 2T<sub>2</sub>[n-2] + 2+1=<br>=  $2^{k}T_{1}[n-k]$  +  $2^{k}T_{2}[n-k]+2^{k-1}$ ...+1=O(2<sup>n</sup>)

Вычисление минимального времени

1 
$$
f_1[1] \leftarrow e_1 + a_{1,1}
$$
  
\n2  $f_2[1] \leftarrow e_2 + a_{2,1}$   
\n3 for  $j \leftarrow 2$  to *n*  
\n4 do if  $f_1[j-1] + a_{1,j} \le f_2[j-1] + t_{2,j-1} + a_{1,j}$   
\n5 then  $f_1[j] \leftarrow f_1[j-1] + a_{1,j}$   
\n6  $l_1[j] \leftarrow 1$   
\n7 else  $f_1[j] \leftarrow f_2[j-1] + t_{2,j-1} + a_{1,j}$   
\n8  $l_1[j] \leftarrow 2$   
\n9 if  $f_2[j-1] + a_{2,j} \le f_1[j-1] + t_{1,j-1} + a_{2,j}$   
\n10 then  $f_2[j] \leftarrow f_2[j-1] + a_{2,j}$   
\n11  $l_2[j] \leftarrow 2$   
\n12 else  $f_2[j] \leftarrow f_1[j-1] + t_{1,j-1} + a_{2,j}$   
\n13  $l_2[j] \leftarrow 1$   
\n14 if  $f_1[n] + x_1 \le f_2[n] + x_2$   
\n15 then  $f^* = f_1[n] + x_1$   
\n16  $i^* = 1$   
\n17 else  $f^* = f_2[n] + x_2$   
\n18  $i^* = 2$ 

Вычисление минимального пути

```
1 \quad i \leftarrow l^*2 print "Конвейер" i ", рабочее место" n3 for i \leftarrow n downto 2
\overline{4}do i \leftarrow l_i[j]5
              print "Конвейер " i ", рабочее место " j-1
```
### 4.2 Наименьшая сумма чисел на пути

```
\overline{7}38
 810
2744
45265
```
Каждый шаг на пути - вниз и влево или вниз и вправо.

 $a_{i,i}$  - *j*-ое число в *i*-ой строке,  $s_{i,i}$  – наименьшая сумма чисел от вершины до числа  $a_{i,i}$ .

```
s_{1,1} = a_{1,1}, s_{i,1} = a_{i,1} + s_{i-1,1}, s_{i,i} = a_{i,i} + s_{i-1,i-1},s_{i,j} = a_{i,j} + min\{s_{i-1,j}, s_{i-1,j-1}\}, 1 < j < i \leq ns[1,1]=a[1,1];
for (i=2; i \le n; i++)\left\{ \right.s[i, 1] = a[i, 1] + s[i-1, 1];
         s[i, i] = a[i, i] + s[i-1, i-1]);
         for (j=2; j<i; j+1</math>)s[i,j]=a[i,j]+min(s[i-1,j],s[i-1,j-1]);
\mathcal{F}MinS = min_i(s[n,i])
```
#### 7.3 Умножение матриц

```
A*B p*q q*r => p*q*r
A_1A_2A_3 10*100, 100*5, 5*50
(A_1A_2)A_3 - 7500A_1(A_2A_3) - 75000
```

```
A_iA_{i+1}...A_iA_{i.} ... A_{k} A_{k+1} ... A_{i}A_i - p_{i-1}p_im[i,j] = m[i,k] + m[k+1,j] + p_{i-1}p_kp_im[i,j] = min_k(m[i,k] + m[k+1,j] + p_{i-1}p_kp_i) i<j
(m[i,i]=0)O(2^n), O(n^3)
```
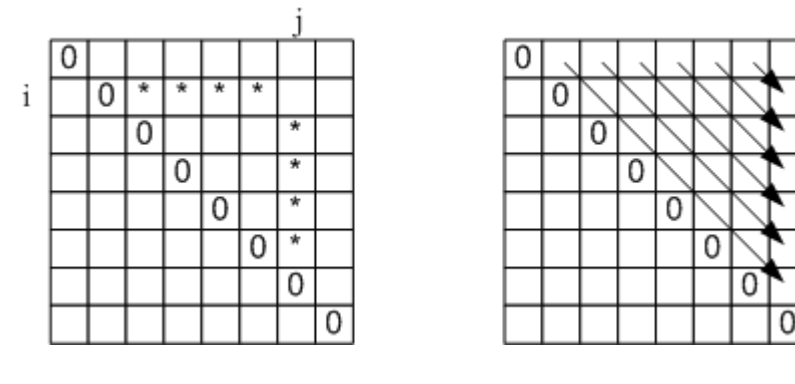

**Рис. 4.2**

 $A_1$  ...  $A_k$  и  $A_{k+1}$ ...  $A_i$  не подходит

```
LOOKUP_CHAIN(p, i, j)1 if m[i, j] < \inftythen return m[i, j]\overline{2}3 if i = jthen m[i, j] \leftarrow 0\overline{\mathbf{4}}\overline{\mathbf{5}}else for k \leftarrow i to j-1do q \leftarrow LOOKUP CHAIN(p, i, k)6
                                   + LOOKUP_CHAIN(p, k + 1, j) + p_{i-1}p_kp_j\overline{7}if q < m[i, j]then m[i, j] \leftarrow q\boldsymbol{8}9 return m[i, j]В строке 8 добавить s[i,j]=kТогда
A_1... A_{k1} и A_{k1+1}... A_n где k1=s[1,n]
A_1... A_{k2} и A_{k2+1}... A_{k1} где k2=s[1,k1]
Скобки(i,j)
{
          if (i == j) print "A_i";
         else
         {
                  print "(";
                  Скобки(i,s[i,j]);
                  Скобки(s[i,j]+1,j);
                  print ")^{n};
         }
}
```
### **4.3 Оптимальная триангуляция многоугольника**

 $V_0, V_1, \ldots, V_{n-1}$  $w(\Delta v_i v_k v_j) = v_i v_k + v_k v_j + v_i v_j$ 

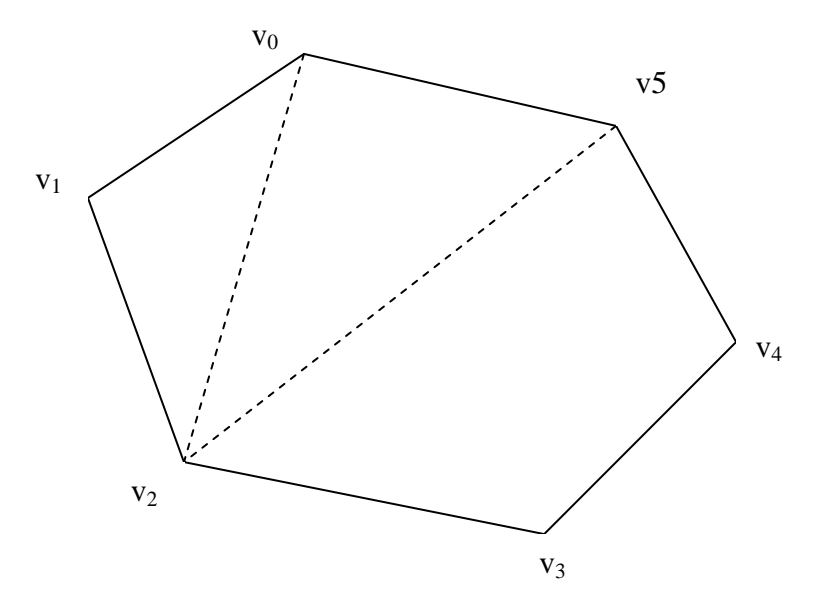

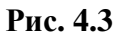

$$
m[i,j] = 0 \t i=j
$$
  
\n
$$
m[i,j] = min_{i<=k
$$

## 4.4 Самая длинная общая подпоследовательность

 $X = (x_1, x_2, \cdot \cdot \cdot, x_m)$   $u \ Y = (y_1, y_2, \cdot \cdot \cdot, y_n)$  $Z = (z_1, z_2, \cdots, z_k)$  $X = (A, B, C, B, D, A, B)$   $W = (B, D, C, A, B, A)$  $Z = (B, C, B, A)$ 

1. if  $(x_m = y_n)$  $z_k = x_m = y_n$  =>  $Z_{k-1}$  max  $\mu_3$   $X_{m-1}$   $\mu$   $Y_{n-1}$ else  $\{$  $\Rightarrow$  Z<sub>k</sub> max из X<sub>m-1</sub> и Y<sub>n</sub> if  $(z_k \ll x_m)$  $\Rightarrow$  Z<sub>k</sub> max из X<sub>m</sub> и Y<sub>n-1</sub> else  $\}$ 

$$
c[i,j] = \begin{cases} 0 & \text{if } i = 0 \text{ and } j = 0, \\ c[i-1,j-1]+1 & \text{if } i,j > 0 \text{ in } x_i = y_j, \\ \max(c[i,j-1], c[i-1,j]) & \text{if } i,j > 0 \text{ in } x_i \neq y_j. \end{cases}
$$

```
LCS_LENGTH(X, Y)1 m \leftarrow length[X]\overline{2}n \leftarrow length[Y]\overline{3}for i \leftarrow 1 to m
 \overline{4}do c[i,0] \leftarrow 0for j \leftarrow 0 to n
 \overline{\mathbf{5}}6
              do c[0, j] \leftarrow 0\overline{7}for i\leftarrow 1 to m8
              do for j \leftarrow 1 to n
 9
                         do if x_i = y_j10then c[i, j] \leftarrow c[i - 1, j - 1] + 111b[i, j] \leftarrow "`else if c[i - 1, j] \ge c[i, j - 1]1213then c[i, j] \leftarrow c[i - 1, j]14b[i, j] \leftarrow "1"
15
                                            else c[i, j] \leftarrow c[i, j-1]b[i, j] \leftarrow " \leftarrow"16
17 return c и b
```
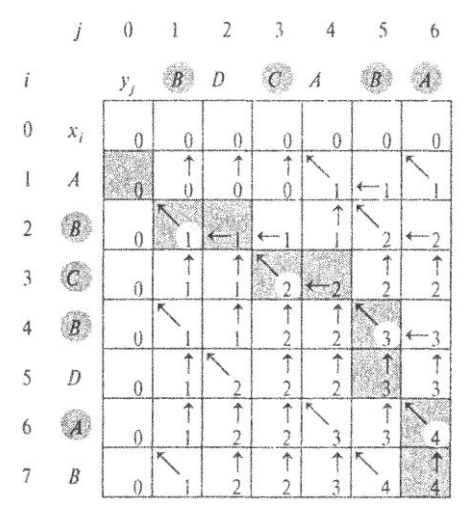

Рис. 4.4

#### $5\overline{)}$ Сбалансированные деревья

### 5.1 Идеально сбалансированные деревья

#### Построение идеально сбалансированного дерева

```
tree* Ideal(int n)
```

```
\{tree* t;
       int k;t=(tree*)malloc(sizeof(tree));
              t->key=a[i++];
              t->left=t->right=NULL;
              k=n/2;if (k>0)t->left=Ideal(k);
              if (n-k-1>0)t->right=Ideal(n-k-1);
       return t;
```

```
\hspace{0.02cm}\}
```
## 5.2 АВЛ дерево

Балансировка

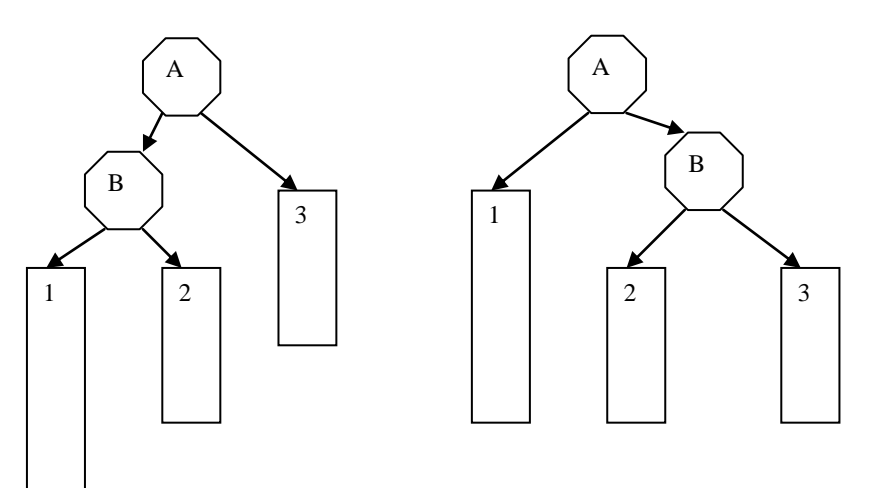

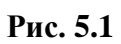

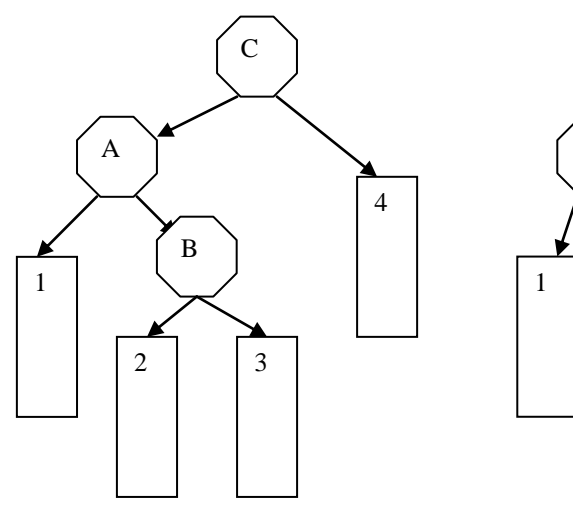

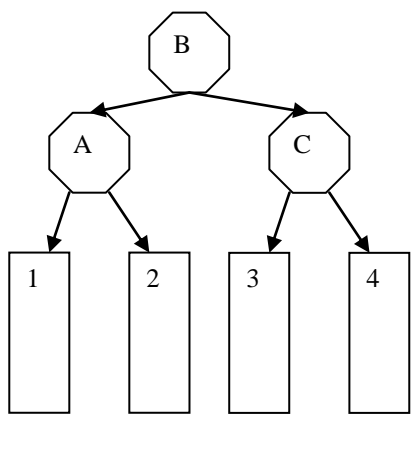

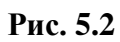

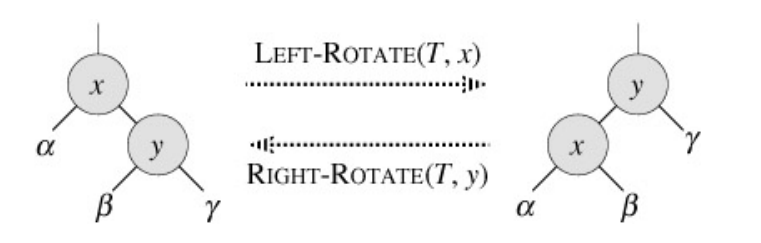

**Рис. 5.3**

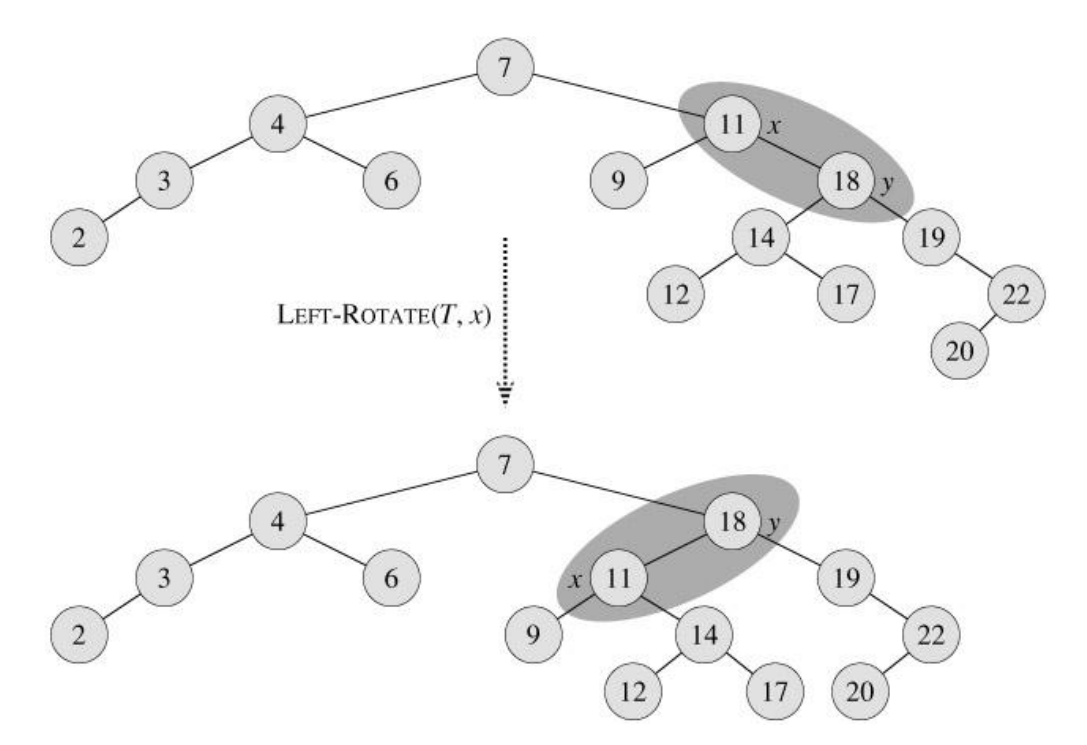

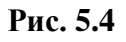

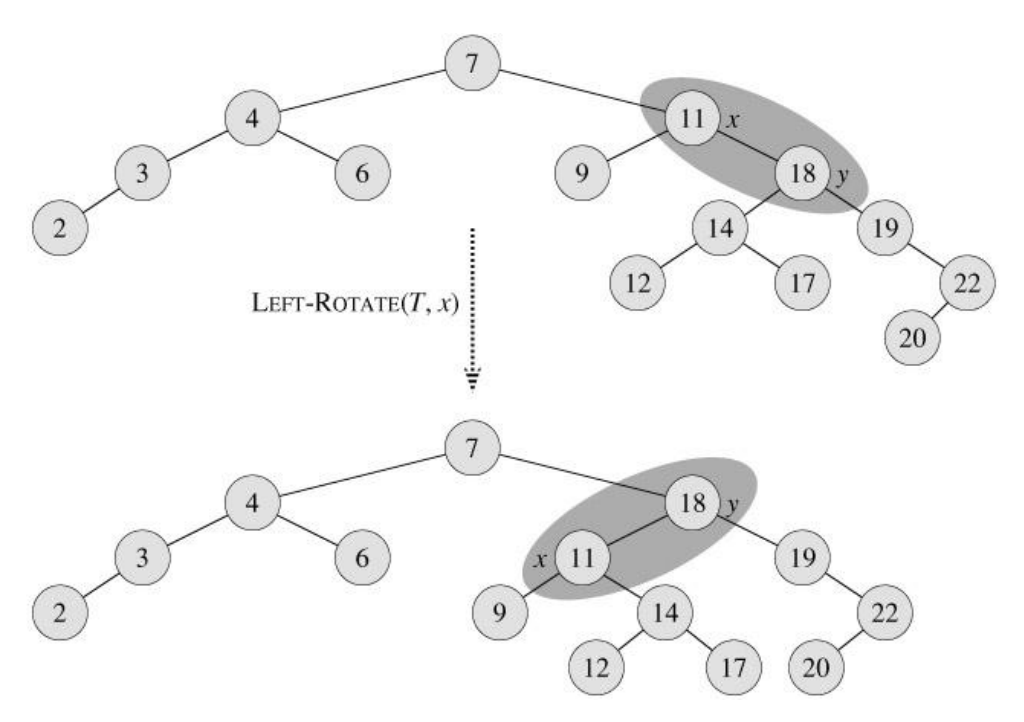

**Рис. 5.5**

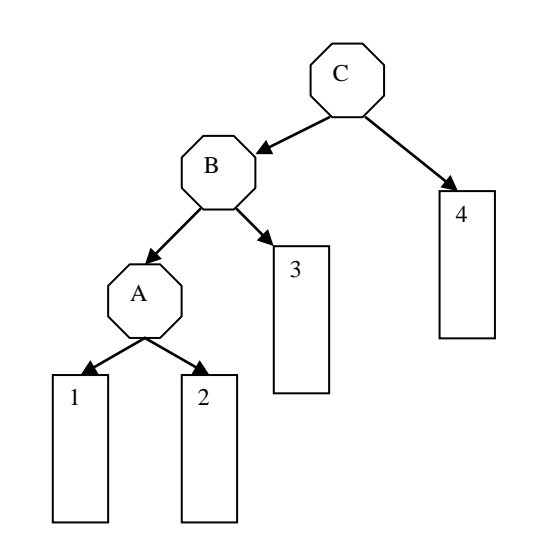

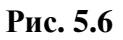

#### **Добавление**

```
struct_tree{
       int key;
       int bal;
       tree * left;
         tree * right;
};
void Add(tree* &t, int x, int flag)
{
       tree * t1;
       if (t==NULL)
        {
               t = \text{malloc}(...);...
               t->bal=0;
               flag=1;
        }
        else
        {
               if (x<t->key)
                {
                       Add(t->left,x,flag);
                       if (flag)
                       {
                               switch (t->bal)
                               case 1: t->bal=0; flag=0; break;
                               case 0: t->bal=-1; break;
                               case -1: t1=t->left;
                                       if (t1 > bal = -1)
```
t->left=t1->right; t1->right=t;  $t$ ->bal=0;  $t=t1;$ 

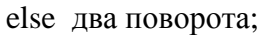

{

}

**Удаление**

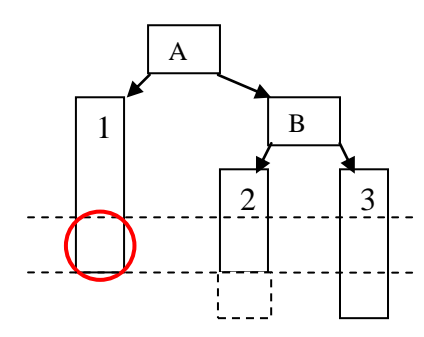

}

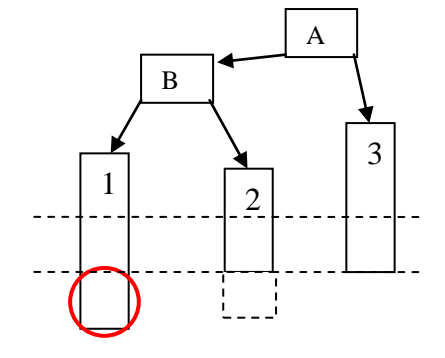

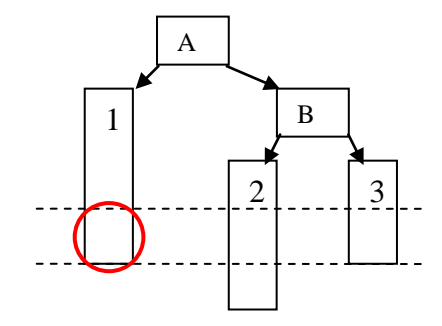

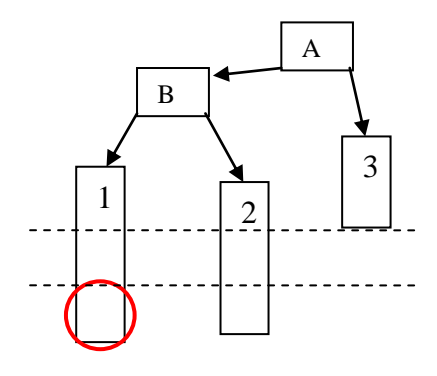

**Рис. 5.7**

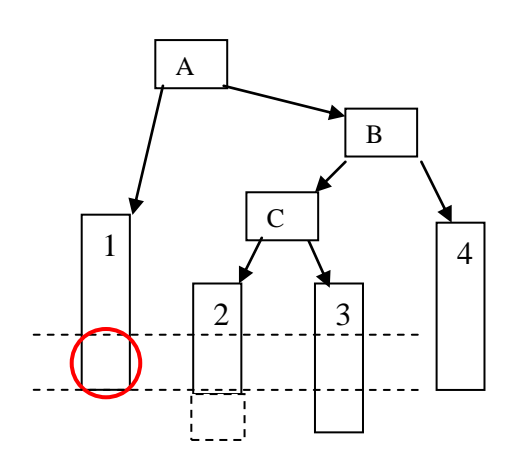

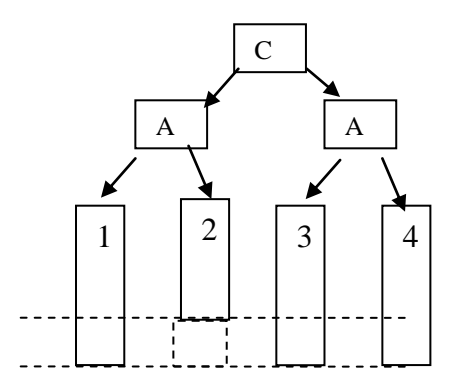

**Рис. 5.8**

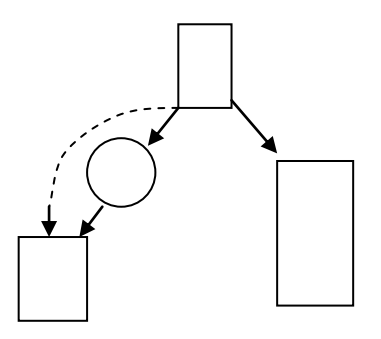

**Рис. 5.9**

## **5.3 Красно-черное дерево**

#### **Определение**

- 1. Каждый узел является красным или черным.
- 2. Корень дерева является черным.
- 3. Каждый лист дерева (nil) является черным.
- 4. Если узел красный, то оба его дочерних узла черные.
- 5. Для каждого узла все пути от него до листьев, являющихся потомками данного узла, содержат одно и то же количество черных узлов.

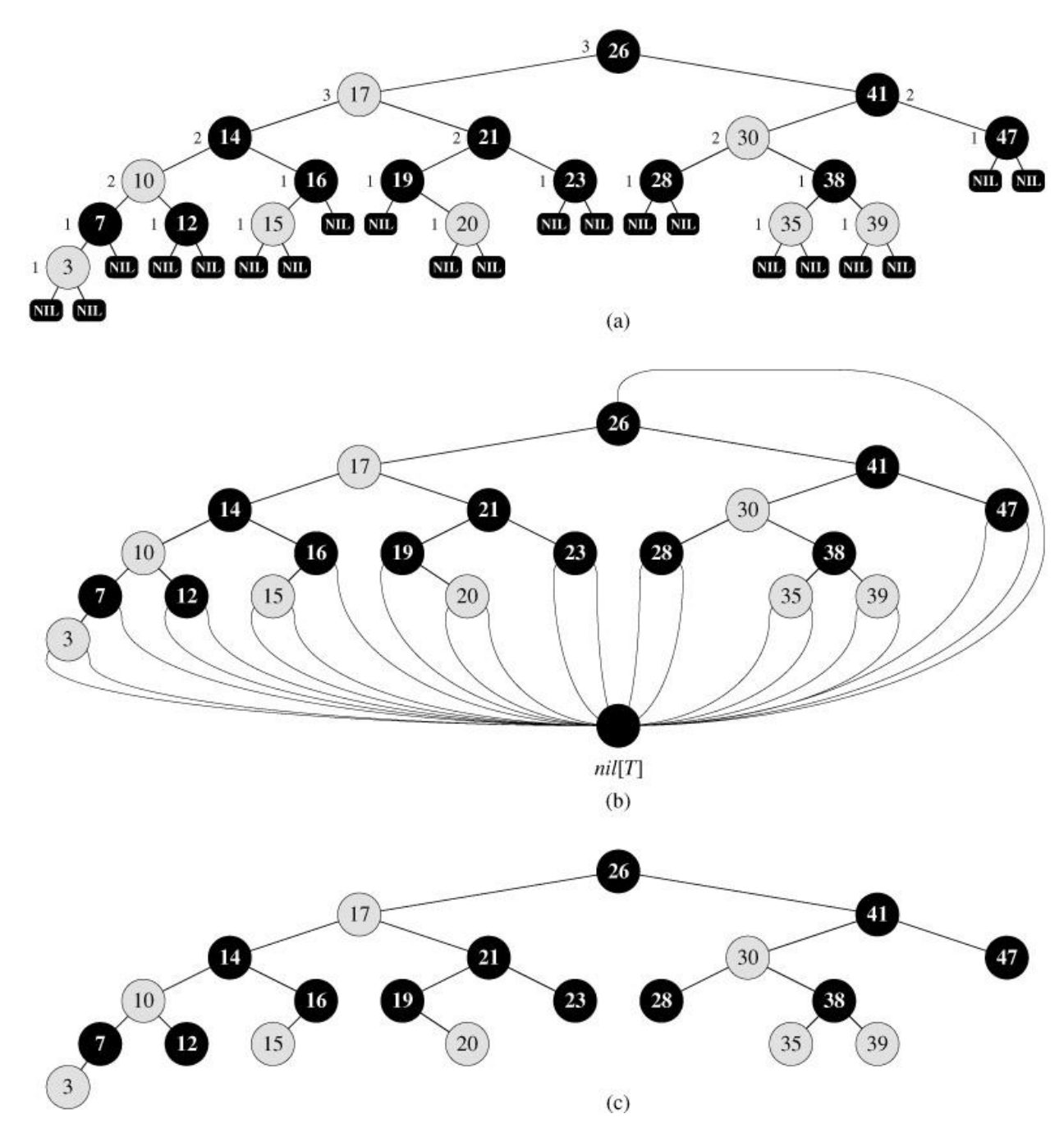

**Рис. 5.10**

#### **Балансировка красно-черного дерева после добавления**

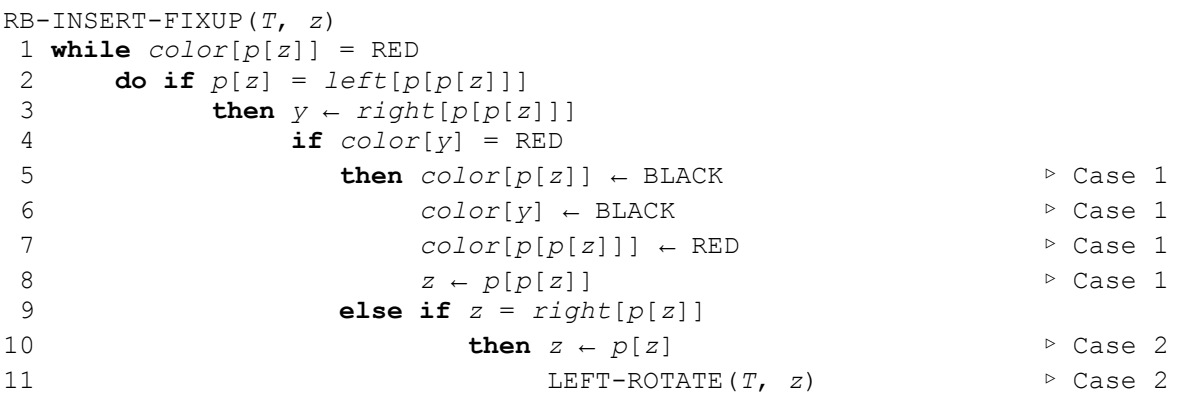

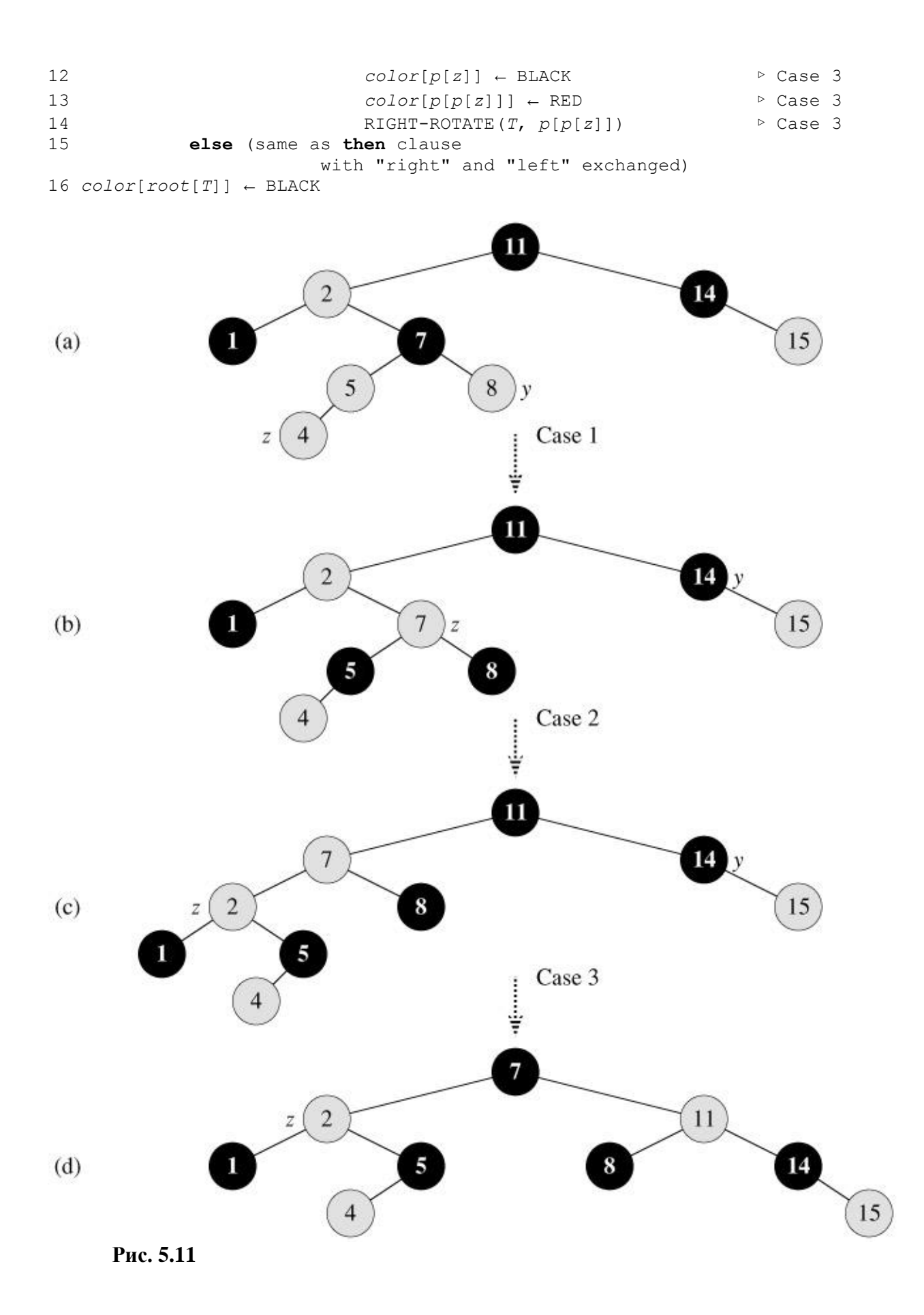

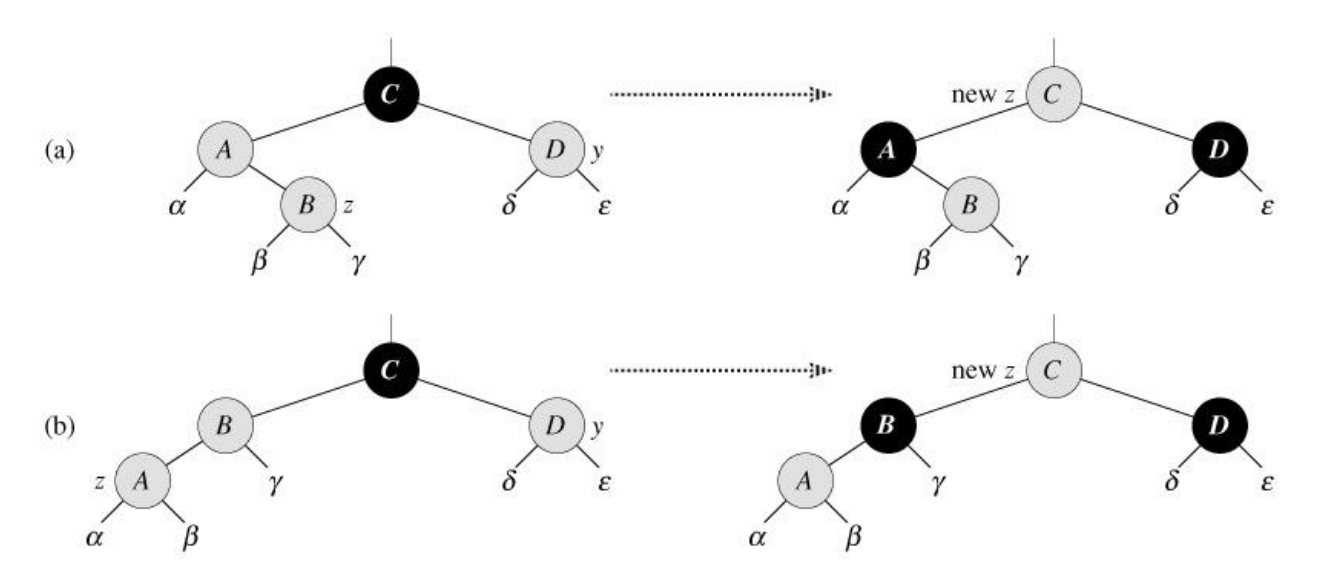

**Рис. 5.12**

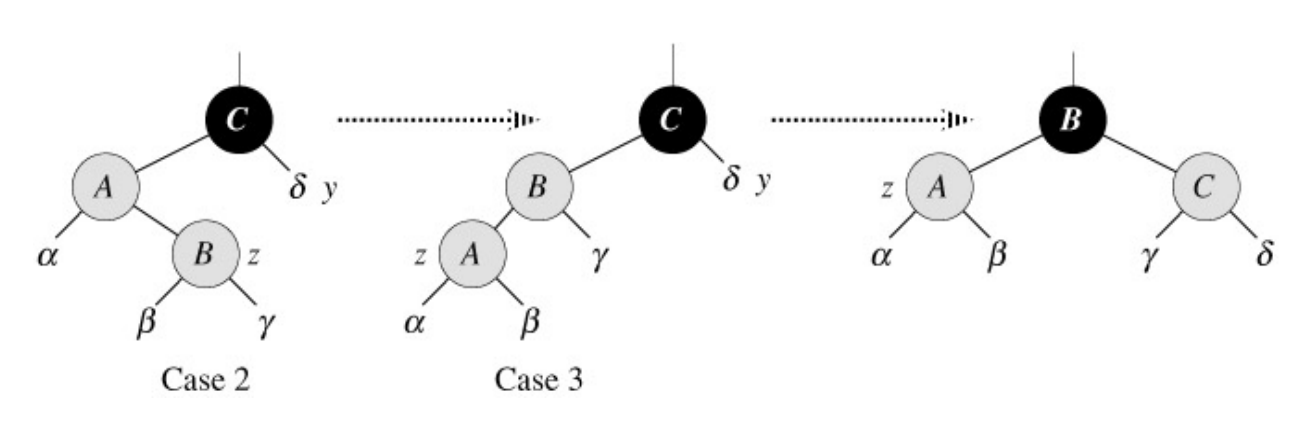

**Рис. 5.13**

**Удаление**

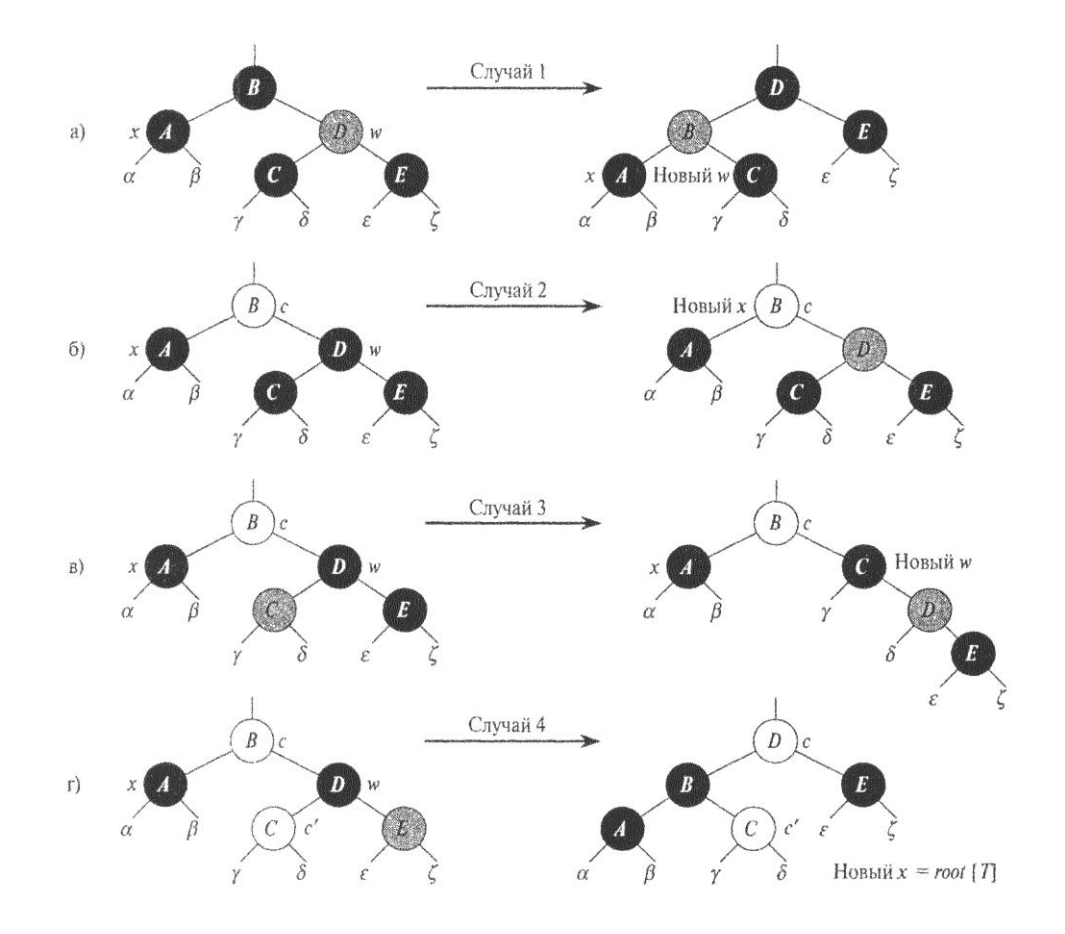

**Рис. 5.14**

## **5.4 B-tree**

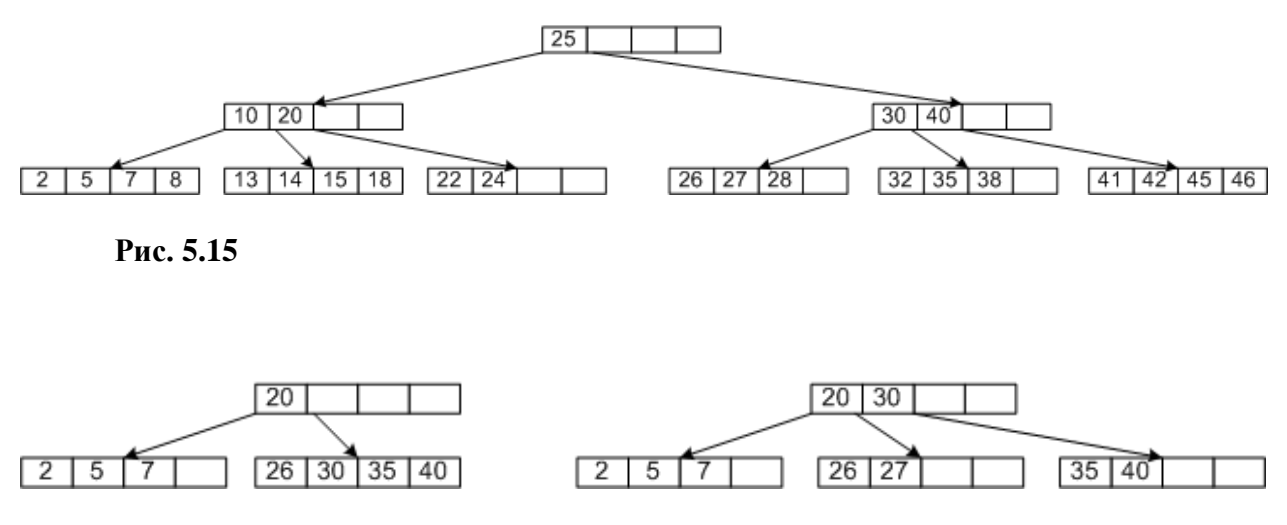

**Рис. 5.16**

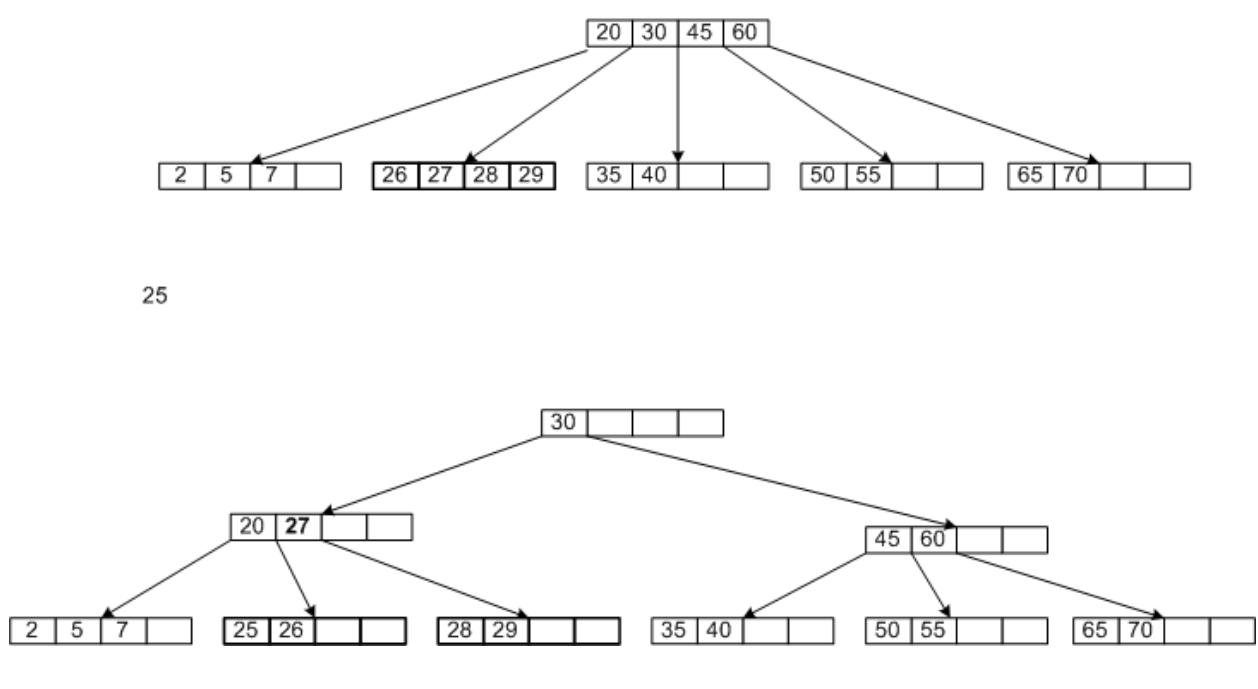

**Рис. 5.17**

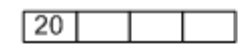

 $[20]30]40$  50

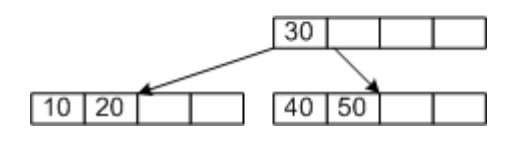

**Рис. 5.18**

## **5.5 Treaps**

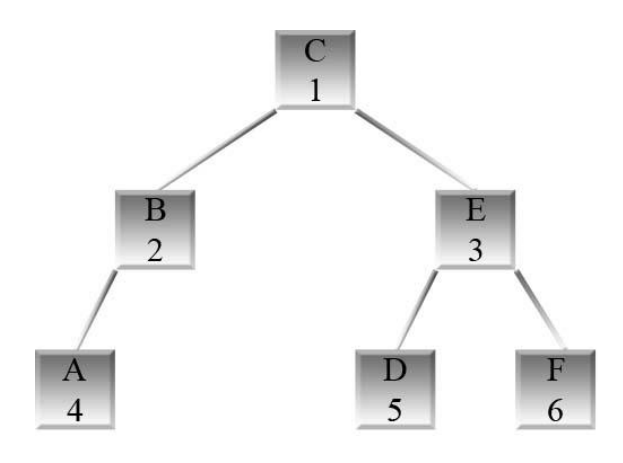

**Рис. 5.19** *Treap*. Верх каждой вершины – еѐ ключ, низ – приоритет

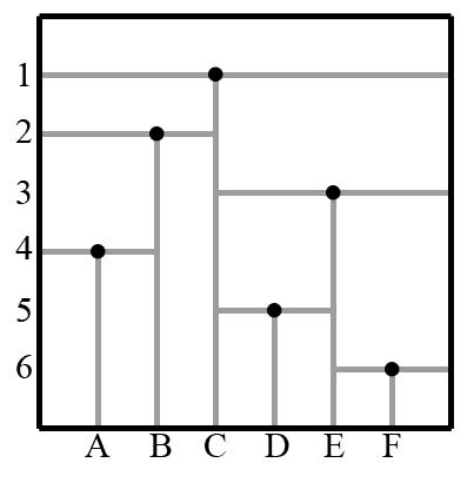

**Рис. 5.20** Геометрическая интерпретация *treap*, показанного на рис. 5.19.

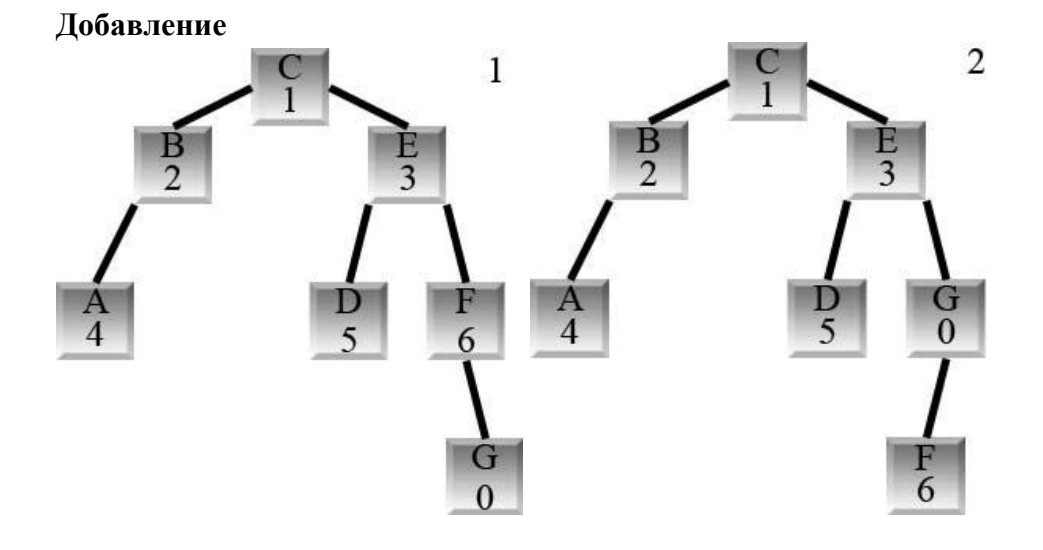

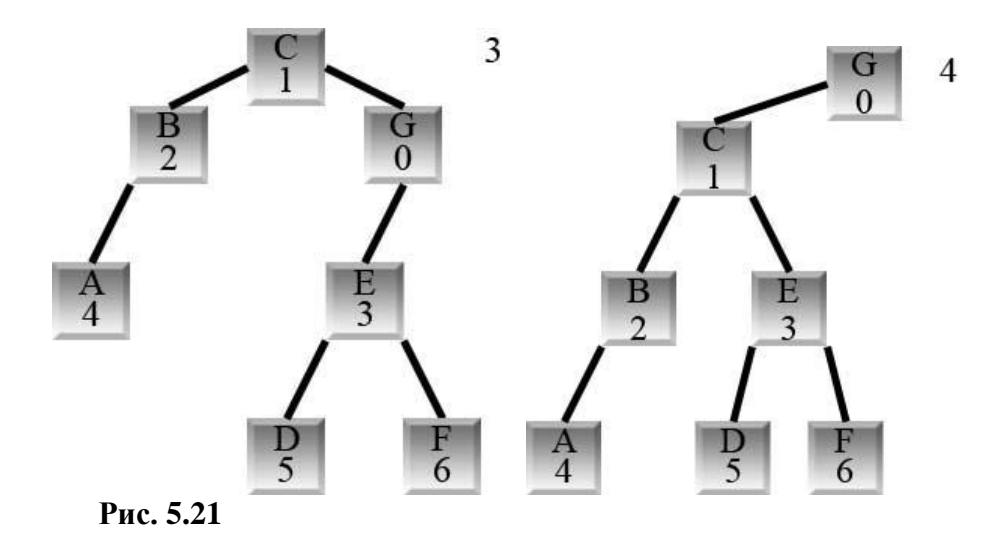

Случайные приоритеты => H=2\*ln(n)

#### **Удаление**

G/0 – см картинки в обратном порядке. Когда станет листом - удаляем. Другой пример – удалить E:

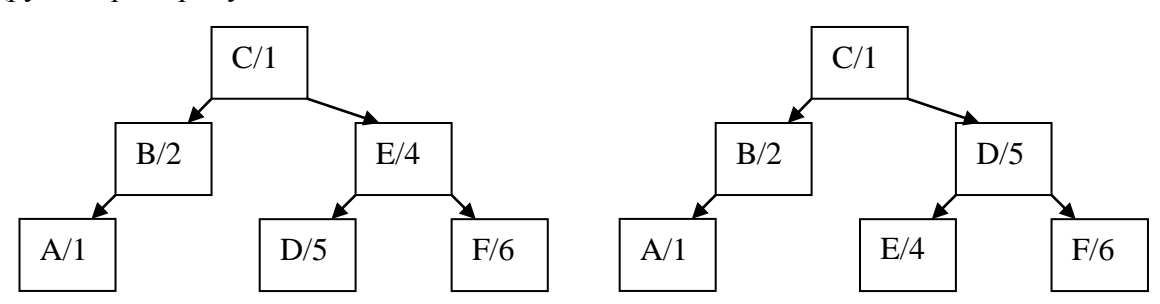

**Расцепление**

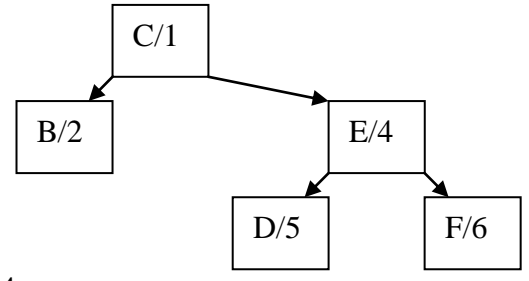

Рис. 4.

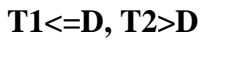

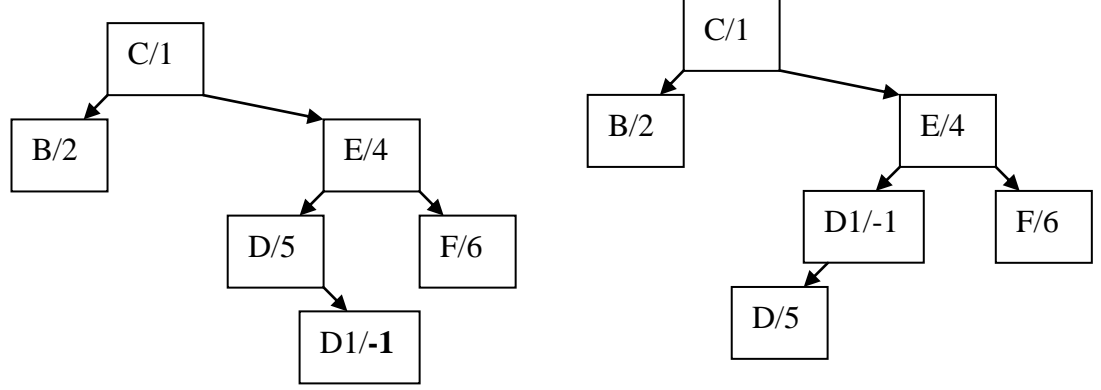

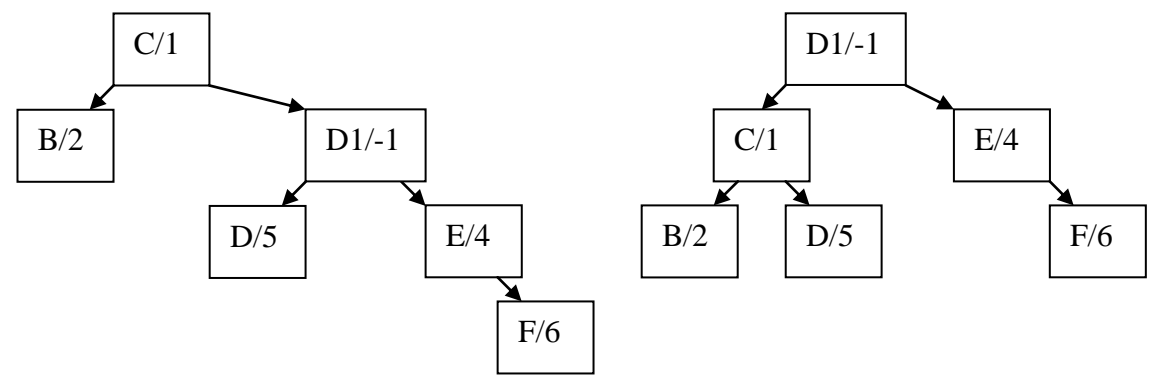

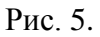

#### **Сцепление**

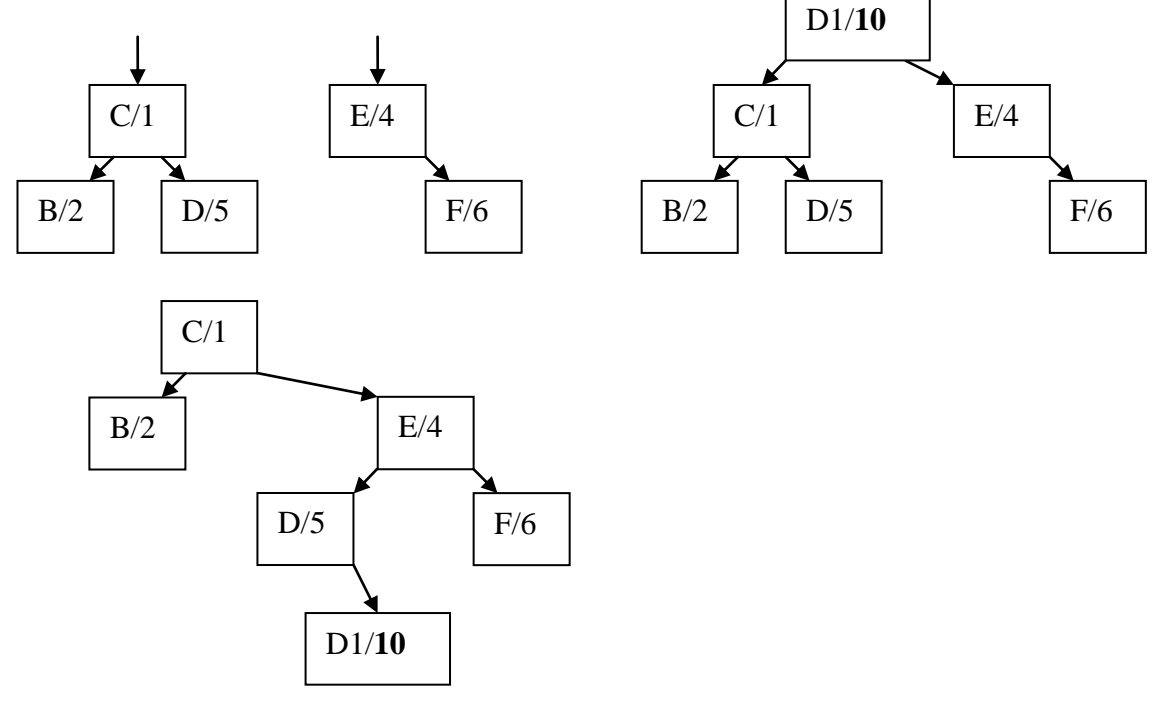

Рис. 6.

Сцепляемые очереди. То же для деревьев двоичного поиска.

## **5.6 Скошенные деревья**

Это самоорганизующиеся деревья двоичного поиска.

Очевидные подходы:

1 – рис 7 один поворот

2 - рис 7 продолжать пока X не станет корнем

Много лучше следующая эвристика.

После поиска X если он не корень дерева, выполняем следующий шаг:

**Case 1:** Если родитель X — корень дерева, то совершаем один поворот, делая X корнем дерева.

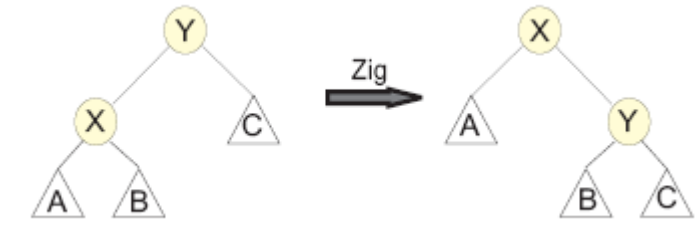

Рис. 7.

**Case 2:** Если P(X) не корень дерева, а X и P(X) оба левые или оба правые дети, делаем два поворота

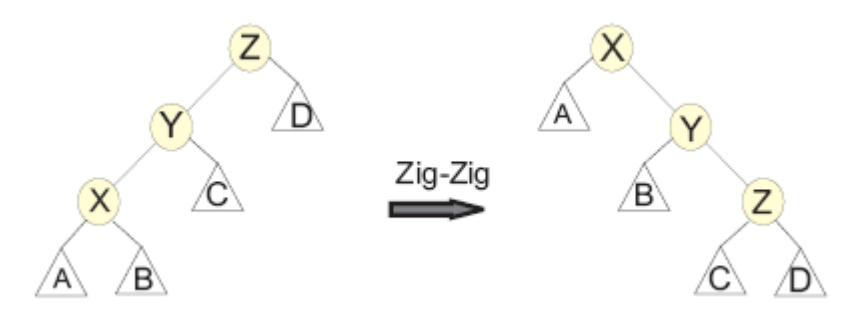

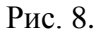

(можно только 1 поворот – повернуть только ребро Y-Z)

**Case 3:** Если P(X) не корень дерева и X— левый ребенок, а P(X) — правый ребенок, или наоборот, делаем два поворота

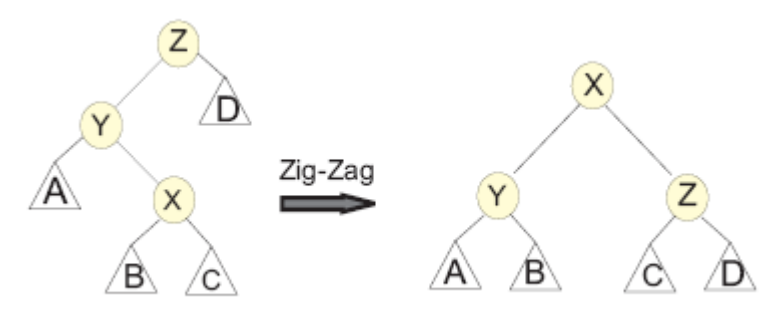

Рис. 9.

Амортизационная сложность - O((n+m)log n), где m- число операций в случайной последовательности. **Сцепляемые очереди**

## **5.7 2-3 дерево**

**Определение и поиск** 

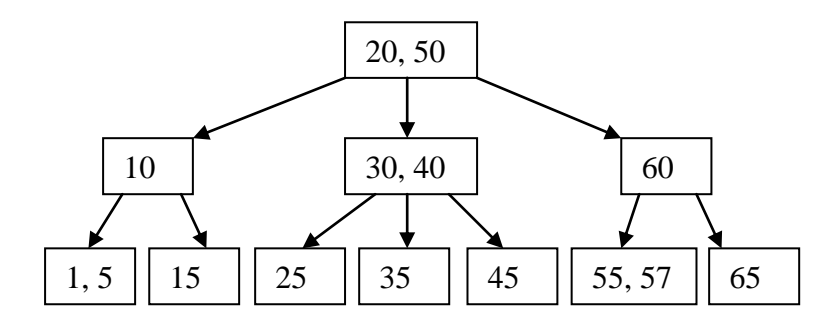

Рис. 10

 $log_3 n \leq h \leq log_2 n$ 

#### **Добавление**

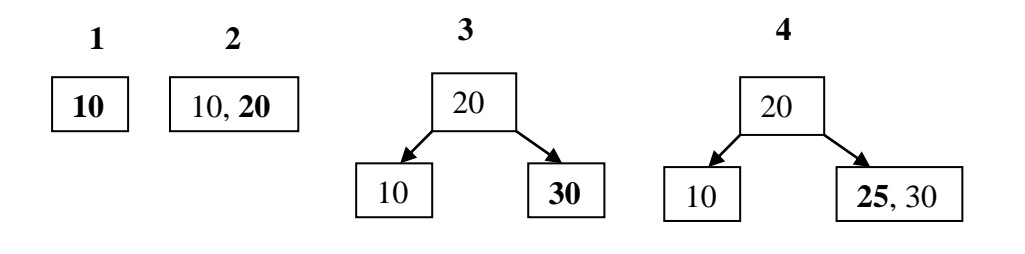

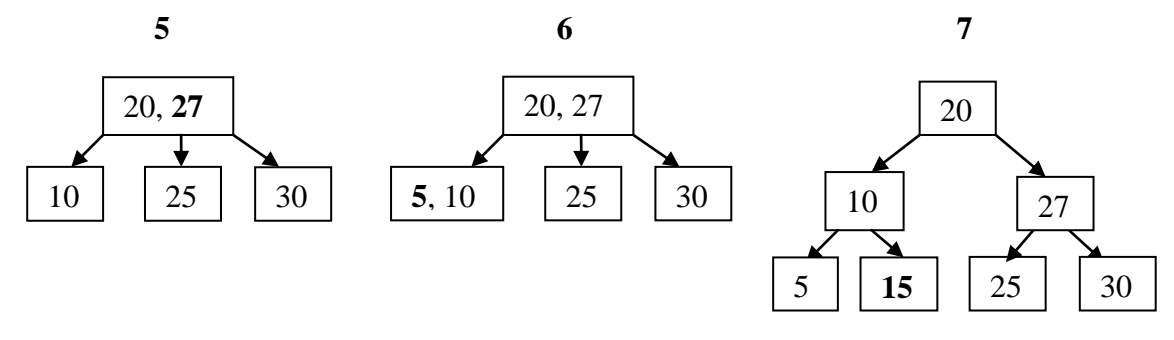

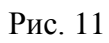

Не обязательно до корня:

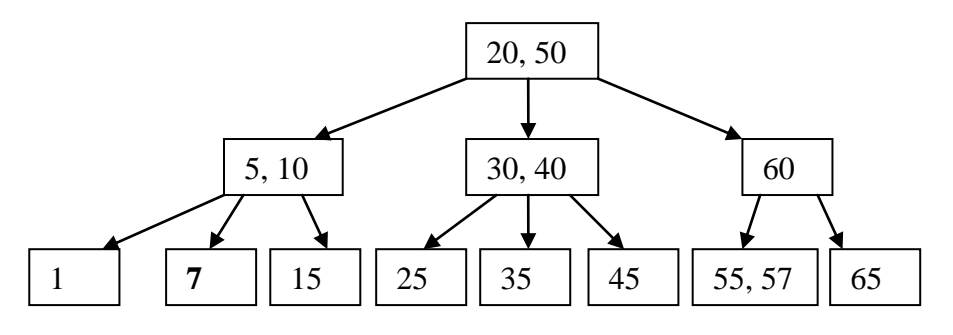

Рис. 12

#### **Удаление**

**2-3+ дерево Определение и поиск** 

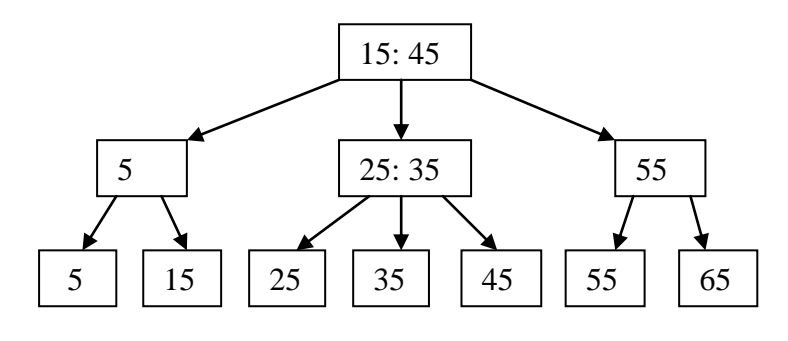

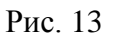

**Добавление**

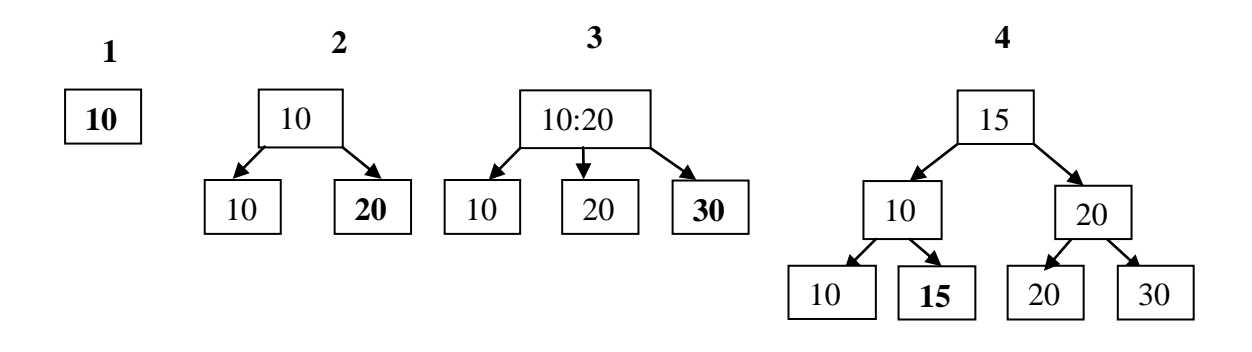

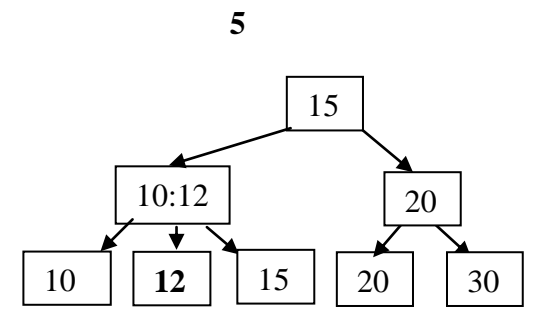

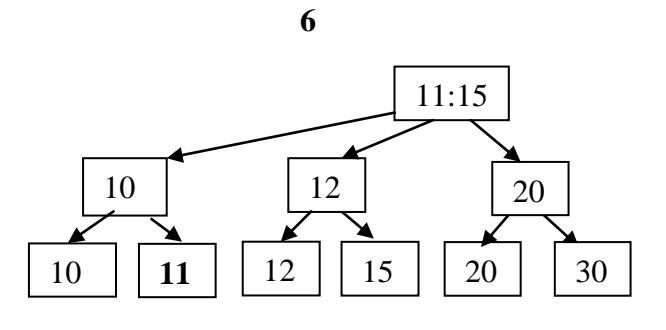

Рис. 14

#### **Сравнение по памяти**

#### **Два сына**

 $\overline{6}$ ез + (2указателя +1ключ+1на данные) $N = 4N$  $C+$  (2указателя +1ключ)N+(1ключ+1на данные)N=5N **Три сына**  Без + (3указателя +2ключа+1на данные)N = 6N

C+ (3указателя +2ключа)N/2+(1ключ+1на данные)N=4,5N

#### **Удаление**

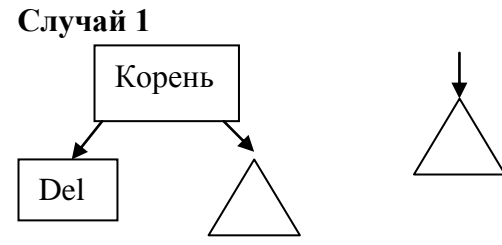

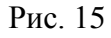

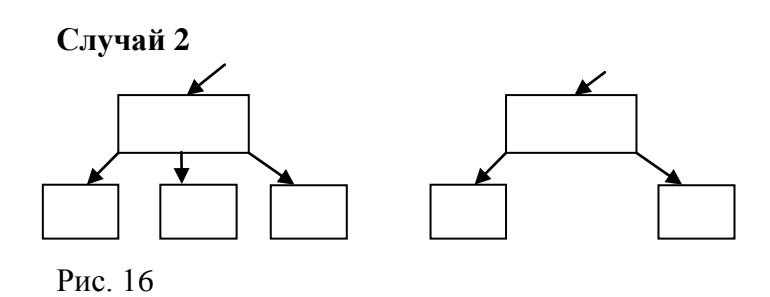

**Случай 3**

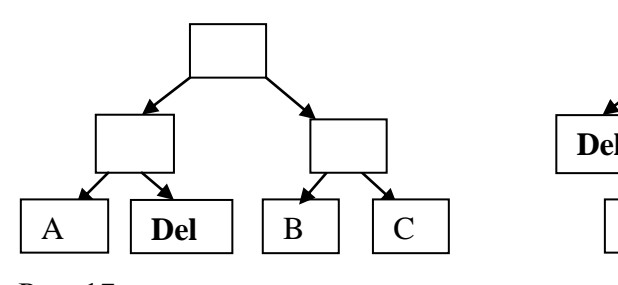

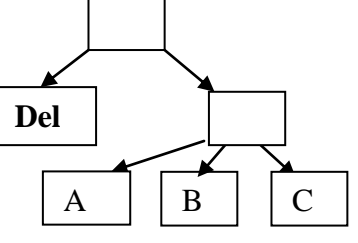

Рис. 17

**Случай 4**

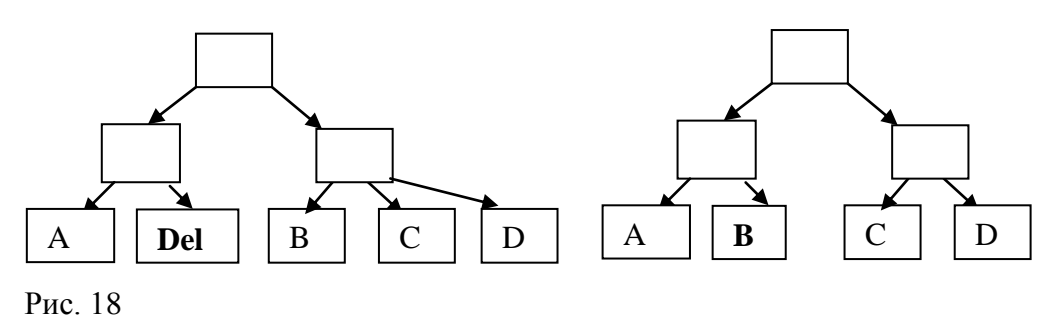

**Сцепление**

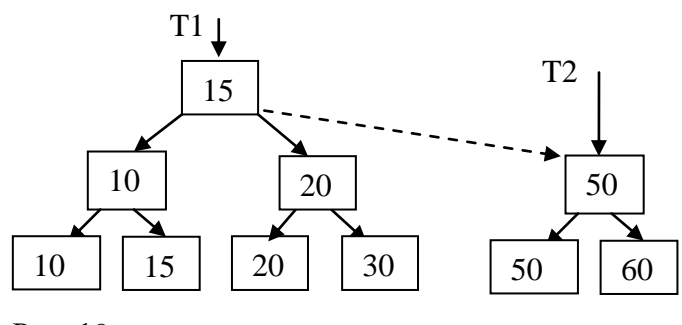

Рис. 19

**Расцепление** Расцепление по а

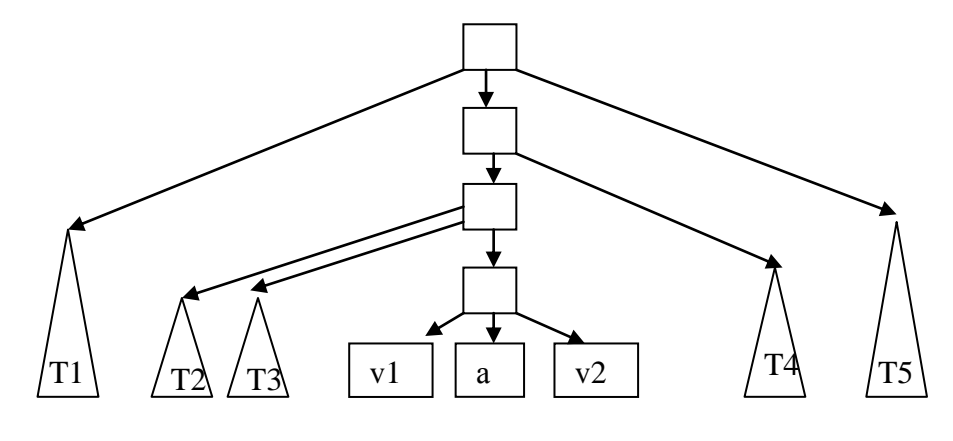

Рис. 20

T1, T2, T3, v1, a – сцепить v2, T4, T5 – сцепить **Обработка всех**

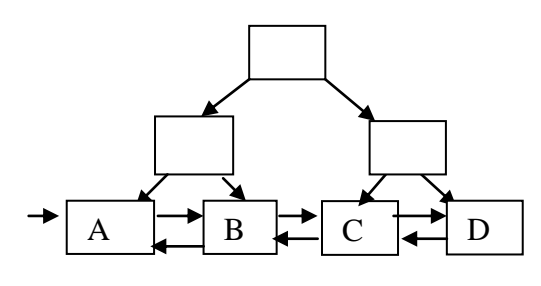

Рис. 21

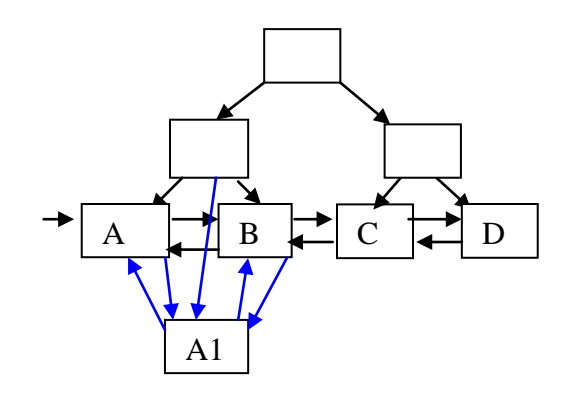

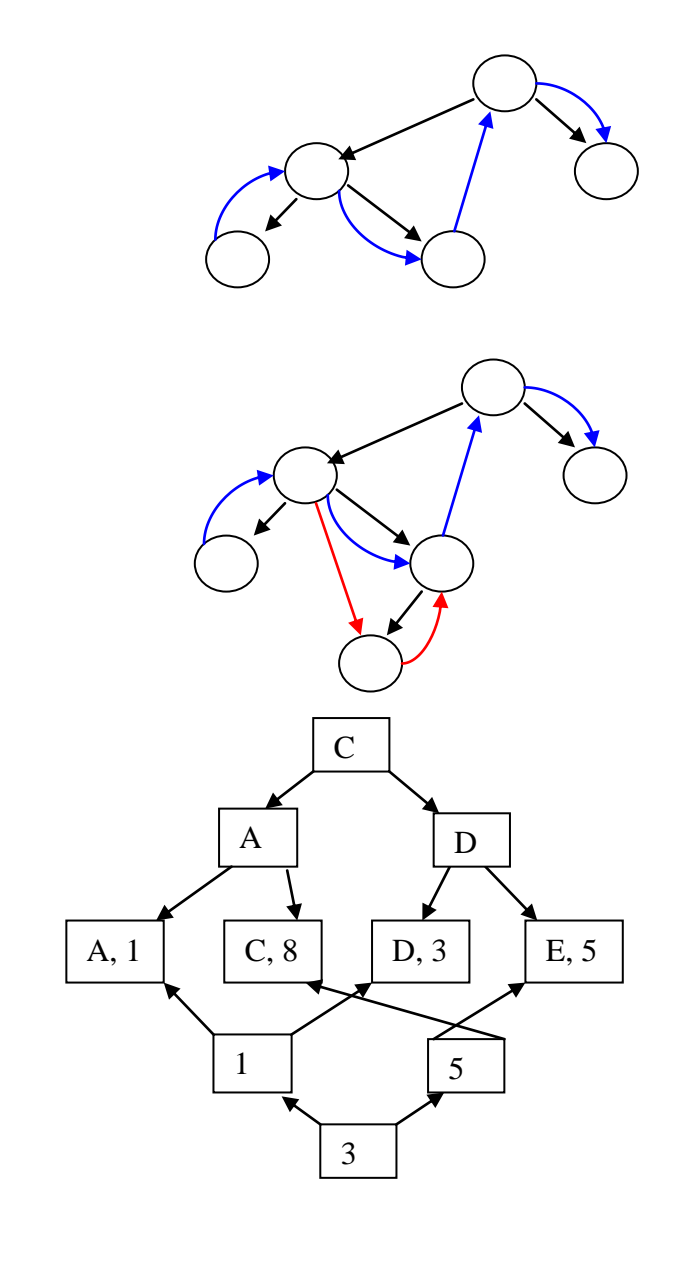

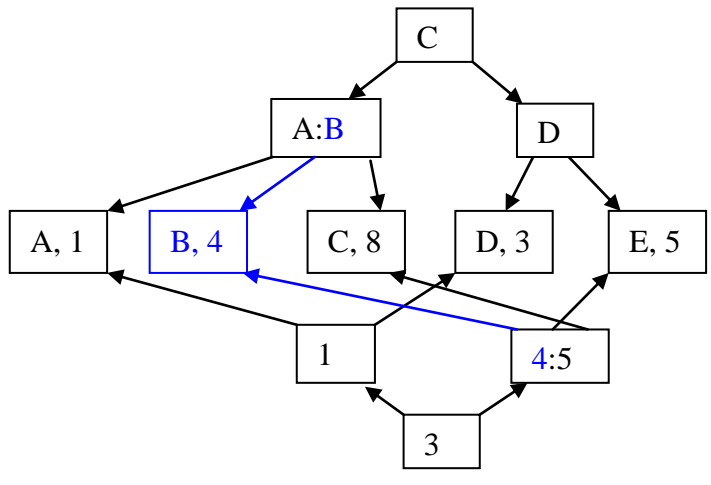

#### **Определение и поиск Min – t-1 Max – 2t-1**

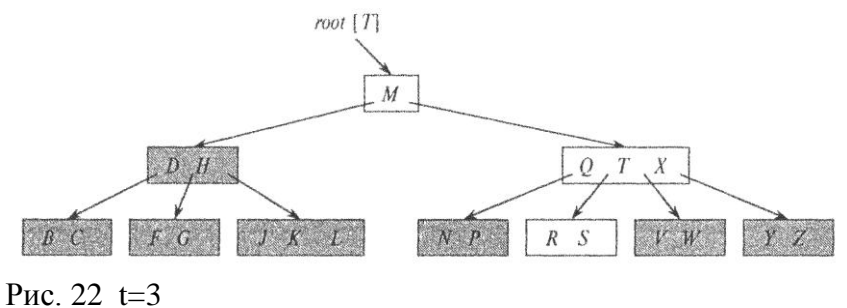

**Добавление**

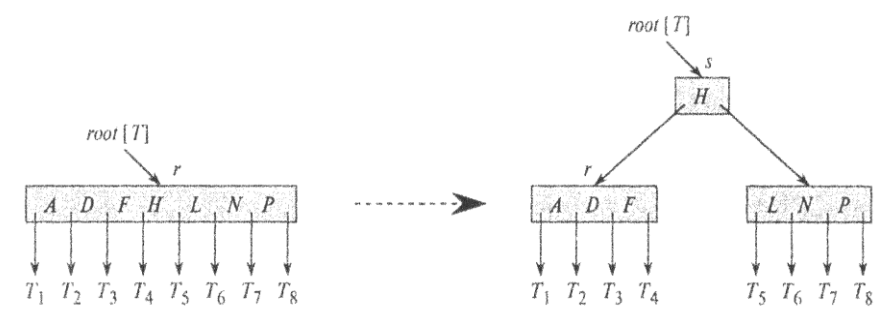

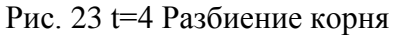

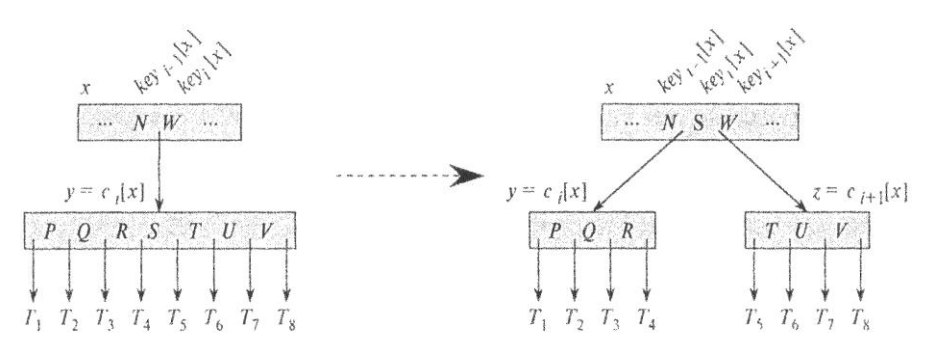

Рис. 24 t=4 Разбиение узла

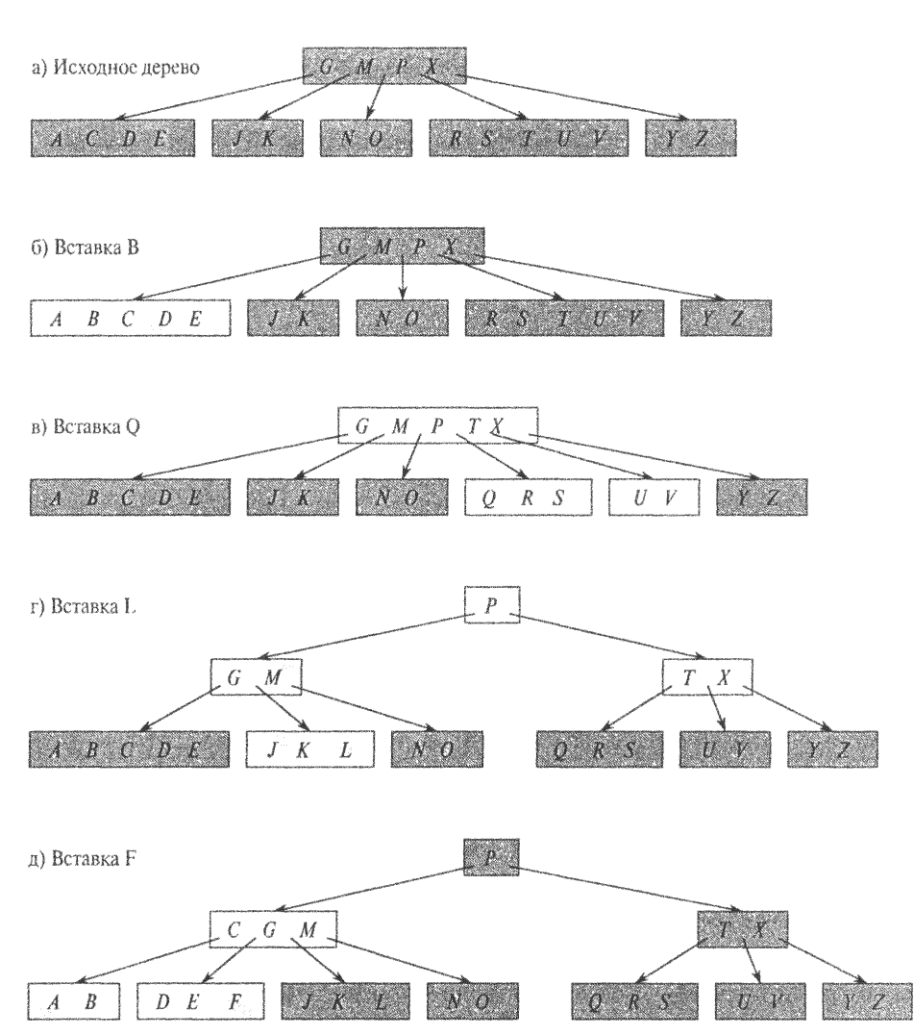

Рис. 25 t=3

#### **B+ деревья**

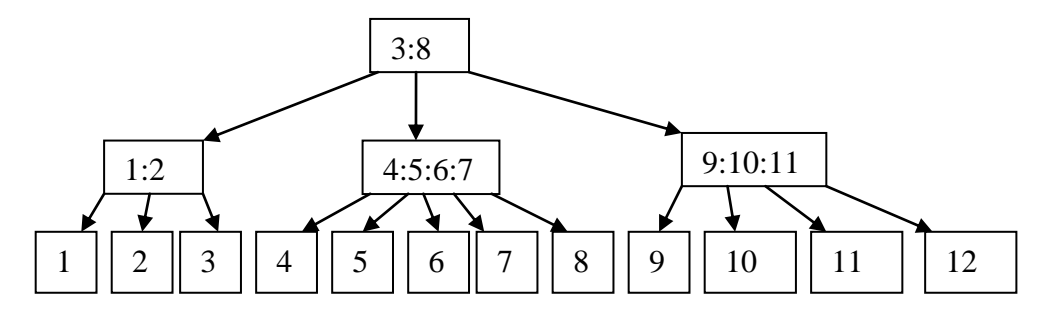

Рис. 26  $t=3$ 

Преимущества B+

### **6 Кучи**

## **6.1 Кучи на массиве**

### 6.1.1 Определение

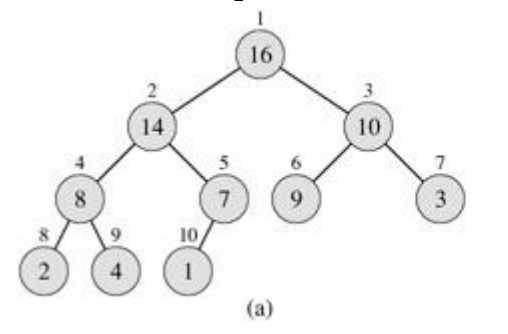

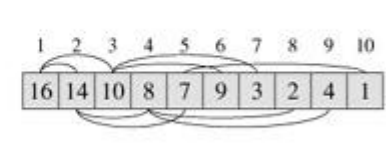

 $(b)$ 

PARENT  $(i)$ return  $[i/2]$ LEFT $(i)$  $return 2i$ 

 $RIGHT (i)$ return  $2i + 1$ 

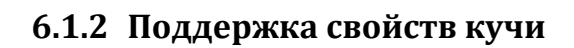

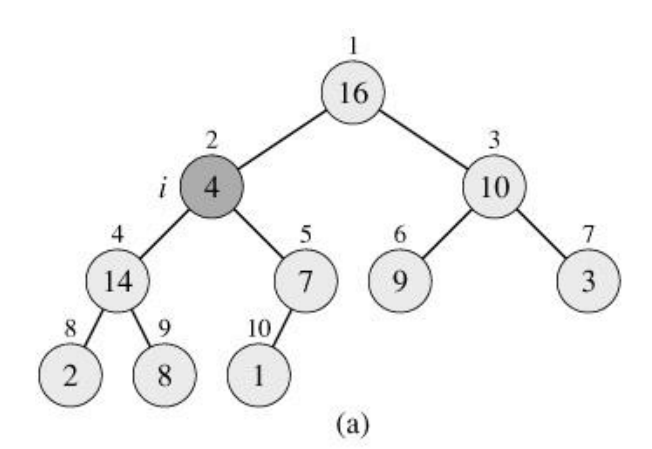

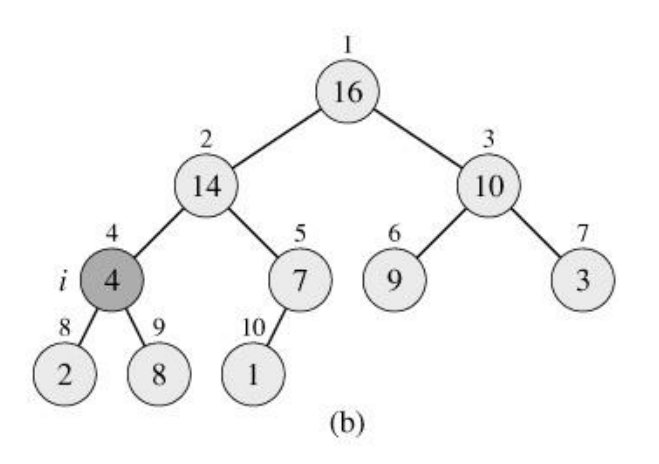

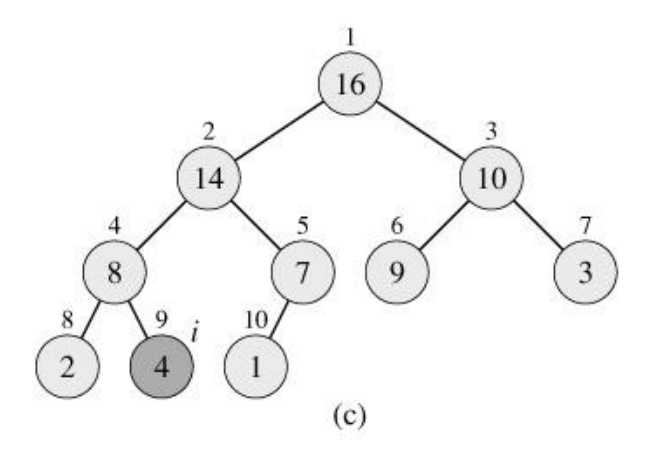

```
1 l ← LEFT(i)
 2 r ← RIGHT(i)
 3 if l \leq heap-size[A] and A[l] > A[i]4 then largest \leftarrow 1<br>5 else largest \leftarrow i5 else largest ← i
 6 if r \leq \text{heap-size}[A] and A[r] > A[\text{largest}]<br>7 then largest \leftarrow rthen largest \leftarrow r8 if largest \neq i<br>9 then exchange
9 then exchange A[i] ↔ A[largest]
                10 MAX-HEAPIFY(A, largest)
```
### **6.1.3 Построение кучи**

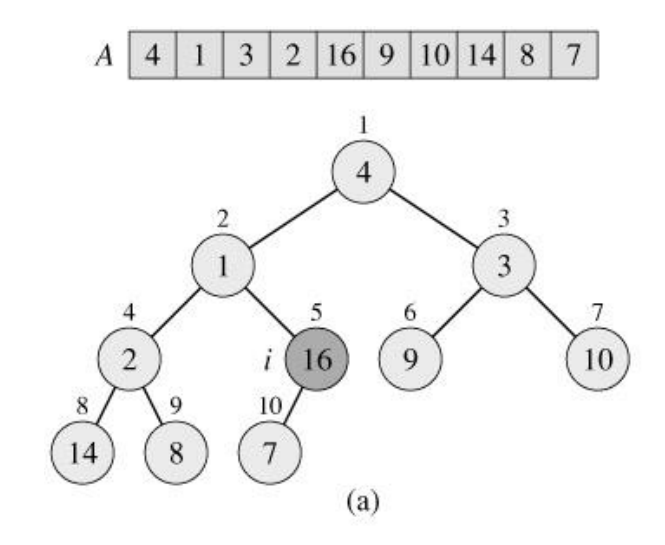

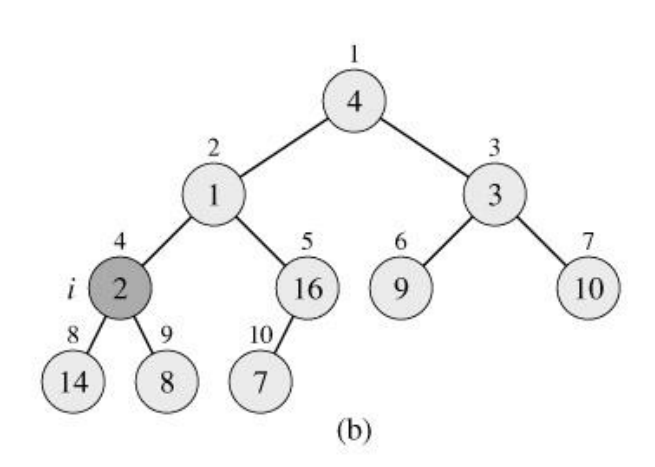

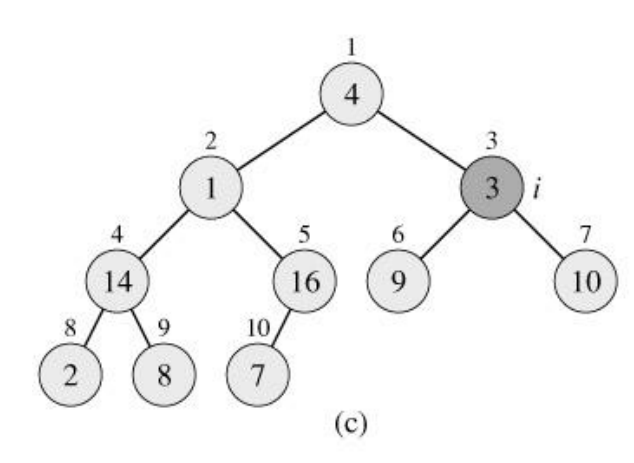

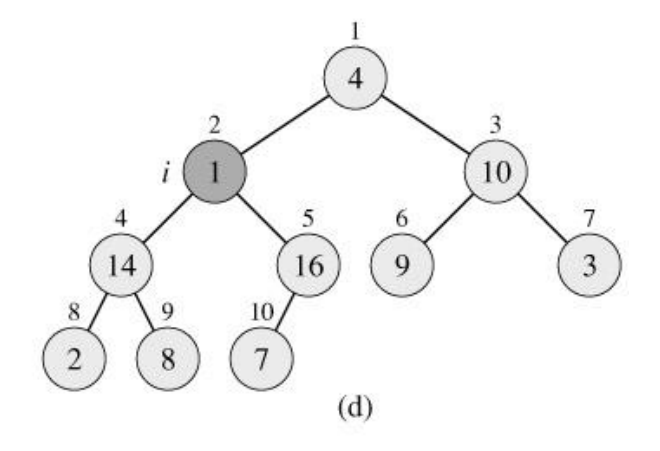

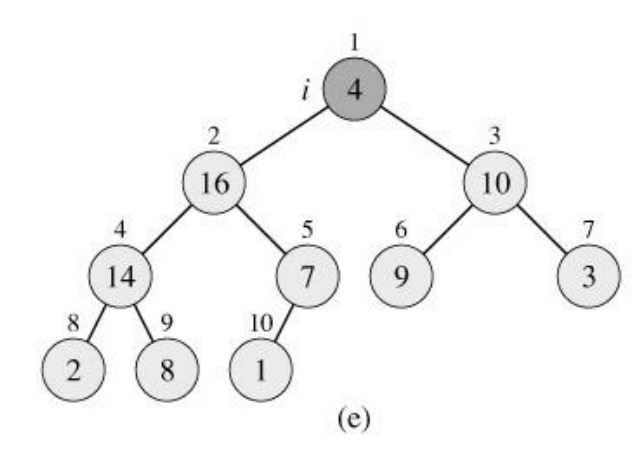

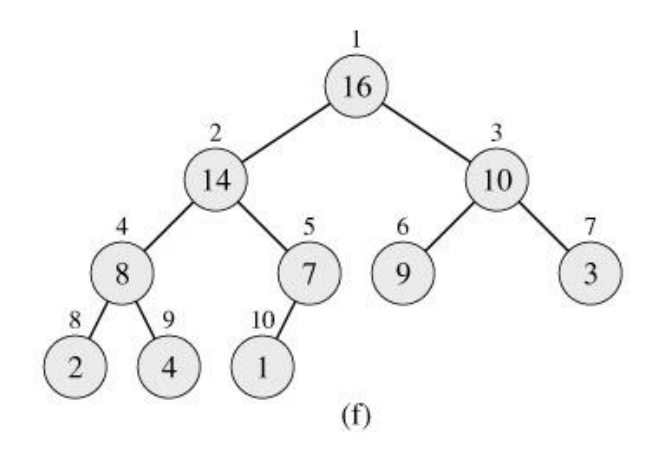

```
BUILD-MAX-HEAP(A)
1 heap-size[A] ← length[A]
2 for i \leftarrow \text{length}[A]/2\text{} downto 1<br>3 do MAX-HEAPTEY(A, i)
     3 do MAX-HEAPIFY(A, i)
```
H=lg n; Число узлов на высоте h (считая снизу) =  $2^{\text{H-h}}$ 

CIOXHOCTb MAX-HEAPIFY(A, i) = h  
\n
$$
T(n) = \sum_{h=1}^{\lg n} \frac{n}{2^h} O(h) = nO(\sum_{h=1}^{\lg n} \frac{h}{2^h}) < nO(\sum_{h=1}^{\infty} \frac{h}{2^h}) = Cn
$$

#### **6.1.4 Очередь с приоритетами**

INSERT(*S*, *x*), MAXIMUM(*S*), EXTRACT-MAX(*S*), INCREASE-KEY(*S*, *x*, *k*)

```
HEAP-EXTRACT-MAX(A)
1 if heap-size[A] < 1
2 then error "heap underflow"
3 max ← A[1]
4 A[1] \leftarrow A[heap-size[A]]5 heap-size[A] ← heap-size[A] - 1
6 MAX-HEAPIFY(A, 1)
7 return max
HEAP-INCREASE-KEY(A, i, key)
1 if key < A[i]2 then error "new key is smaller than current key"
3 A[i] ← key
4 while i > 1 and A[PARENT(i)] < A[i]
5 do exchange A[i] \leftrightarrow A[PARENT(i)]6 i \leftarrow \text{PARENT}(i)
```
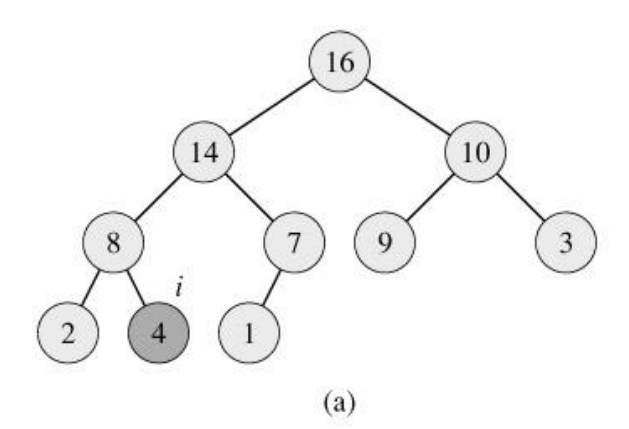

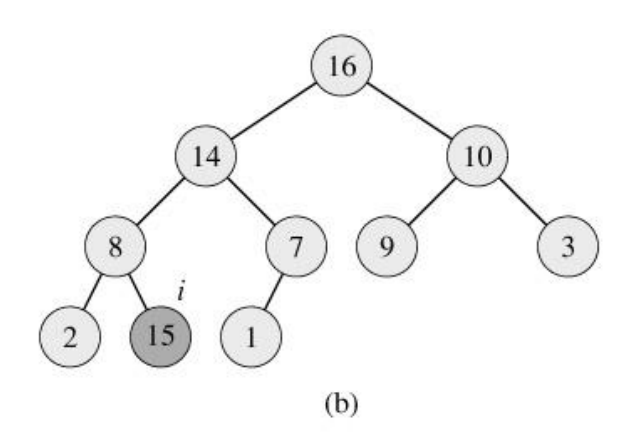

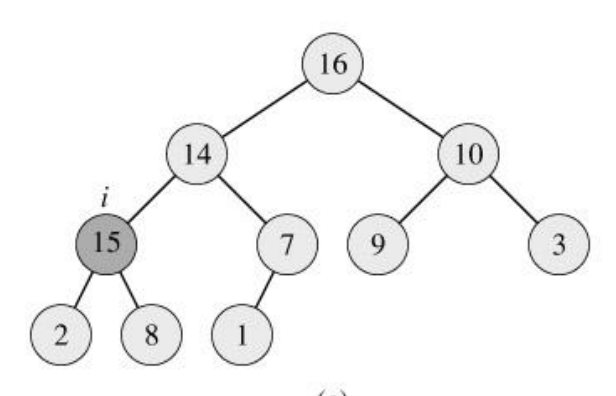

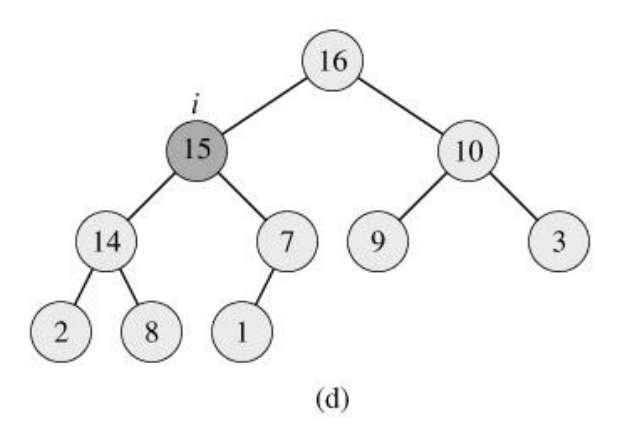

 $(c)$ MAX-HEAP-INSERT(*A*, *key*) 1 *heap-size*[*A*] ← *heap-size*[*A*] + 1 2 *A*[*heap-size*[*A*]] ← -∞

3 HEAP-INCREASE-KEY(*A*, *heap-size*[*A*], *key*)

### **6.1.5 Huffman коды**

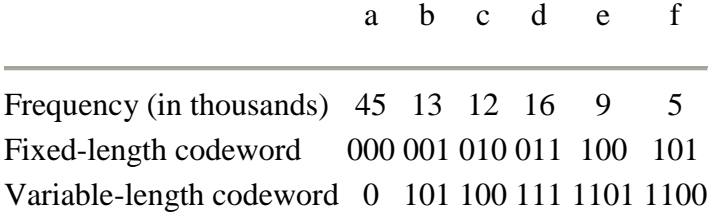

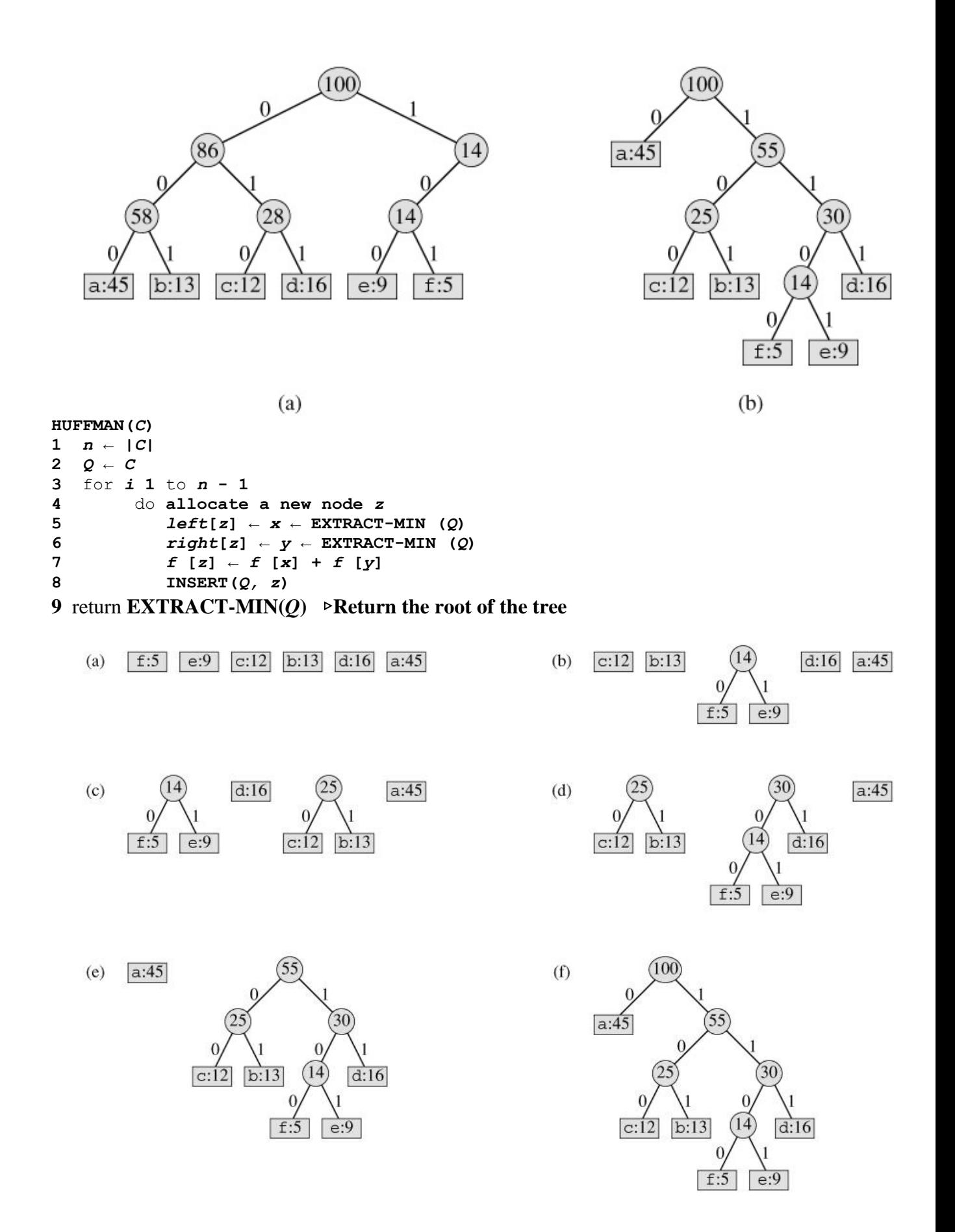

## **6.2 Кучи на 2-3+ деревьях**

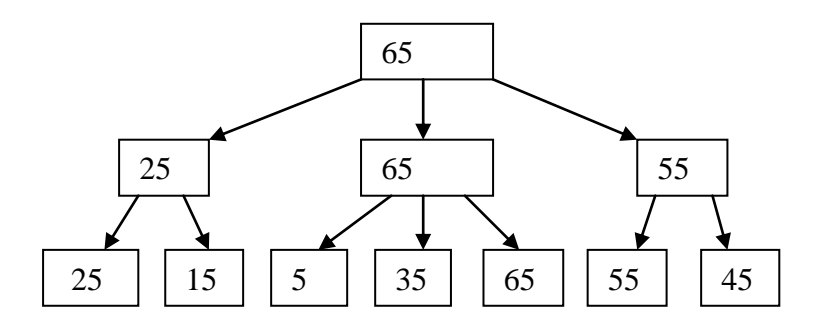

Посмотреть максимальный или забрать его

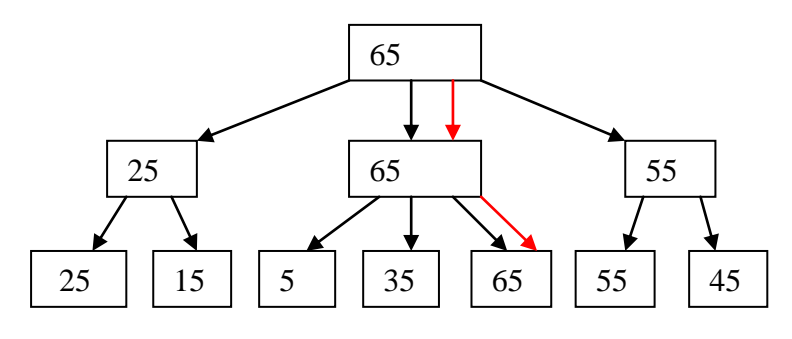

Добавить 60

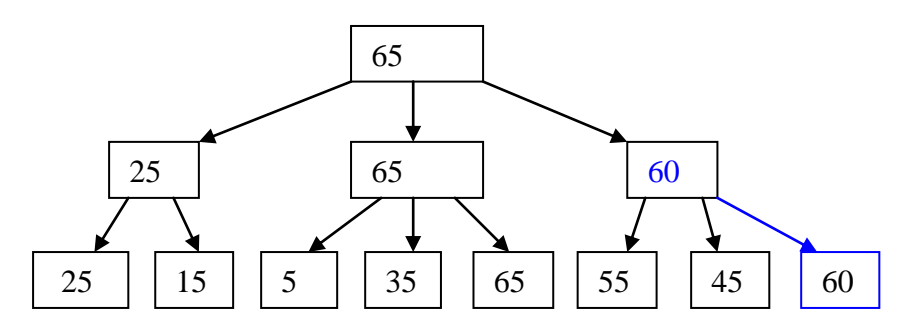

Объединить

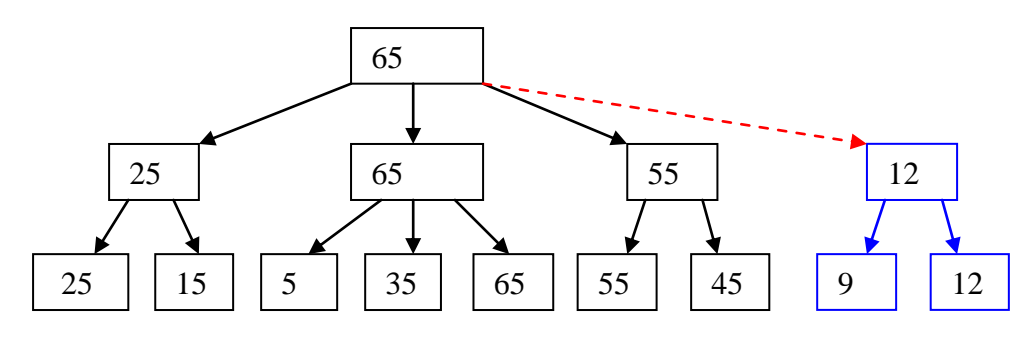

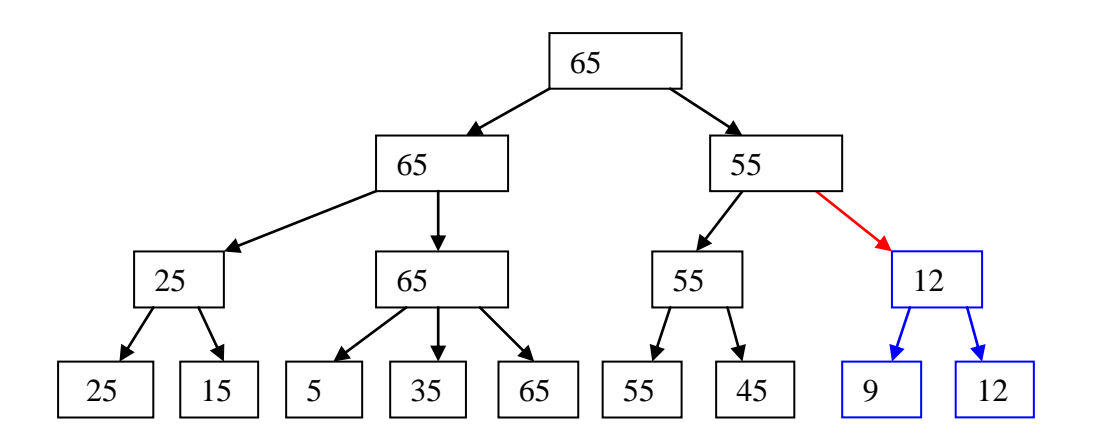

# **6.3 Биномиальные кучи**

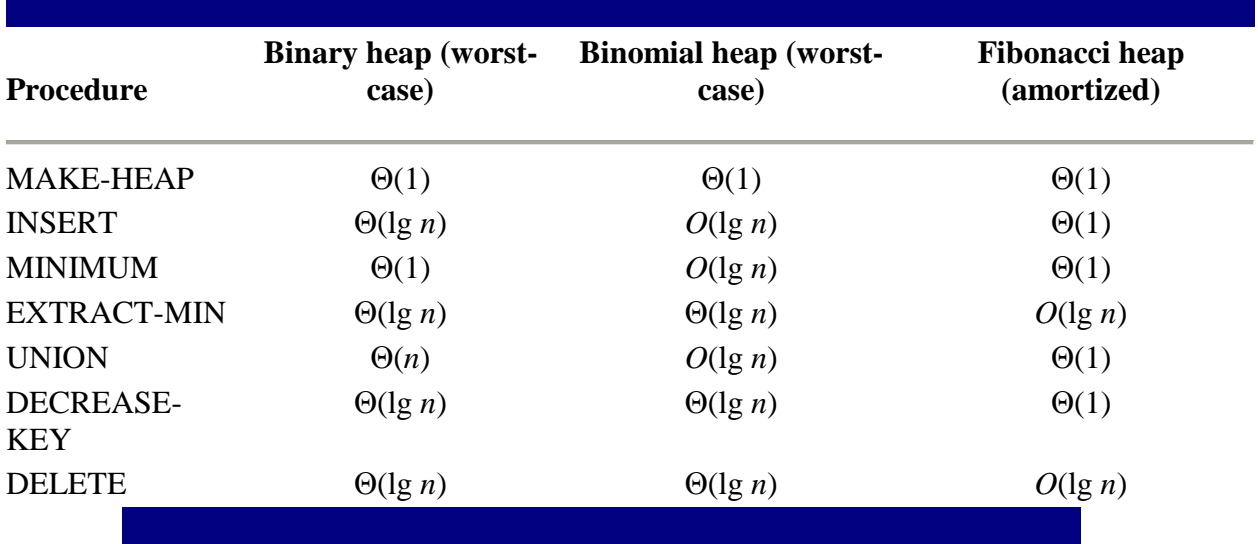

**Binomial trees**

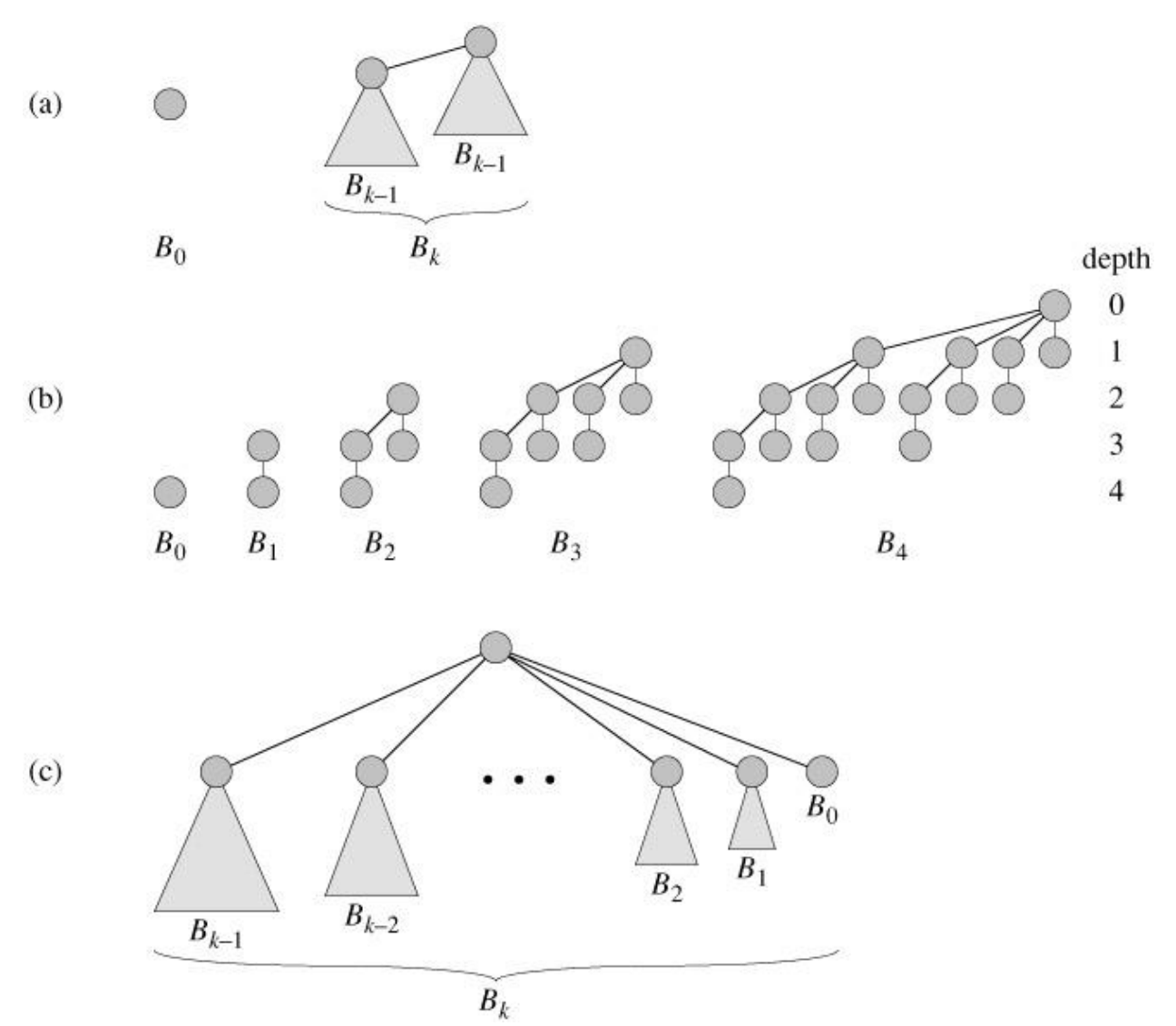

Puc. 1<br>**Binomial heaps** 

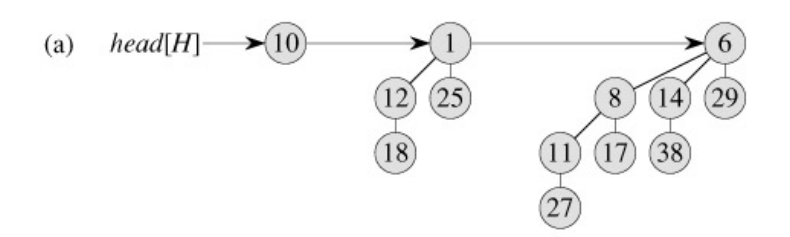

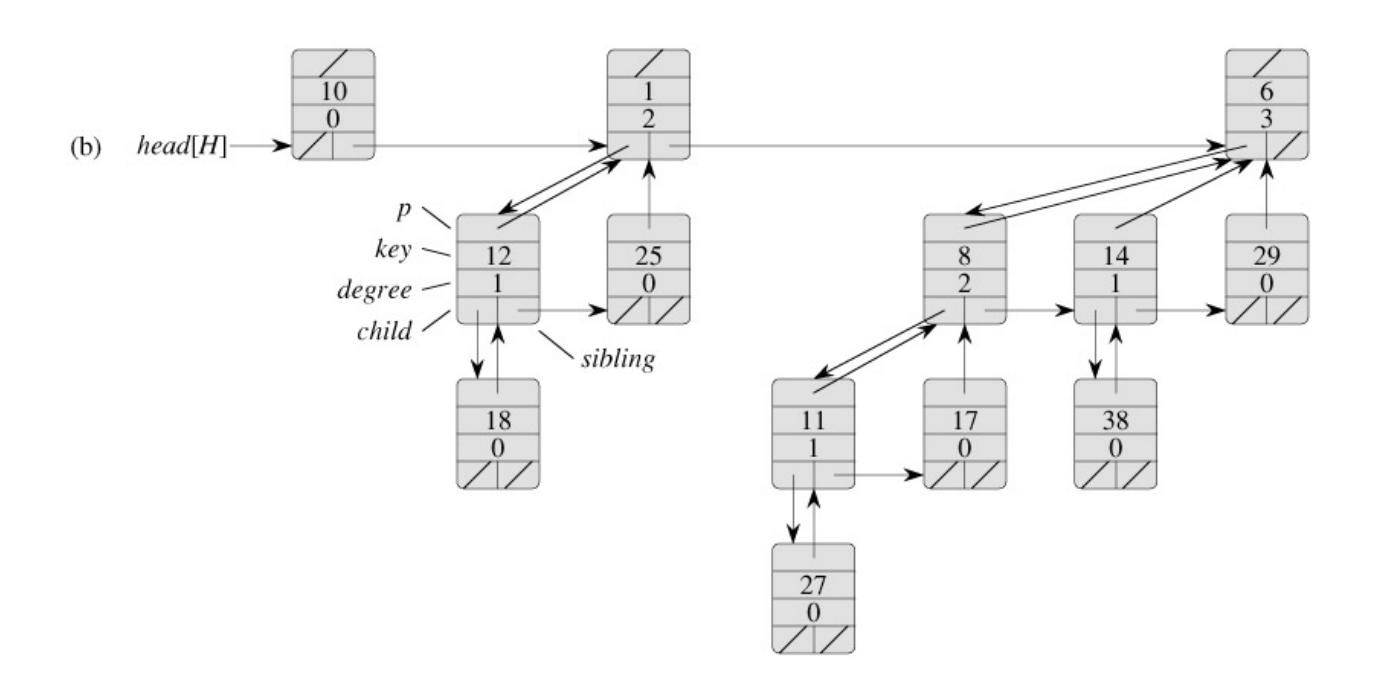

Рис. 2

#### **Finding the minimum key**

```
BINOMIAL-HEAP-MINIMUM(H)
1 y \leftarrow \text{NIL}2 x \leftarrow head[H]3 min ← ∞
4 while x \neq \text{NIL}<br>5 do if key[5 do if key[x] < min
6 then min \leftarrow key[x]7 y ← x
8 x \leftarrow \text{sibling}[x]9 return y
```
#### **Uniting two binomial heaps**

```
BINOMIAL-LINK(y, z)
1 p[y] \leftarrow z2 sibling[y] ← child[z]
3 child[z] ← y
4 degree[z] ← degree[z] + 1
```

```
BINOMIAL-HEAP-UNION(H_1, H_2)1 H ← MAKE-BINOMIAL-HEAP()
 2 head[H] \leftarrow BINOMIAL-HEAD-MERGE(H_1, H_2)
```
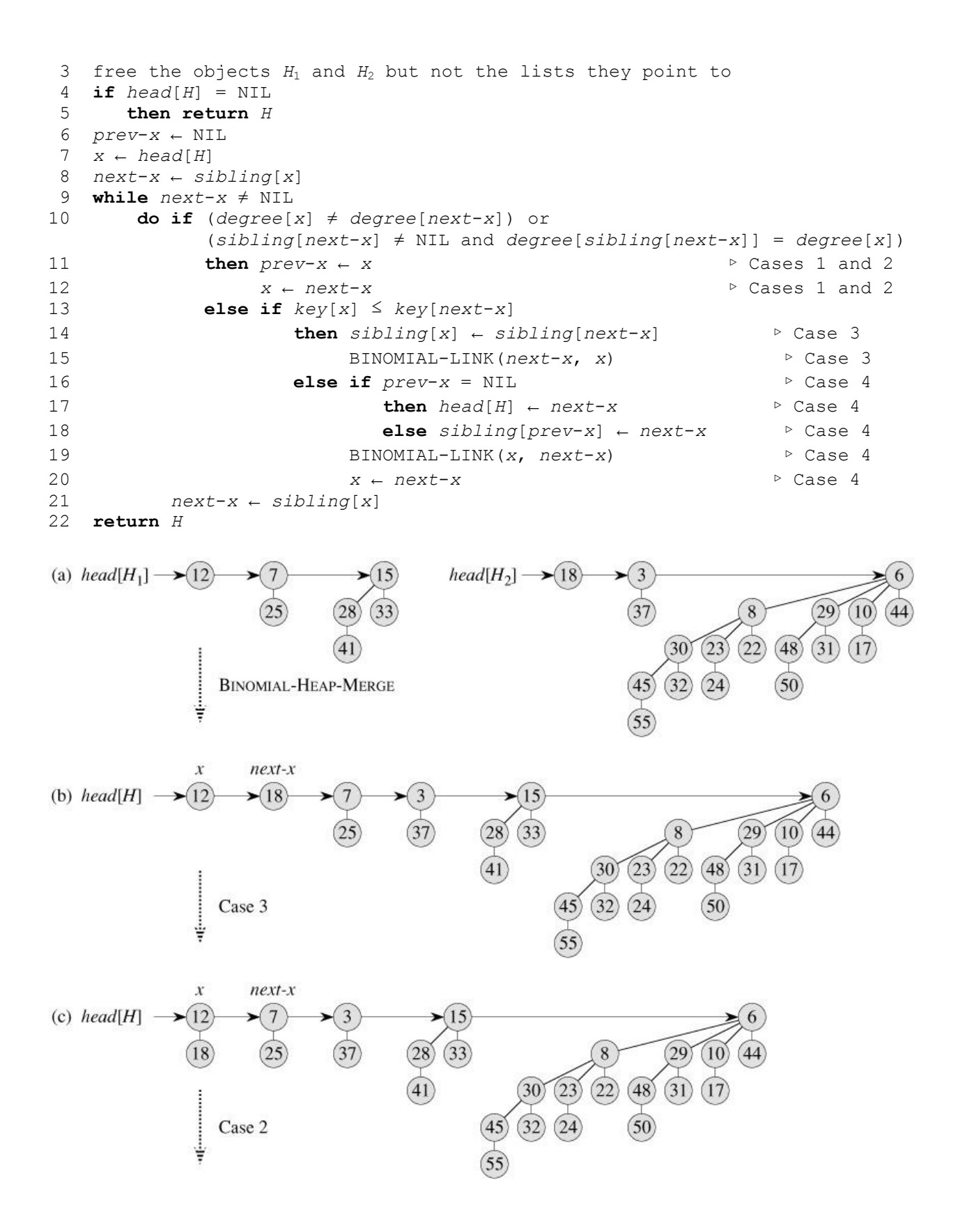
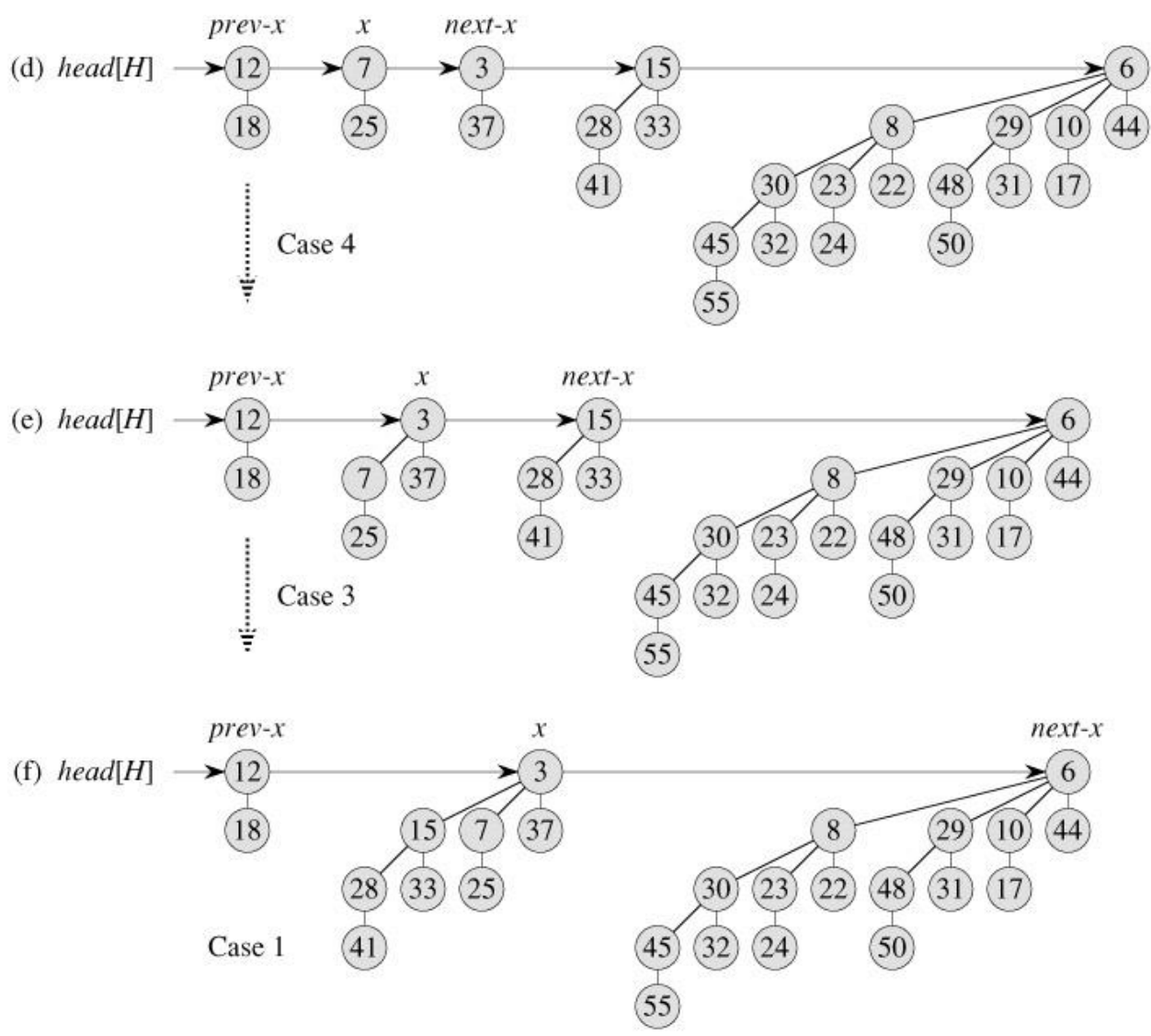

Рис. 3

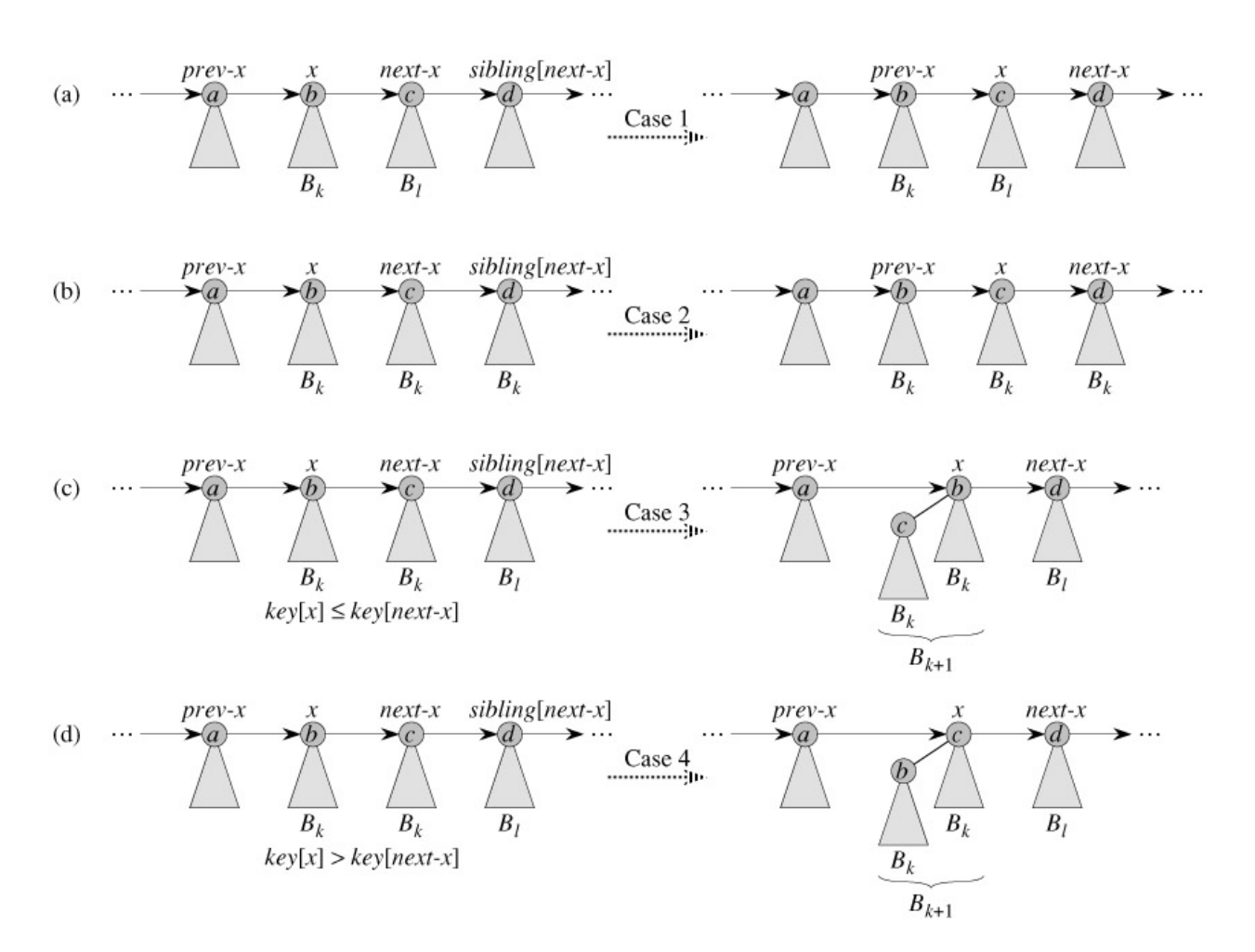

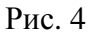

#### **1.3.4.1 Inserting a node**

```
BINOMIAL-HEAP-INSERT(H, x)
1 H′ ← MAKE-BINOMIAL-HEAP()
2 p[x] \leftarrow \text{NIL}3 child[x] \leftarrow \text{NIL}4 sibling[x] ← NIL
5 degree[x] \leftarrow 06 head[H'] \leftarrow x7 H ← BINOMIAL-HEAP-UNION(H, H′)
```
#### **1.3.4.2 Extracting the node with minimum key**

```
BINOMIAL-HEAP-EXTRACT-MIN(H)
1 find the root x with the minimum key in the root list of H,
             and remove x from the root list of H
2 H' \leftarrow \text{MAKE-BINOMIAL–HEAD()}3 reverse the order of the linked list of x's children,
             and set head[H′] to point to the head of the resulting list
4 H ← BINOMIAL-HEAP-UNION(H, H')
5 return x
```
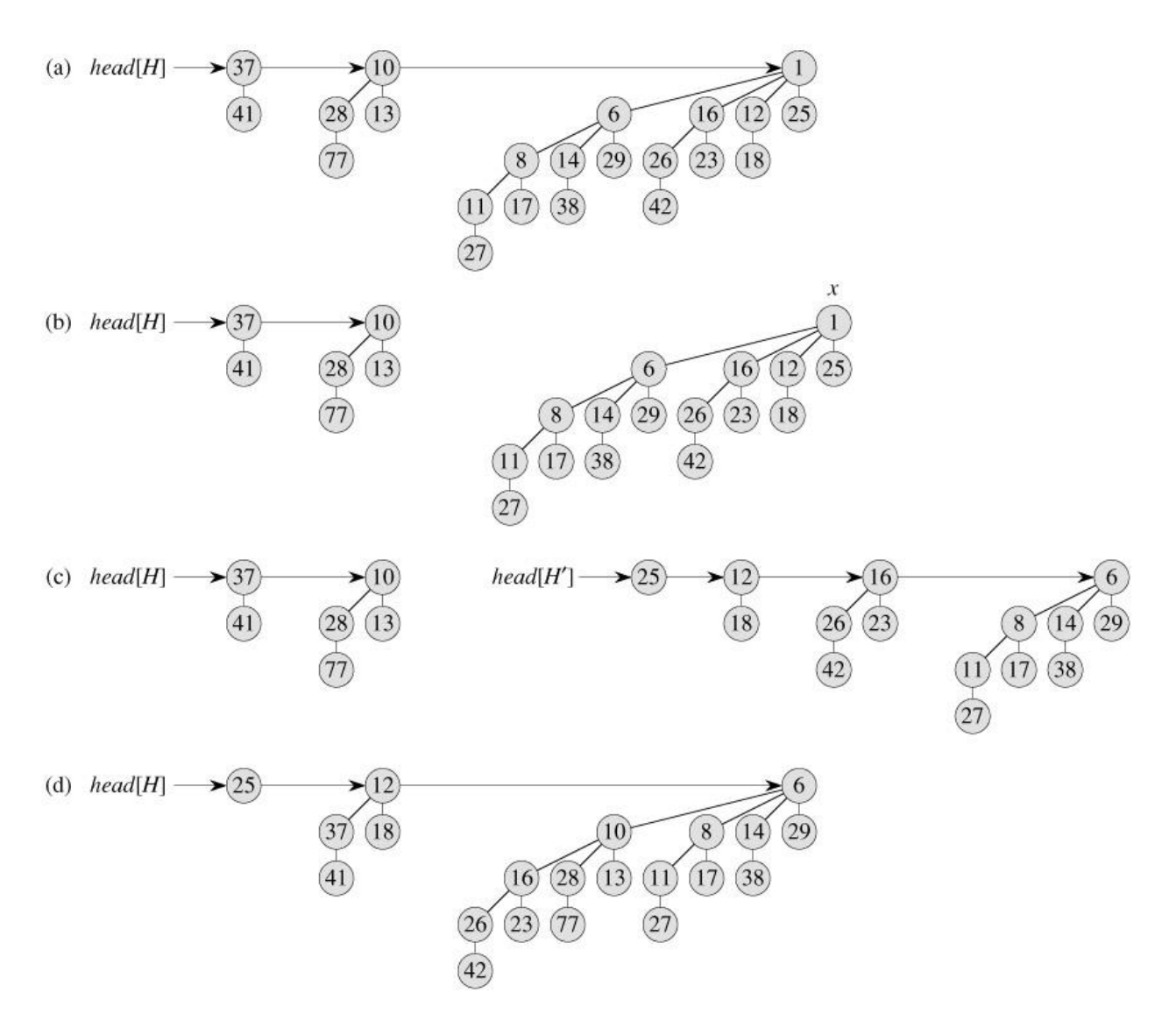

Рис. 5

### **1.3.4.3 Decreasing a key**

```
BINOMIAL-HEAP-DECREASE-KEY(H, x, k)
 1 if k > key[x]
 2 then error "new key is greater than current key"
 3 key[x] ← k
 4 y ← x
 5 z \leftarrow p[y]6 while z \neq \text{NIL} and key[y] < key[z]7 do exchange key[y] ↔ key[z]
 8 ▸ If y and z have satellite fields, exchange them, too.
 9 y ← z
10 z \leftarrow p[y]
```
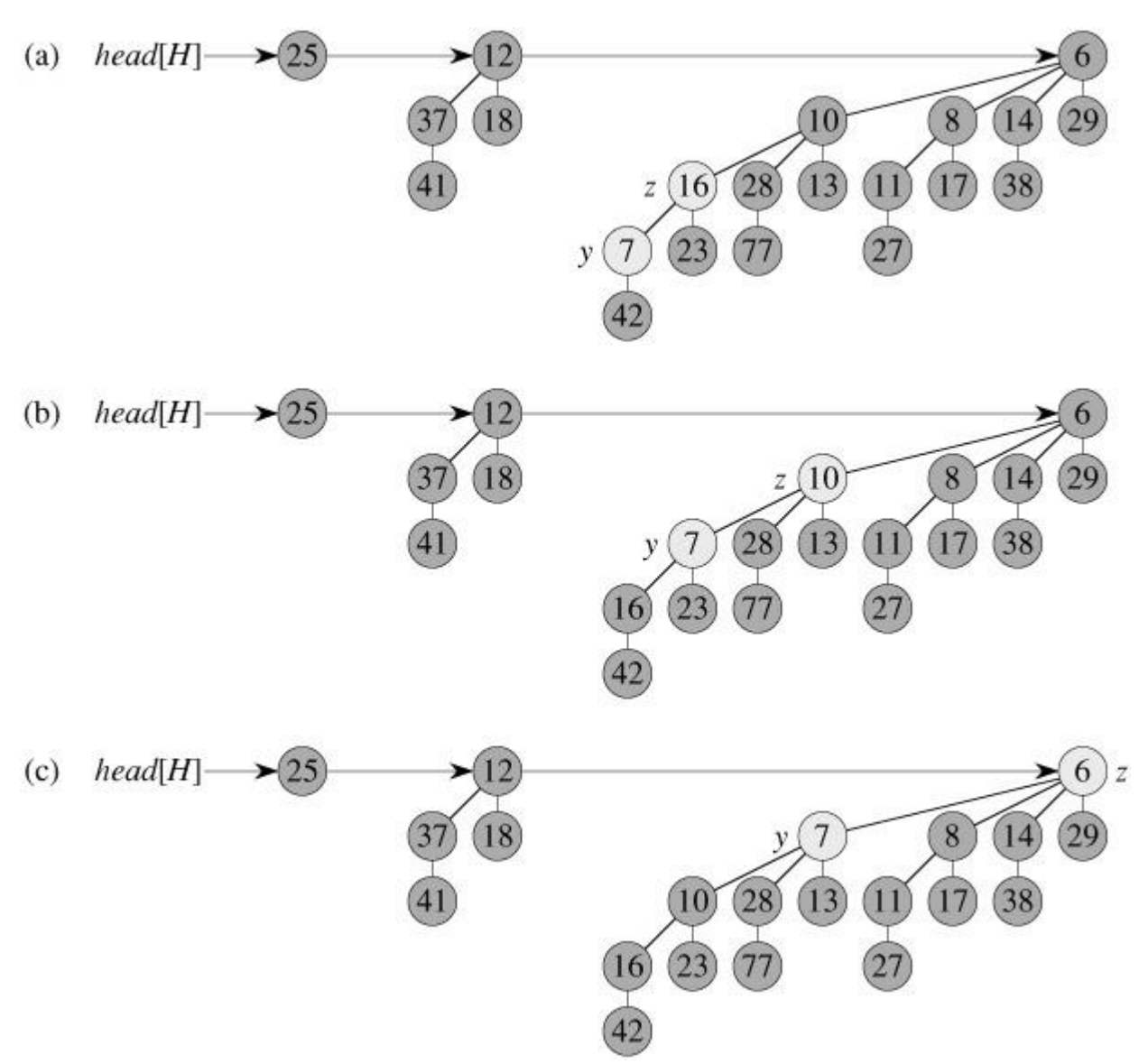

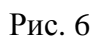

## **1.3.4.4 Deleting a key**

```
BINOMIAL-HEAP-DELETE(H, x)
```
- 1 BINOMIAL-HEAP-DECREASE-KEY(*H*, *x*, -∞)
- 2 BINOMIAL-HEAP-EXTRACT-MIN(*H*)

# **6.4 Fibonacci Heaps**

**Structure of Fibonacci heaps**

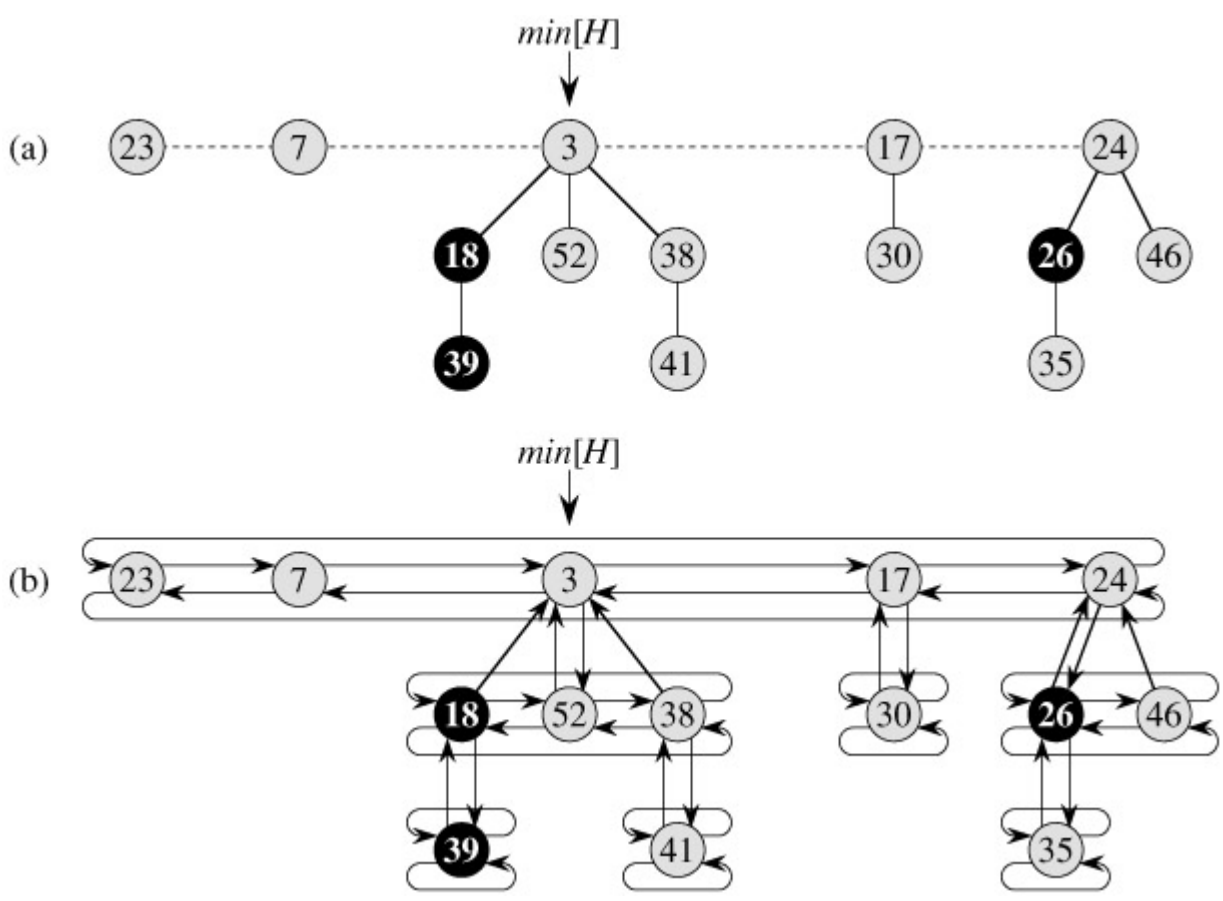

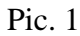

#### **1.3.4.5 Inserting a node**

```
FIB-HEAP-INSERT(H, x)
 1 degree[x] \leftarrow 02 p[x] \leftarrow \texttt{NIL}3 child[x] ← NIL
 4 left[x] ← x
 5 right[x] ← x
 6 mark[x] \leftarrow FALSE7 concatenate the root list containing x with root list H
 8 if min[H] = NIL or key[x] < key[min[H]]
 9 then min[H] \leftarrow x10 n[H] \leftarrow n[H] + 1
```
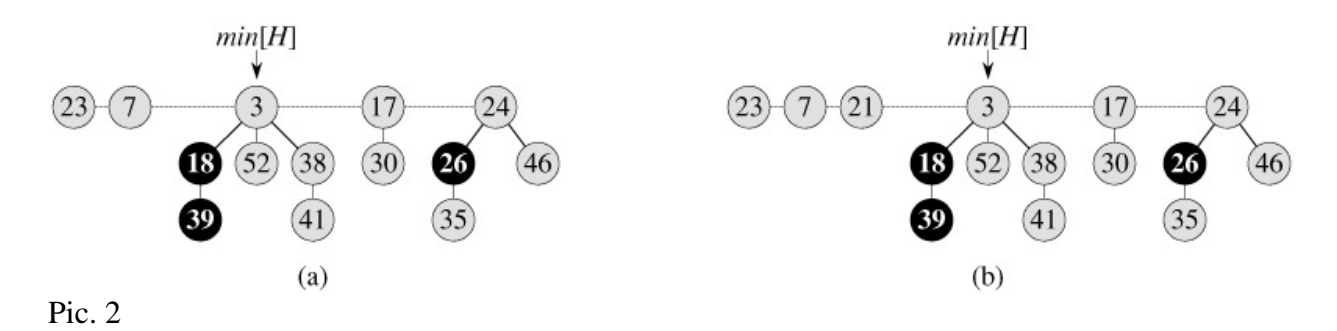

### **1.3.4.6 Uniting two Fibonacci heaps**

FIB-HEAP-UNION(*H*1, *H*2)

```
1 H ← MAKE-FIB-HEAP()
2 min[H] \leftarrow min[H_1]<br>3 concatenate the
3 concatenate the root list of H_2 with the root list of H<br>4 if (\text{min}[H_1] = \text{NIL}) or (\text{min}[H_2] \neq \text{NIL}) and \text{min}[H_2] \leq \text{min}[H_1]4 if (\min[H_1] = \text{NIL}) or (\min[H_2] \neq \text{NIL} and \min[H_2] < \min[H_1])<br>5 then \min[H] \leftarrow \min[H_2]
6 n[H] \leftarrow n[H_1] + n[H_2]<br>7 free the objects H_17 free the objects H_1 and H_2<br>8 return H
     8 return H
```
#### **1.3.4.7 Extracting the minimum node**

```
FIB-HEAP-EXTRACT-MIN(H)
 1 z ← min[H]
 2 if z \neq \text{NIL}3 then for each child x of z
 4 do add x to the root list of H
 5 p[x] \leftarrow \text{NIL}6 remove z from the root list of H
 7 if z = right[z]
 8 then min[H] ← NIL
 9 else min[H] ← right[z]
10 CONSOLIDATE(H)
11 n[H] \leftarrow n[H] - 112 return zmin[<i>H</i>]min[H]Ń
                         \overline{3}(52)(17)(a)(23)\overline{7}(21)\overline{17}(24)(b)(23)7(21)18
                                                                                   (38)(52)(38)(30)(41)(30)18
                                                (46)39
                                                                                                     46
                                         26
                                                                                              26
                             (41)(35)0 1 2 3
                                                                               0 \t1 \t2 \t3A \mid \mid \mid \mid \midA \mid \mid \mid \mid\mathbf{v}w,x
                                                                                                  \mathbf{v}wx
                                                                                   (38)(23)(21)(52)(38)(17)(24)(d)(23)7(21)(52)(17)(24)(c)7
                                                                          18
                   <sup>18</sup>
                            (41)(30)39
                                                                                   (41)(30)39
                                              (46)46
                                      \overline{35}35
                        0 \t1 \t2 \t30 1 2 3A \vert \vert \vert \vert \vert \vertA<sub>||</sub>|
  W, X(52)(38)(e)(23)\overline{7}(21)<sup>18</sup>
                                (17)(24)(f)(21)(52)(38)(17)(24)18
                                (30)(30)(41)(41)26
                                              (46)(23)46
                                                          w
                                                                      39
```
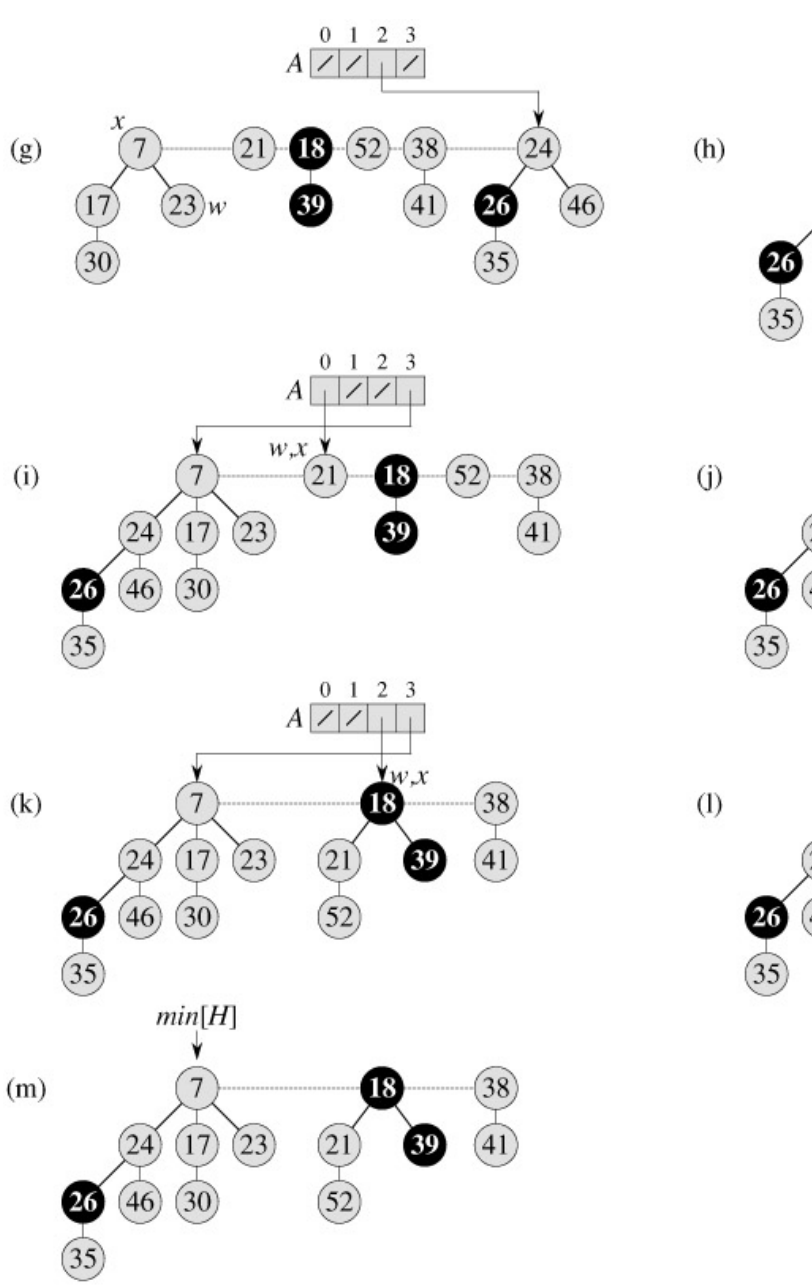

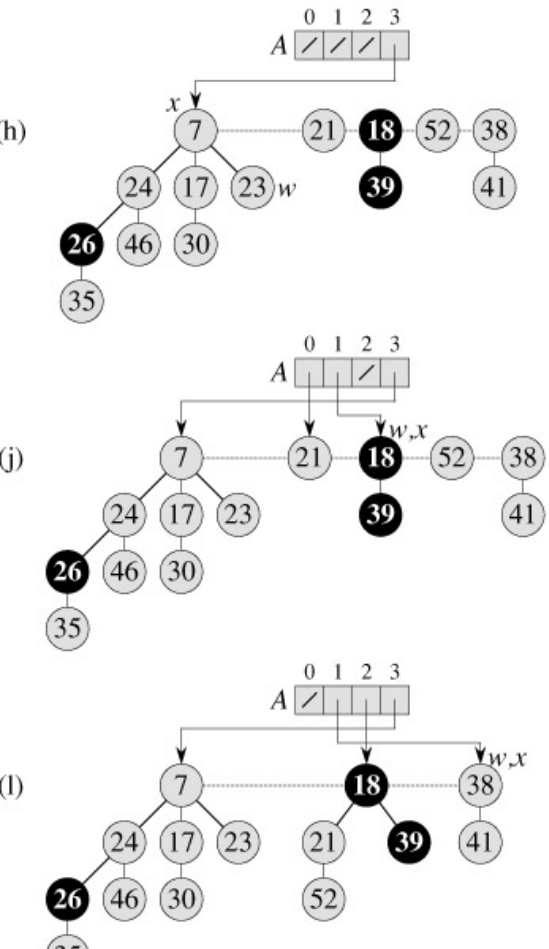

Pic. 3

```
CONSOLIDATE(H)
1 for i \leftarrow 0 to D(n[H])2 do A[i] ← NIL
3 for each node w in the root list of H
4 do x ← w
 5 d \leftarrow degree[x]<br>6 while A[d] \neqwhile A[d] \neq NIL7 do y ← A[d] ▹ Another node with the same degree as x.
 8 if key[x] > key[y]
 9 then exchange x ↔ y
10 FIB-HEAP-LINK(H, y, x)
11 A[d] \leftarrow \text{NIL}12 d \leftarrow d + 113 A[d] \leftarrow x14 min[H] ← NIL
15 for i \leftarrow 0 to D(n[H])16 do if A[i] \neq NIL17 then add A[i] to the root list of H
```

```
18 if min[H] = NIL or key[A[i]] < key[min[H]]
19 then min[H] ← A[i]
FIB-HEAP-LINK(H, y, x)
1 remove y from the root list of H
2 make y a child of x, incrementing degree[x]
3 mark[y] ← FALSE
```
# **7 Структуры данных для непересекающихся множеств**

**Make\_Set(x) x - представитель Union(х, у) Find\_Set(x)**

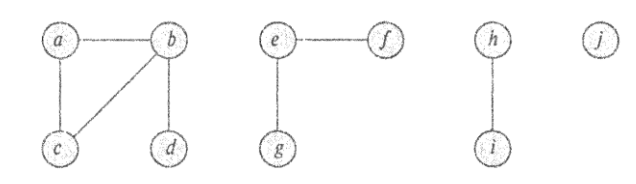

CONNECTED COMPONENTS $(G)$ 

- for Каждая вершина  $v \in V[G]$  $\mathbf{1}$
- $\overline{2}$ do MAKE  $SET(v)$
- 3 for Каждое ребро  $(u, v) \in E[G]$
- $\overline{\mathbf{4}}$ do if  $FIND\_SET(u) \neq FIND\_SET(v)$
- then  $UNION(u, v)$ 5

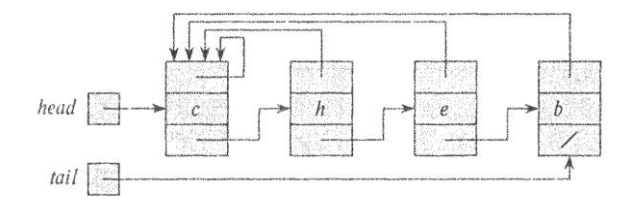

**Find\_Set(x) – O(1)**  $Union(x, y) - O(n)$ 

### **Весовая эвристика – короткий список присоединяем к длинному**

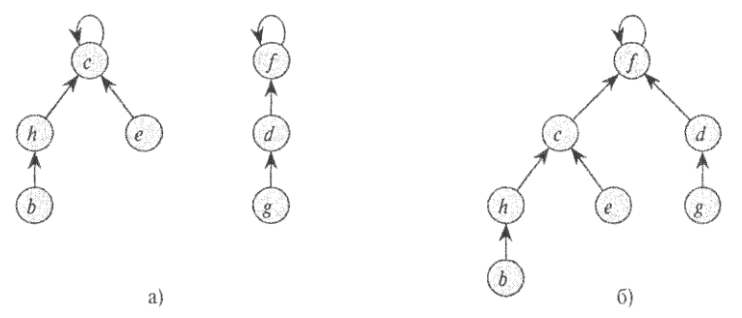

**Первая эвристика - объединение по рангу (высота) Вторая эвристика - сжатие пути при выполнении Find\_Set**

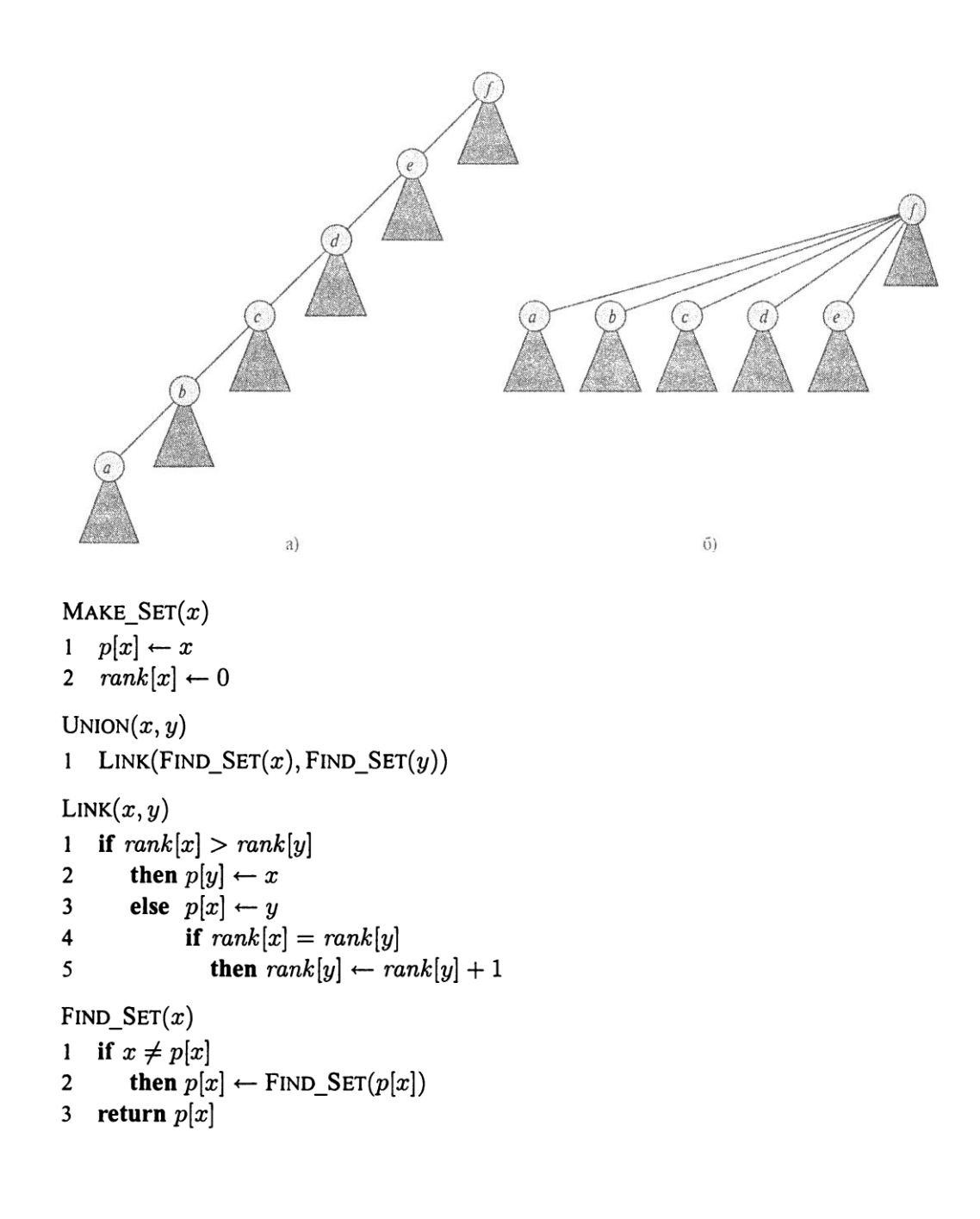

## **8 Хеш-таблицы**

**Построение хеш-функции методом умножения**

```
1. H(k) = int (m (kA mod 1) ) m – размер хеш-таблицы.
2. A – 0<A<1
A \approx (\sqrt{5}-1)/2<sup>3.</sup> A = s/2^w w=32 (16)
4. kA= ks /2^w = (a2^w + b) /2^w5. kA mod 1 = b^{2w}6. IIycrd m = 2^p = \sum_{k=1}^{p} k^2 (kA mod 1) = b /2<sup>w-p</sup>
7. H(k) = b>>(w-p)
8. Пусть w=16, p=8
```
9. **s**=int(A2<sup>w</sup>); **10. b=f(k\*s);** 11.  $H(k) = b \gg (w-p)$ 

Универсальное хеширование  $h_{a,b}(k) = ((ak+b) \mod p) \mod m; 1 < a < p; 0 < b < p; p > max(k)$ 

Двойное хеширование **h**  $(k, i) = (h_1(k) + i * h_2(k)) \text{ mod } m$ ,

**CRC алгоритм 10011011 +11001010 -------- 01010001 10011011 -11001010 -------- 01010001 10000 : 10101 10101 1 0101 110000 : 10101 10101 11 11010 10101 1111 100000 : 10101 10101 10 01010 00000 1010** 1100001010 10011  $11010110110000 =$  выровненное сообщение (1101011011 + 0000) 10011xxxxxxxxx -------- 10011xxxxxxxx 10011 -------- 00001xxxxxxx ----- 10110xxx 10011 --------...

 01010 xx --------... 10100x 10011. -----. 01110 -----  $1110 =$  Остаток

11000010 – целая часть

Загрузим регистр нулевыми битами

Дополним хвостовую часть сообщения W нулевыми битами

While (пока еще есть необработанные биты)

Begin

Сдвинем регистр на 1 бит влево и поместим очередной еще не обработанный бит из сообщения в 0 позицию регистра. If (из регистра был выдвинут бит со значением "1") Регистр = Регистр XOR Полином

**End** 

Теперь в регистре содержится остаток

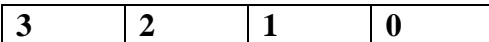

**t7 t6 t5 t4 t3 t2 t1 t0**

**t6 t5 t4 t3 t2 t1 t0 ?** XOR **t7 \* (g7 g6 g5 g4 g3 g2 g1 g0)**

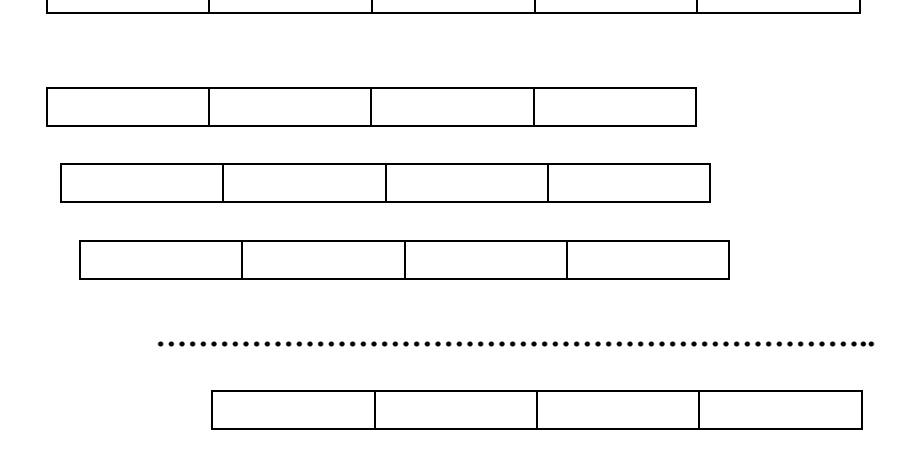

While (сообщение полностью не обработано) Begin

Проверим старший байт регистра

Рассчитаем на его основе контрольный байт

Основываясь на значении контрольного байта, выполним операцию XOR нашего полинома с различными смещениями

Сдвинем регистр на один байт влево, добавив справа новый байт из сообщения Выполним операцию XOR содержимого регистра с суммированным полиномом

End

```
While (сообщение полностью не обработано)
Begin
      Top = Старший_байт(Register);
      Register = (Register << 8) | Новый_байт_сообщения;
       Register = Register XOR Рассчитанная_таблица[Top];
End
r=0:
while (len--)
{
      byte t = (r >> 24) & 0xFF;
      r = (r \ll 8) | *p++;
      r^=table[t];
}
```
# **9 Поиск подстроки**

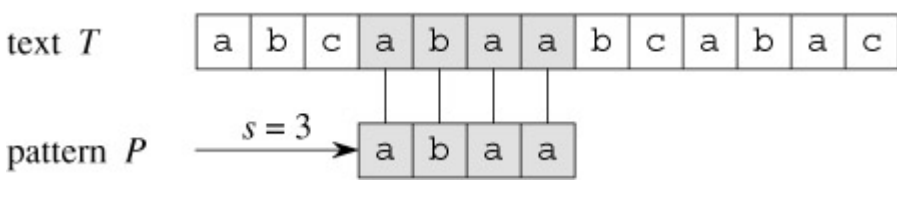

Рис 1

### **The naive string-matching algorithm**

```
NAIVE-STRING-MATCHER(T, P)
1 n \leftarrow length[T]2 m \leftarrow length[P]3 for s ← 0 to n - m
4 do if P[1 \cdots m] = T[s + 1 \cdots s + m]5 then print "Pattern occurs with shift" s
```
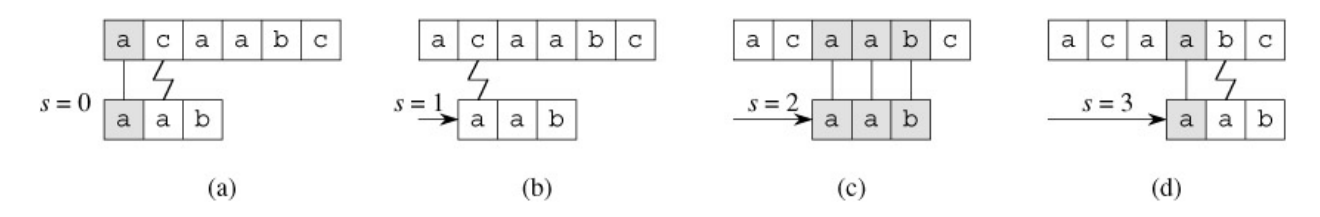

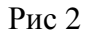

Procedure NAIVE-STRING-MATCHER takes time  $O((n-m+1)m)$ 

# **9.1 The Rabin-Karp algorithm**

Пусть  $\Sigma = \{0, 1, 2, \ldots, 9\}$  $p = P[m] + 10 (P[m-1] + 10(P[m-2] + \cdots + 10(P[2] + 10P[1]))$ .  $t_0 \leq T \left[1 \cdot m\right]$  in time  $\Theta(m)$  $t_{s+1} = 10(t_s - 10^{m-1}T\{s+1\}) + T\{s+m+1\}$  $s_{+1} - 10v_s$  $m=5$  $t_s = 31415$  $t_{s+1} = 14152$  $10(31415 - 10000 \cdot 3) + 2 = 14152.$  $\Rightarrow$  сложность  $O(n)$  $t_{s+1} = (d(t_s - hT\{s+1\}) + T\{s+m+1\}) \mod q$  $h=d^{(m-1)}$ *q – простое число dq<maxint*

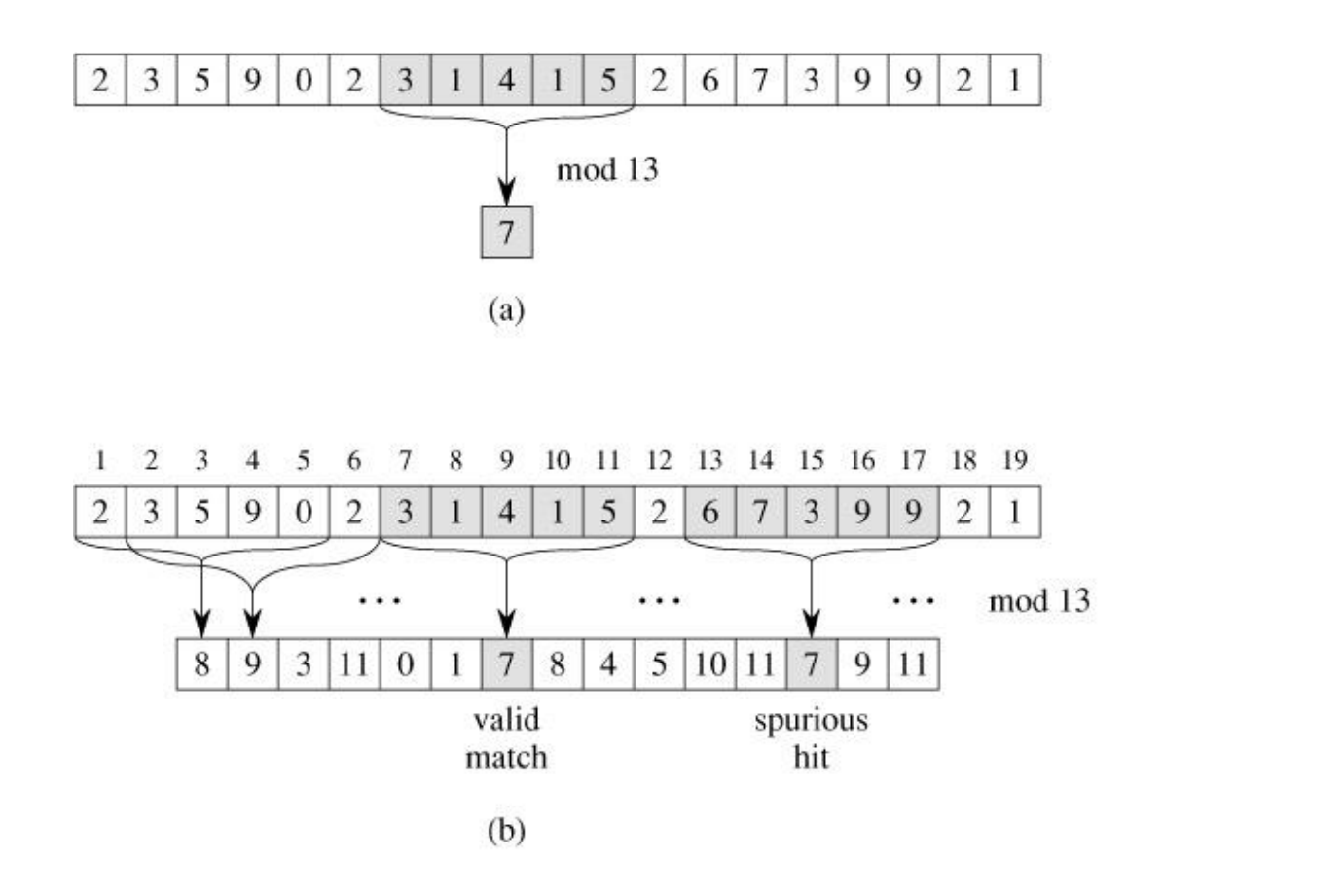

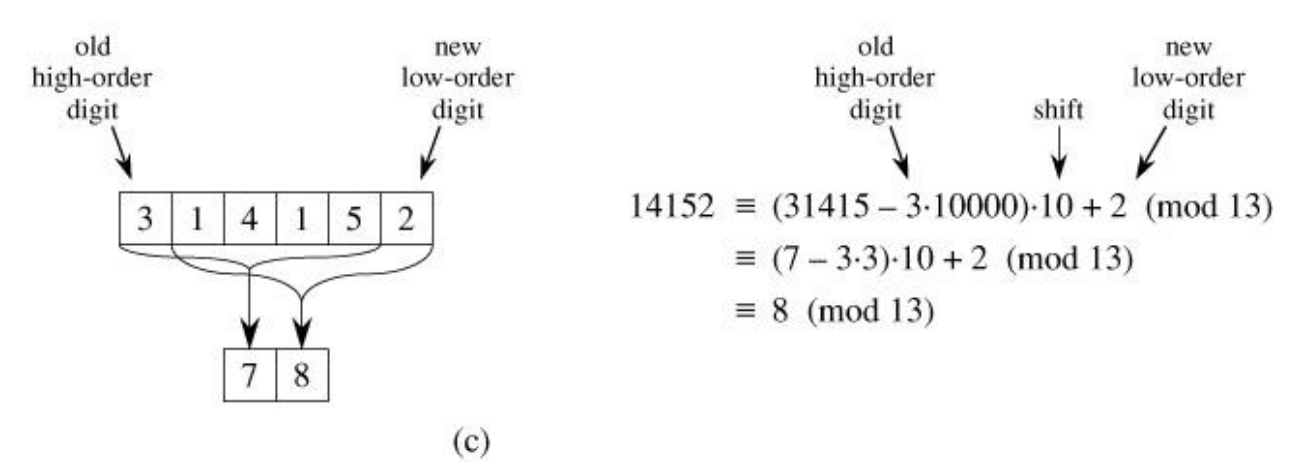

Рис 3

```
RABIN-KARP-MATCHER(T, P, d, q)
 1 n \leftarrow length[T]2 m ← length[P]
 3 h \leftarrow d^{m-1} \mod q4 p ← 0
 5 t_0 \leftarrow 06 for i \leftarrow 1 to m \triangleright Preprocessing.
 7 do p ← (dp + P[i]) mod q
 8 t0 ← (dt0 + T[i]) mod q
 9 for s \leftarrow 0 to n - m \triangleright Matching.
10 do if p = t_s11 then if P[1 \cdots m] = T [s + 1 \cdots s + m]12 then print "Pattern occurs with shift" s
13 if s < n - m
```
 $\Rightarrow$  сложность O(n) в среднем и O(n\*m) в худшем случае.

# **9.2 String matching with finite automata**

### **Finite automata**

A *finite automaton M* is a 5-tuple  $(Q, q_0, A, \Sigma, \delta)$ , where

- *Q* is a finite set of *states*,
- $q_0 \in Q$  is the *start state*,
- $A \subseteq Q$  is a distinguished set of *accepting states*,
- $\bullet$   $\Sigma$  is a finite *input alphabet*,
- *δ* is a function from  $Q \times \Sigma$  into *Q*, called the *transition function* of *M*.

*δ(q,a)*

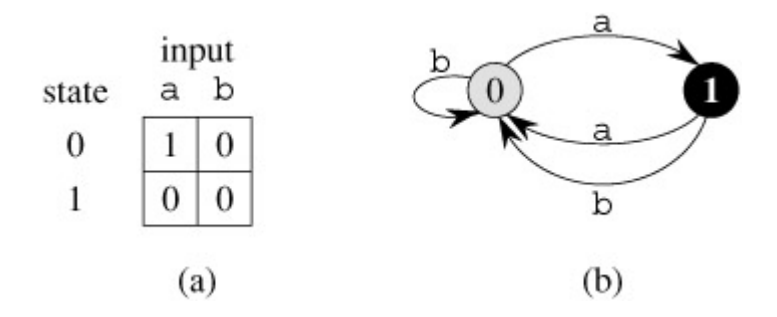

Рис 4

*final-state function*  $\varphi(w)$  – состояние, в которое перейдет автомат прочитав строку *w*.

 $\varphi(\varepsilon) = q_0$ ,  $\varphi(wa) = \delta(\varphi(w), a)$ 

## **String-matching automata**

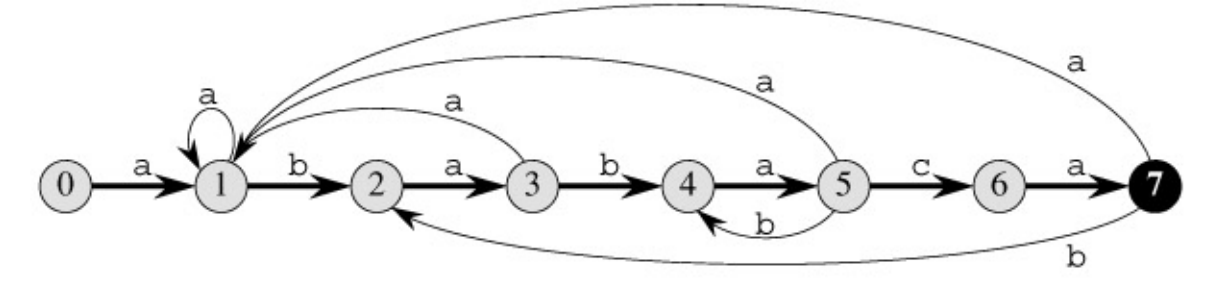

 $(a)$ 

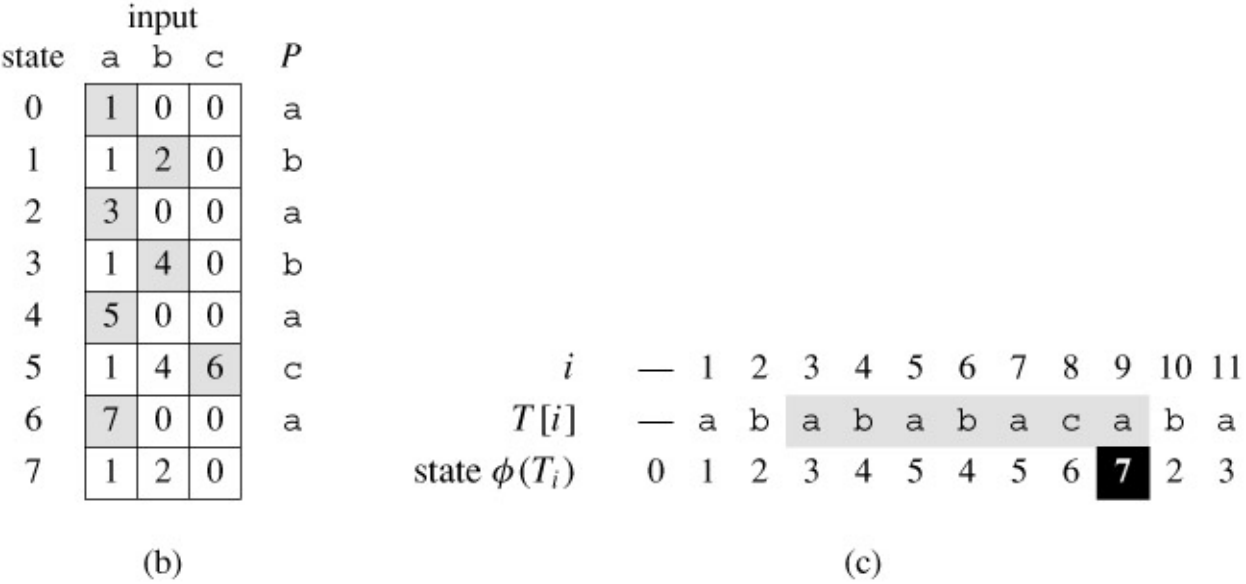

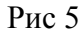

```
\sigma(x) = \max \{k : P_k \sqsupseteq x\}.\delta(q, a) = \sigma(P_q a)FINITE-AUTOMATON-MATCHER(T, δ, m)
1 n ← length[T]
2 q ← 0
3 for i \leftarrow 1 to n<br>4 do q \leftarrow \delta(q)4 do q ← δ(q, T[i])
5 if q = m<br>6 then x
                6 then print "Pattern occurs with shift" i - m
O(n)COMPUTE-TRANSITION-FUNCTION(P, Σ)
1 \text{ m} \leftarrow \text{length}[P]2 for q ← 0 to m
3 do for each character a ∈ Σ
4 do k \leftarrow \min(m + 1, q + 2)5 repeat k ← k - 1
6 until P_k \supseteq P_q a<br>7 \delta(\sigma, a) \leftarrow k7 δ(q, a) ← k
8 return δ
```
 $O(m^3 |Σ|)$ 

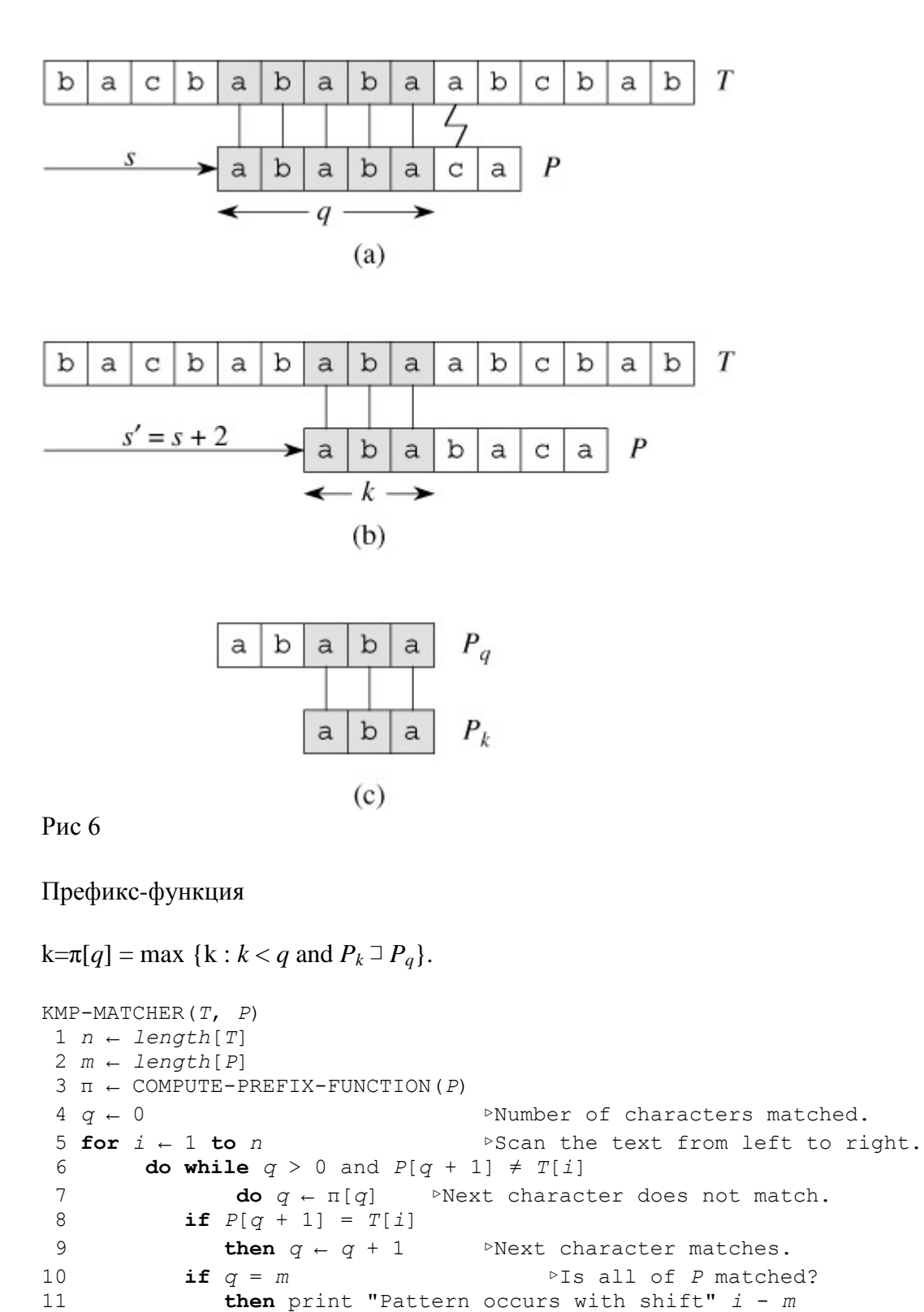

12  $q \leftarrow \pi[q]$   $\triangleright$ Look for the next match.

# **9.3 The Knuth-Morris-Pratt algorithm**

 $O(n+m)$ 

```
COMPUTE-PREFIX-FUNCTION(P)
1 m ← length[P]
 2 \pi[1] \leftarrow 03 k ← 0
 4 for q ← 2 to m
 5 do while k > 0 and P[k + 1] \neq P[q]6 do k \leftarrow \pi[k]7 if P[k + 1] = P[q]
 8 then k \leftarrow k + 19 \pi[q] \leftarrow k10 return π
```
## **10 Жадные алгоритмы**

Задача о выборе процессов

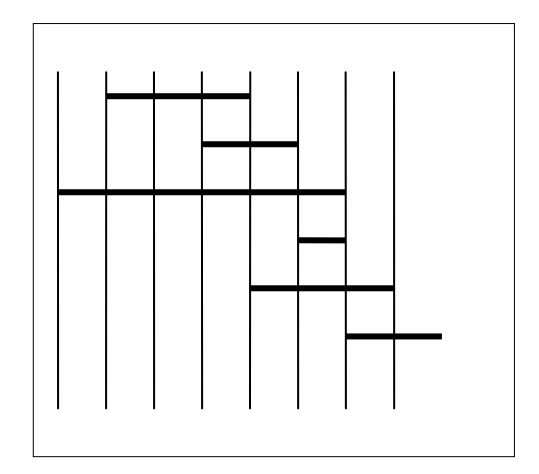

 $f_0 \leqslant f_1 \leqslant \cdots \leqslant f_n \leqslant f_{n+1}$  $S_{ij} = \{a_k \in S : f_i \leq s_k < f_k \leq s_j\}$ 

**c[i,j] — количество процессов в подмножестве макcмаксимального размера, состоящем из взаимно совместимых процессов в задаче Sij.**

$$
c[i,j] = \begin{cases} 0 & \text{if } S_{ij} = \emptyset, \\ \max_{\substack{i < k < j \ i \in S_{ij}}} \{c[i,k] + c[k,j] + 1\} & \text{if } S_{ij} \neq \emptyset. \end{cases}
$$

# **11 Сортировки за линейное время**

### **Сортировка подсчетом**

```
COUNTING-SORT(A, B, k)
1 for i \leftarrow 0 to k2 do C[i] \leftarrow 03 for j \leftarrow 1 to length[A]
```
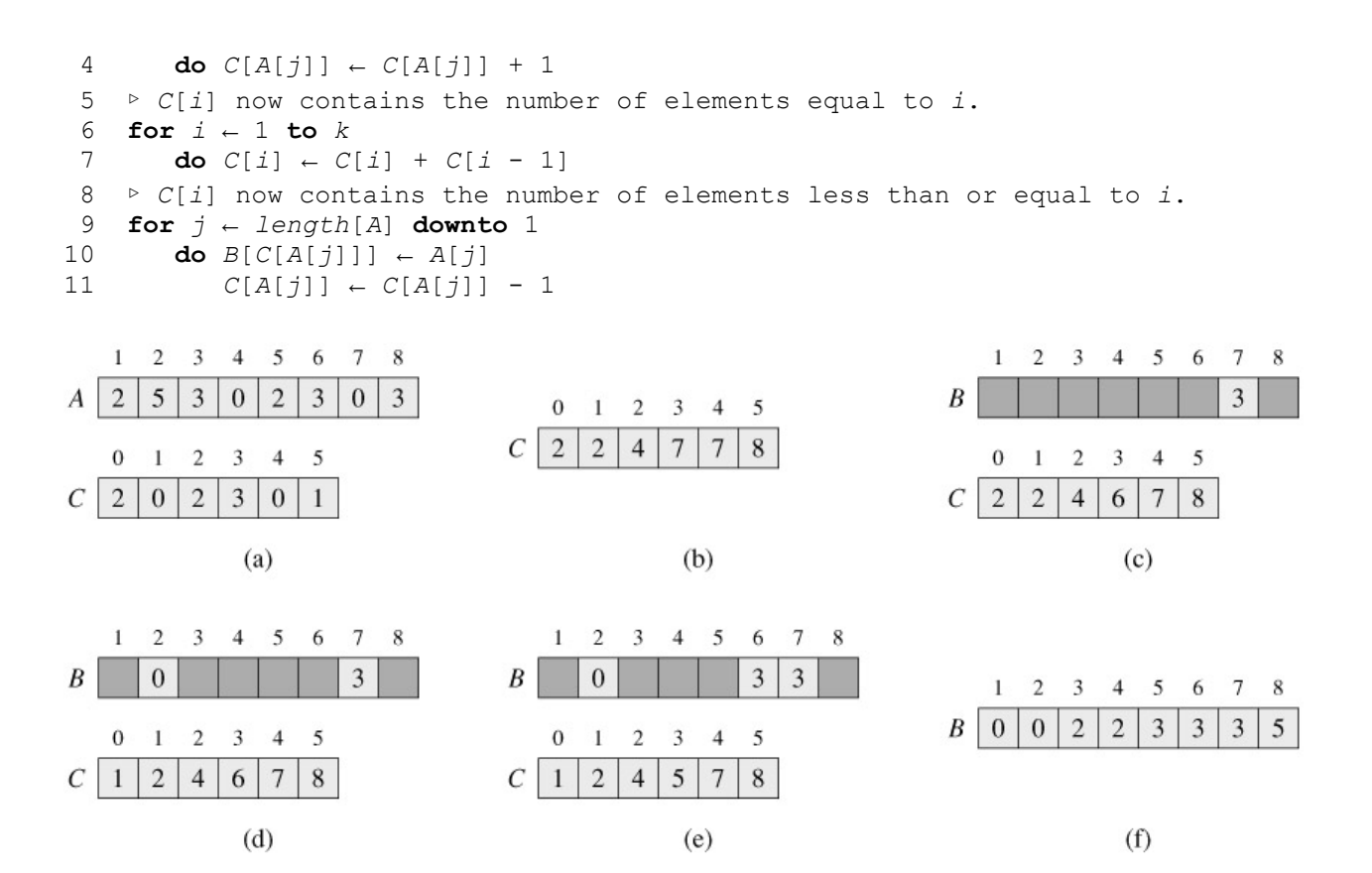

#### **Цифровая сортировка**

RADIX-SORT(*A*, *d*) 1 **for**  $i \in I$  **to**  $d$ **do** use a stable sort to sort array *A* on digit *i* 839 minim 457 minim 839 minim 457 

#### **Сортировка вычерпыванием**

```
BUCKET-SORT(A)
1 \quad n \leftarrow \text{length}[A]2 for i ← 1 to n
3 do insert A[i] into list B[⌊n A[i]⌋]
4 for i ← 0 to n - 1
5 do sort list B[i] with insertion sort
6 concatenate the lists B[0], B[1], . . ., B[n - 1] together in order
```
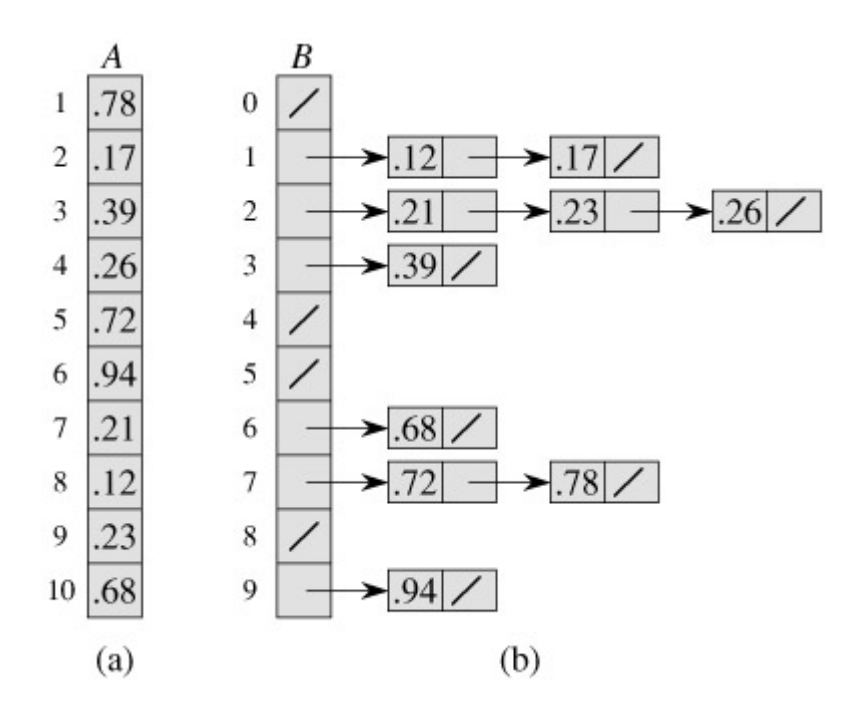

# **12 Быстрое преобразование Фурье (FFT)**

Дескретное преобразование Фурье:

$$
A(x) = \sum_{j=0}^{n-1} a_j x^j
$$
  

$$
y_k = A(\omega_n^k)
$$
  

$$
= \sum_{j=0}^{n-1} a_j \omega_n^{kj}.
$$

 $\omega_n^k = \exp(2\pi k i/n), \quad k = 0...n-1$ 

 $e^{iu} = \cos(u) + i \sin(u)$ .

 $y = (y_0, y_1, \ldots, y_{n-1}), \quad a = (a_0, a_1, \ldots, a_{n-1})$ 

$$
A(x) = A^{[0]}(x^2) + xA^{[1]}(x^2) , \qquad (1)
$$

$$
A^{[0]}(x) = a_0 + a_2x + a_4x^2 + \dots + a_{n-2}x^{n/2-1},
$$
 (2)

$$
A^{[1]}(x) = a_1 + a_3x + a_5x^2 + \dots + a_{n-1}x^{n/2-1}.
$$
 (3)

$$
(\omega_n^0)^2, (\omega_n^1)^2, \ldots, (\omega_n^{n-1})^2,
$$
\n(4)

$$
\omega_n^{2k} = \exp(2 \cdot 2\pi k i/n) = \exp(2\pi k i/(n/2)) = \omega_{n/2}^k, \tag{5}
$$

$$
\omega_{n/2}^{k+n/2} = \exp(2\pi k i/(n/2)) \cdot \exp(2\pi i) = \omega_{n/2}^k,
$$
 (6)

$$
\omega_n^{k+n/2} = \exp(2\pi k i/n)^* \exp(\pi i) = -\omega_n^k, \qquad (7)
$$

```
RECURSIVE-FFT(a)
1 n ← length[a] ▶ n is a power of 2.
2 if n = 13 then return a
 4 w_n \leftarrow e^{\pi i/n}5 w \leftarrow 16 a^{[0]}_1 \leftarrow (a_0, a_2, \dots, a_{n-2})7 \ a^{[1]} \leftarrow (a_1, a_3, \ldots, a_{n-1})\mathbf{B} \cdot \mathbf{y}^{[0]} \leftarrow \text{RECURSIVE-FFT}(a^{[0]})9 \text{ } y^{[1]} \leftarrow \text{RECURSIVE-FFT}(a^{[1]})10 for k ← 0 to n/2 - 111 do<br>
y_k \leftarrow y_i^{[0]} + \omega y_i^{[1]}12 
                  y_{k+(n/2)} \leftarrow y_k^{[0]} - \omega y_k^{[1]}13 w \leftarrow w w_n14 return y
```
Без рекурсии:

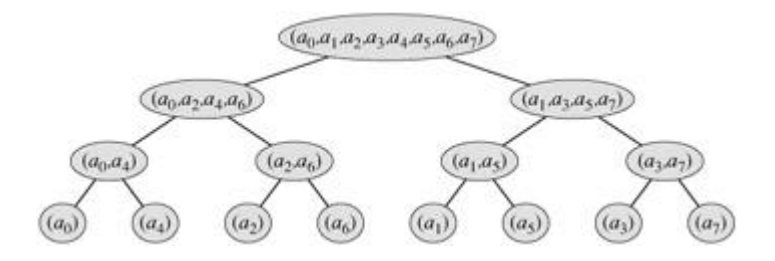

```
ITERATIVE-FFT (a)
1 BIT-REVERSE-COPY (a, A)
2 n \leftarrow length[a] \triangleright n is a power of 2.
3 for s \leftarrow 1 to lg n
 4 do m \leftarrow 2^s5 \omega_m \leftarrow e^{2\pi i/m}6 for k \leftarrow 0 to n - 1 by m7 do \omega \leftarrow 1<br>8 for
                  for j \leftarrow 0 to m/2 - 19 do t ← ωA[k + j + m/2]
10 u \leftarrow A[k + j]11 A[k + j] \leftarrow u + t12 A[k + j + m/2] \leftarrow u - t13 ω ← ω ωm
```
## **13 Вопросы к экзамену 2010**

- 1. Обратная польская запись. Построение и вычисление.
- 2. Управление динамической памятью.
- 3. Растеризация невыпуклого многоугольника
- 4. Топологическая сортировка.
- 5. Задача о "Ханойской башне". Вывод формулы сложности.
- 6. Синтаксический анализ арифметического выражения
- 7. Перебор
- 8. Перестановки
- 9. Сокращение перебора. N ферзей.
- 10. Сокращение перебора. Задача о ходах коня.
- 11. Сокращение перебора. Задача о коммивояжере.
- 12. Сокращение перебора. Раскраска карты.
- 13. Сокращение перебора. Распространение ограничений и изменение порядка перебора
- 14. Сокращение перебора. Укладка рюкзака.
- 15. Алгоритмы обхода бинарных деревьев, включая обход в ширину.
- 16. Сильноветвящиеся деревья и графы
- 17. Деревья двоичного поиска
- 18. Деревья с дополнительной информацией (Добавление с поддержкой числа узлов)
- 19. Деревья с дополнительной информацией (К-й наименьший и порядковый номер)
- 20. Динамическое программирование. Конвейер.
- 21. Динамическое программирование. Наименьшая сумма чисел на пути
- 22. Динамическое программирование. Умножение матриц
- 23. Динамическое программирование. Самая длинная общая подпоследовательность
- 24. АВЛ дерево
- 25. Красно-черное дерево
- 26. Treaps
- 27. Скошенные деревья
- 28. 2-3 дерево
- 29. 2-3+ дерево
- 30. В деревья
- 31. Кучи (поддержка свойств и построение)
- 32. Очередь с приоритетами
- 33. Huffman коды
- 34. Кучи на 2-3+ деревьях
- 35. Биномиальные кучи (определение)
- 36. Биномиальные кучи (объединение, забрать min ключ, удаление)
- 37. Фибоначевы кучи
- 38. Структуры данных для непересекающихся множеств
- 39. Хеш-таблицы
- 40. CRC алгоритм
- 41. Табличный CRC алгоритм
- 42. Поиск подстроки. Алгоритм Рабина-Карпа.
- 43. Поиск подстроки с конечным автоматом.
- 44. Поиск подстроки. Алгритм Кнута-Мориса-Прата.
- 45. Быстрое преобразование Фурье